## single\_vs\_double\_precision\_output

May 29, 2024

```
import numpy as np
     import matplotlib.pyplot as plt
[2]: | output_dir1 = './output32'
     output_dir2 = './output64'
     case_output = '/output_twpice_SCM_RAP'
     f32 = output\_dir1 + case\_output + '/output.nc'f64 = output\_dir2 + case\_output + '/output.nc'ds32 = xr.open_dataset(f32)ds64 = xr.open_dataset(f64)
```

```
[3]: ds32.identical(ds64)
```
[1]: **import xarray as xr**

```
[3]: False
```

```
[33]: # compare variables across full run
      for var in ds32.variables:
          if (not ds32[var].identical(ds64[var])):
              if (len(ds32[var].shape) == 2):
                  re = (abs(ds32[var] - ds64[var])[:, :]) / abs(ds64[var][:, :])max_re = max(abs(re.min().data), re.max().data)if (max_re > .05):
                      print(var, ": max_re", max_re)
                      fig, ax = plt.subplots(nrows=1, ncols=1, figsize=(6, 4))re.transpose().plot(ax=ax)
                      plt.show()
              else:
                  re = (abs(ds32[var] - ds64[var])[:,:,0]) / abs(ds64[var][[:,:,0])max_re = max(abs(re.min().data), re.max().data)if (max_re > .05):
                      fig, axes = plt.subplots(nrows=1, ncols=2, figsize=(12, 4))
```
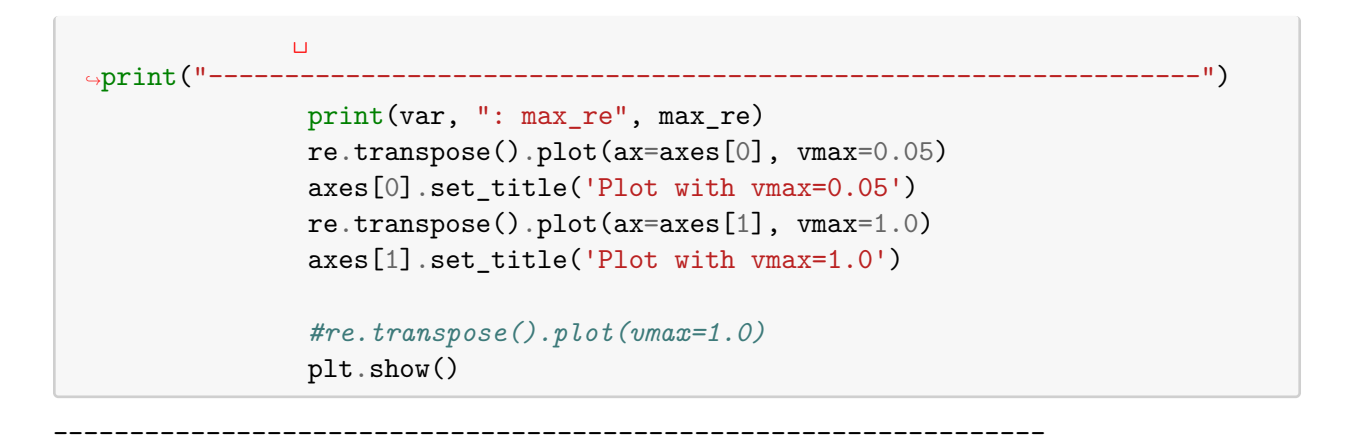

qv : max\_re 3539196.5

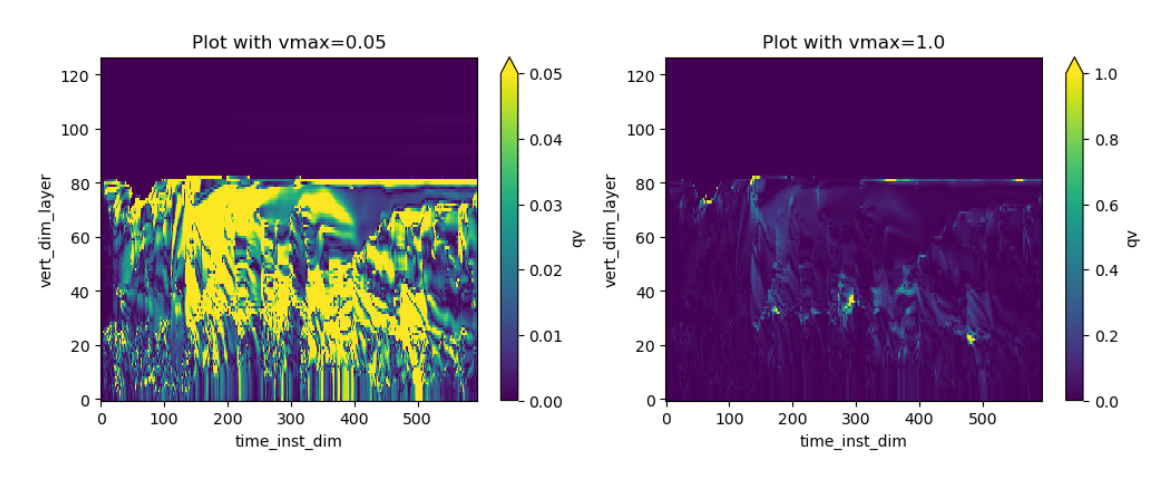

u : max\_re 462.285400390625

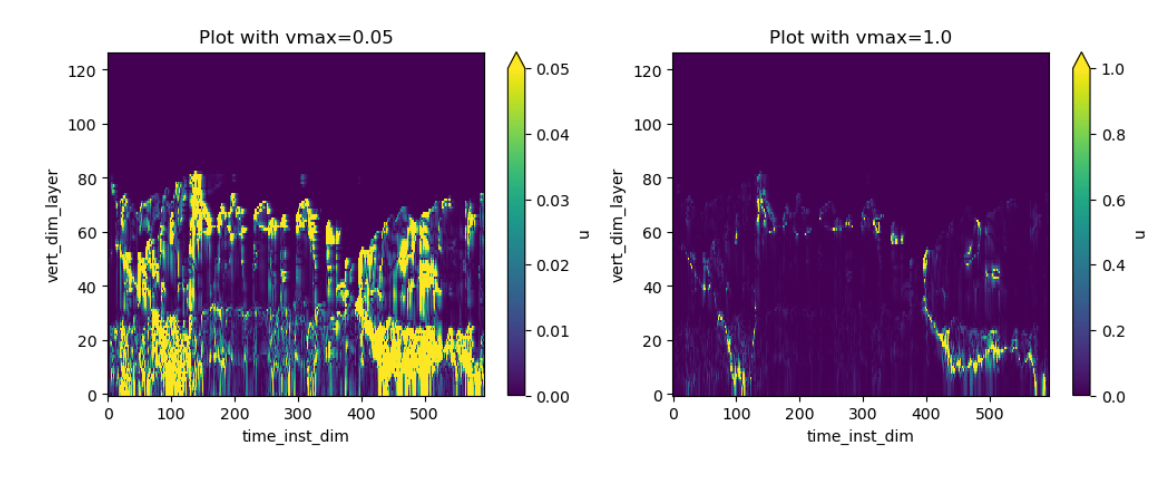

-----------------------------------------------------------------

## v : max\_re 348.4447326660156

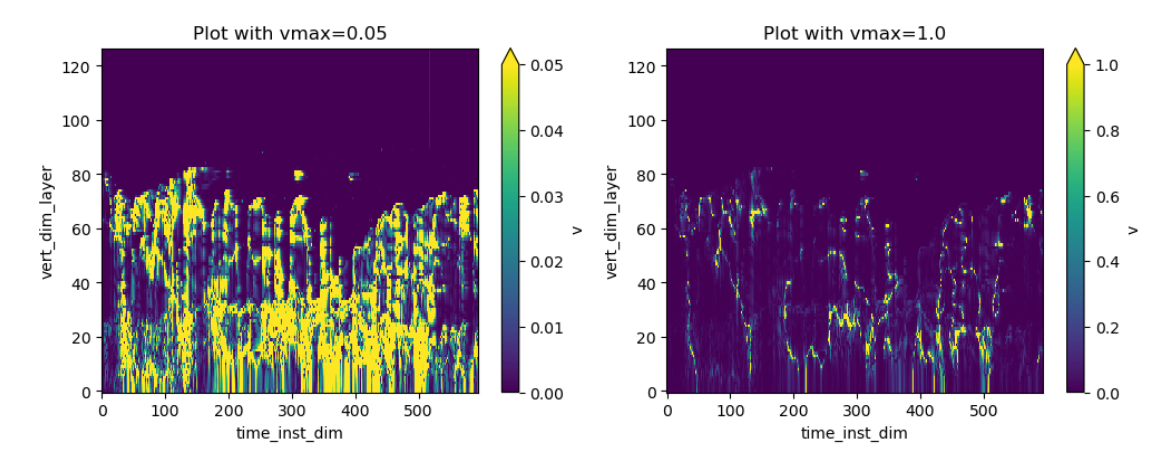

ql : max\_re inf

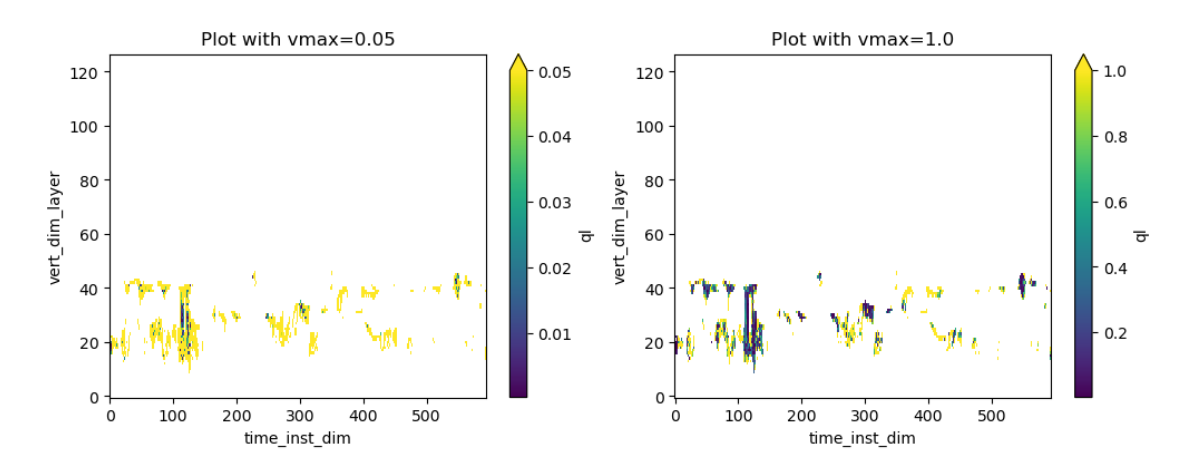

 $qi: max_re inf$ 

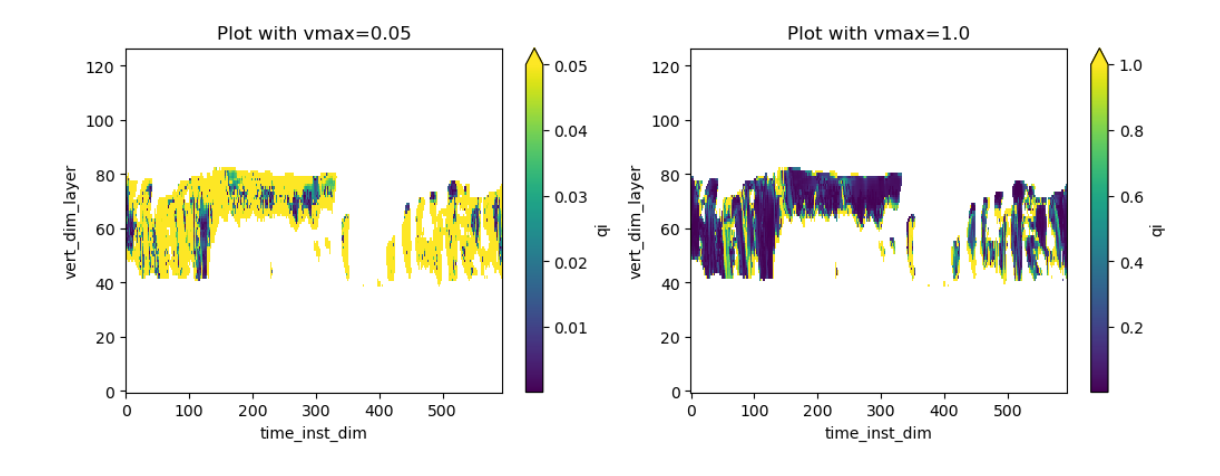

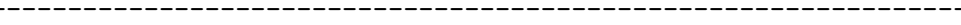

qc : max\_re inf

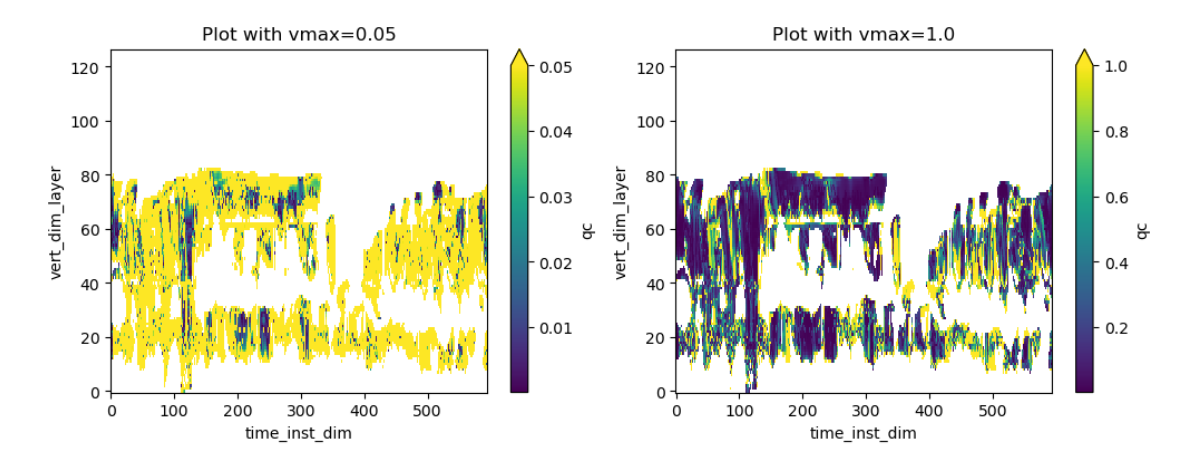

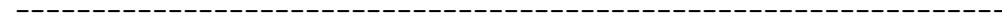

qv\_force\_tend : max\_re 1327.25341796875

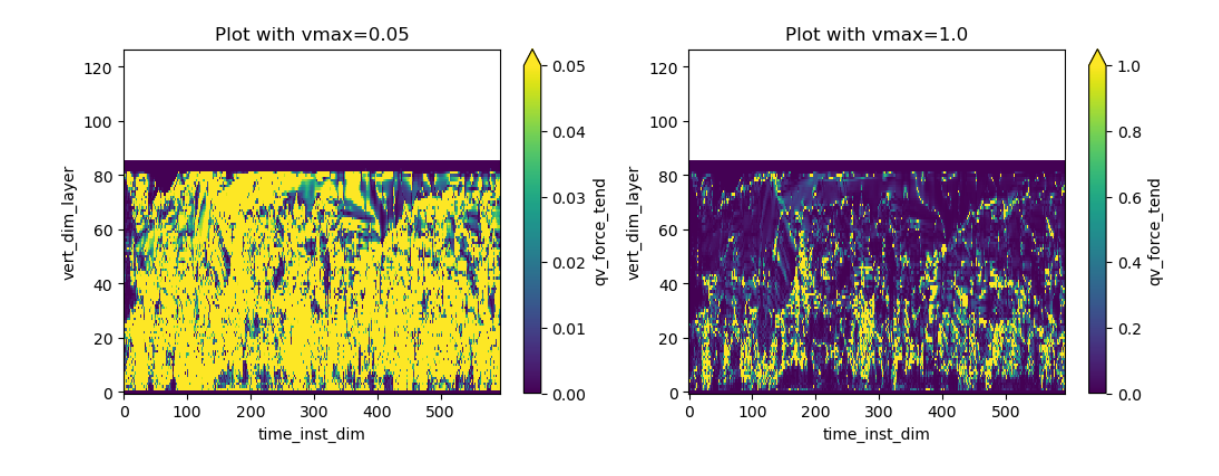

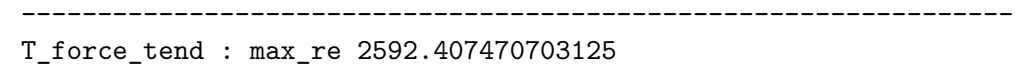

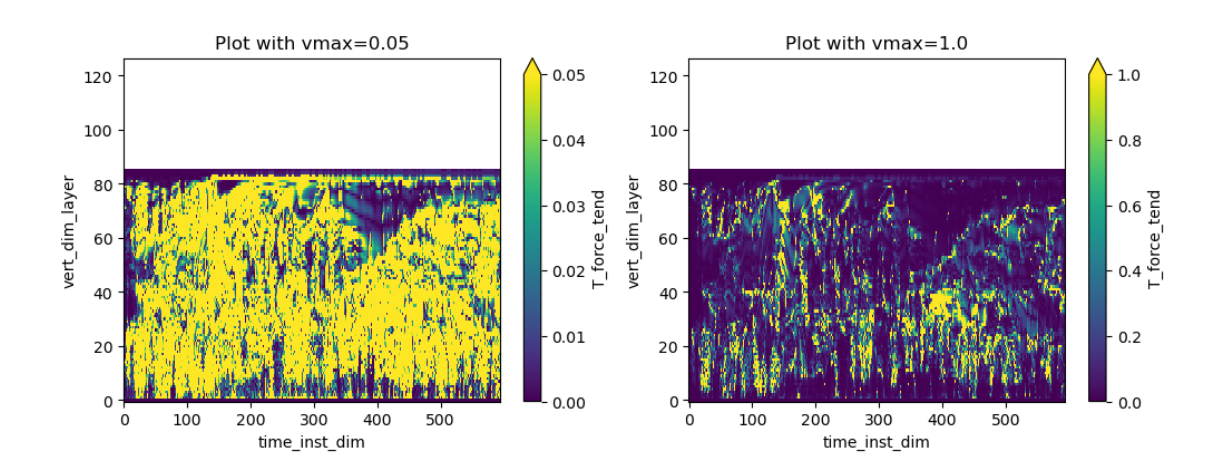

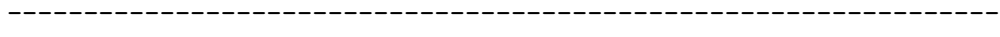

u\_force\_tend : max\_re 1609.2694091796875

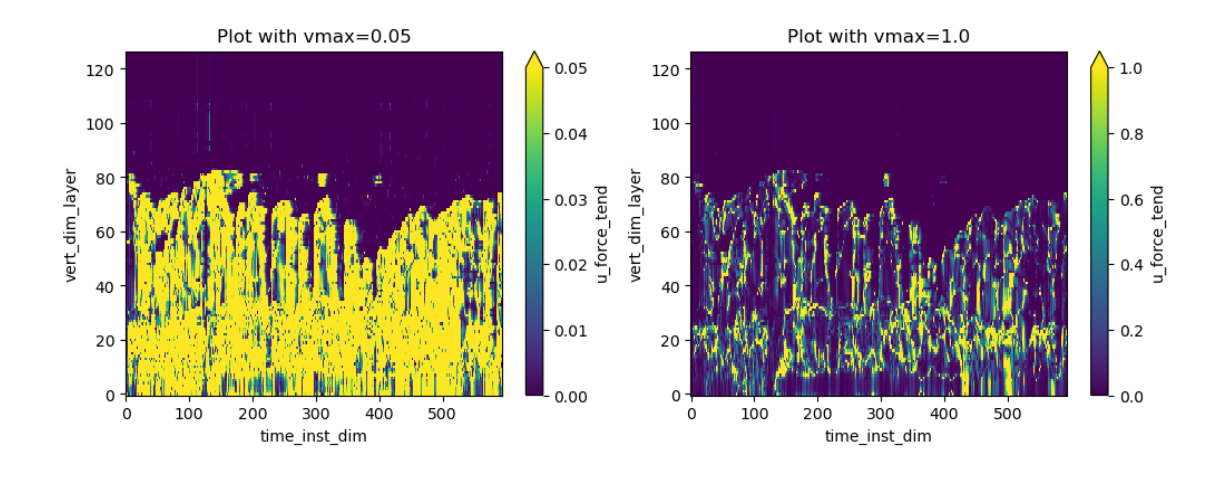

v\_force\_tend : max\_re 5785.07958984375

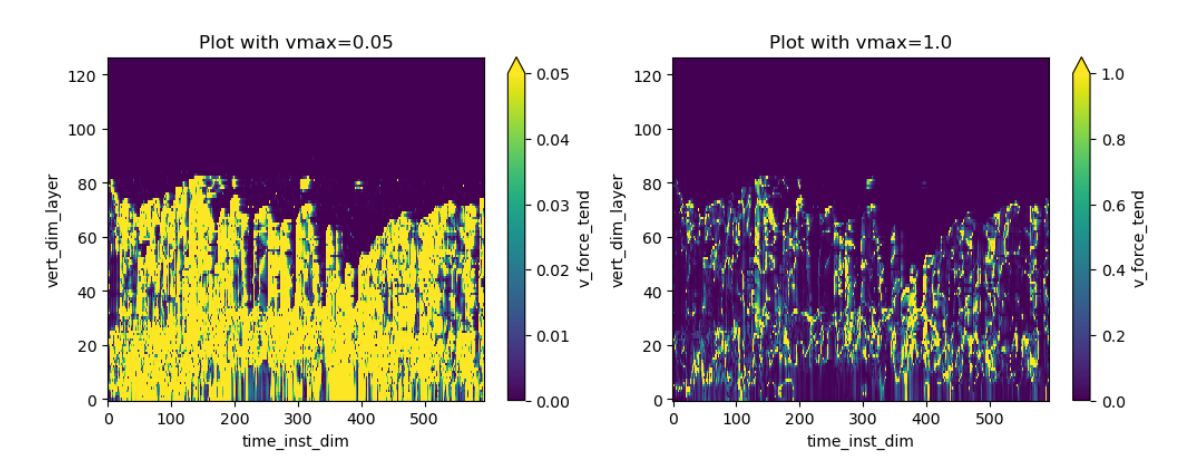

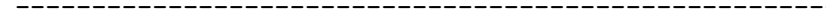

w\_ls : max\_re 0.24458375573158264

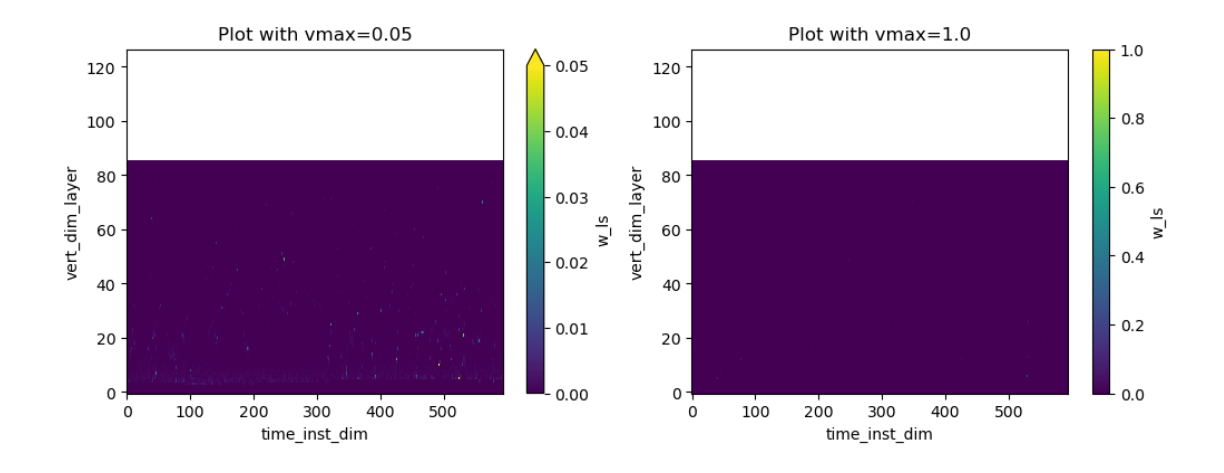

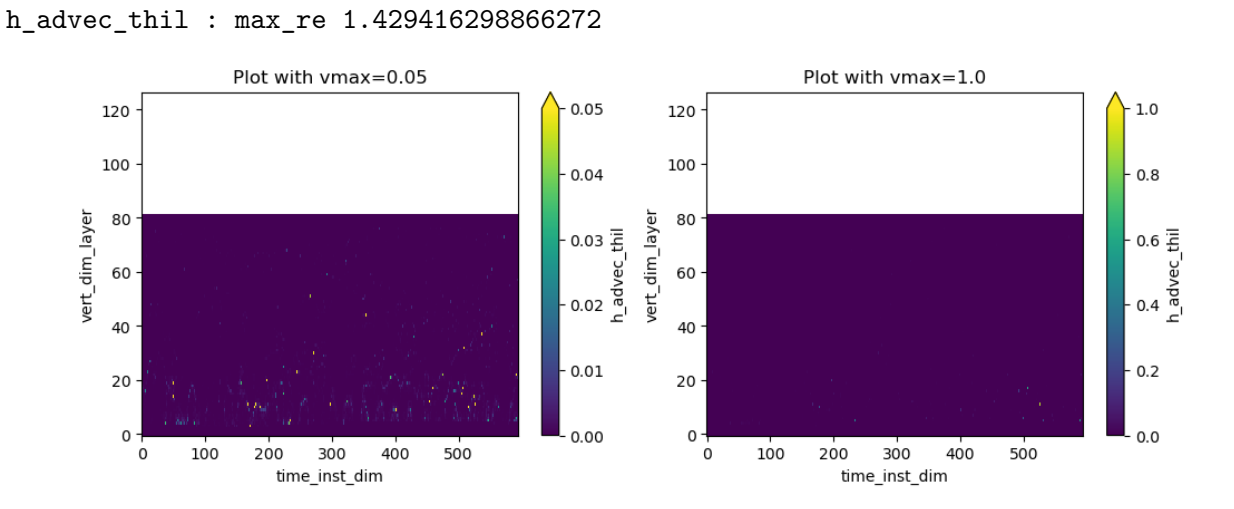

h\_advec\_qt : max\_re 3.0694022178649902

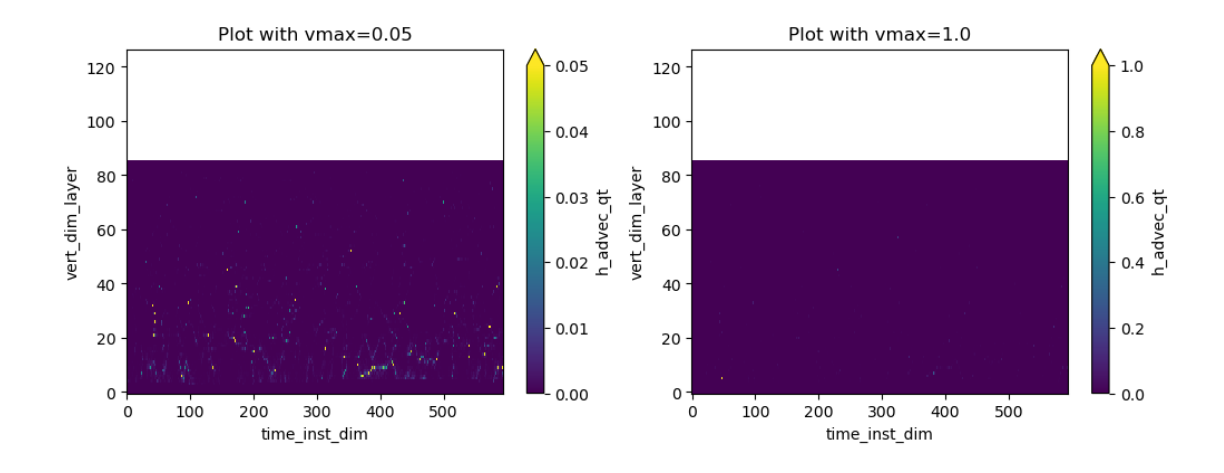

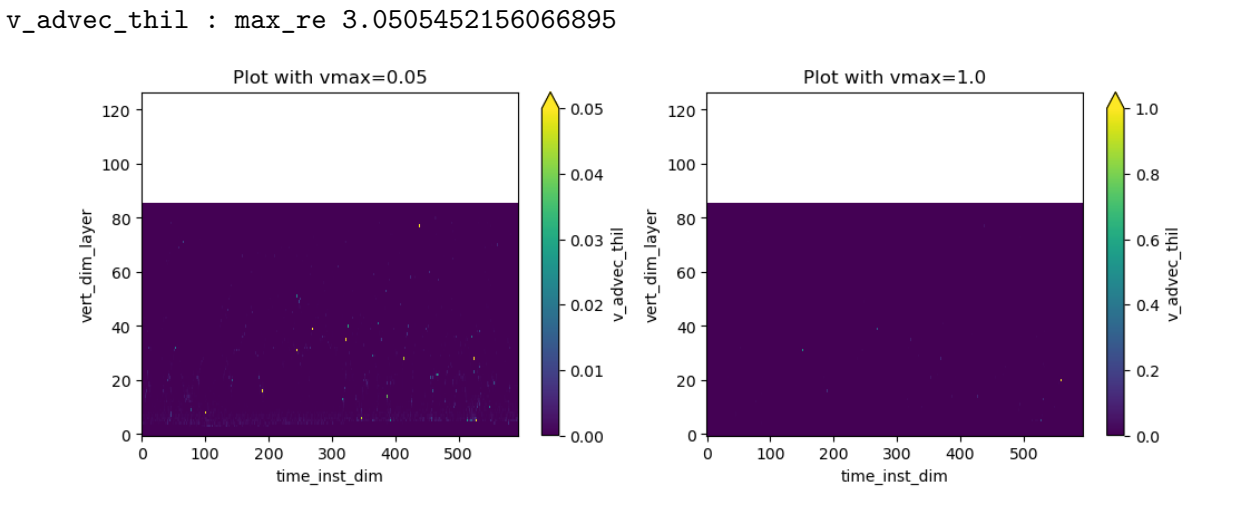

v\_advec\_qt : max\_re 0.29005974531173706

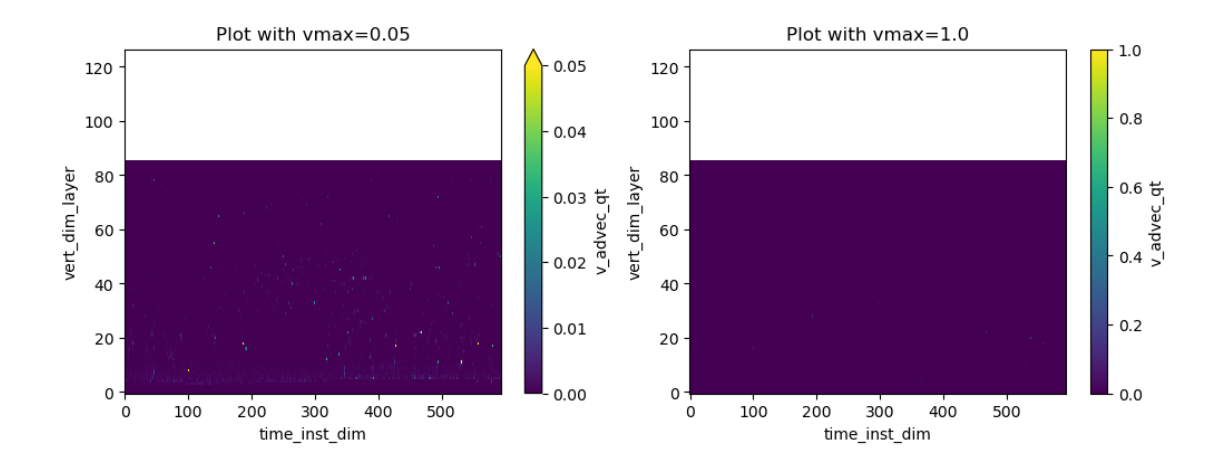

lhf : max\_re 0.23769697546958923

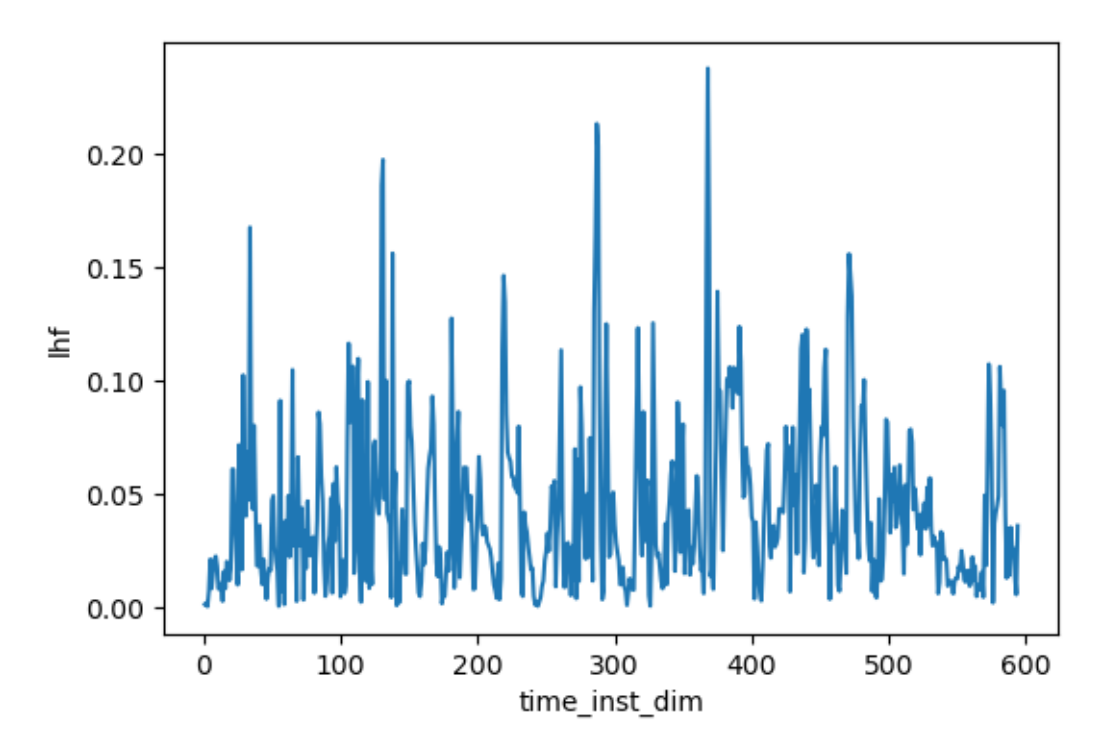

shf : max\_re 72.48908233642578

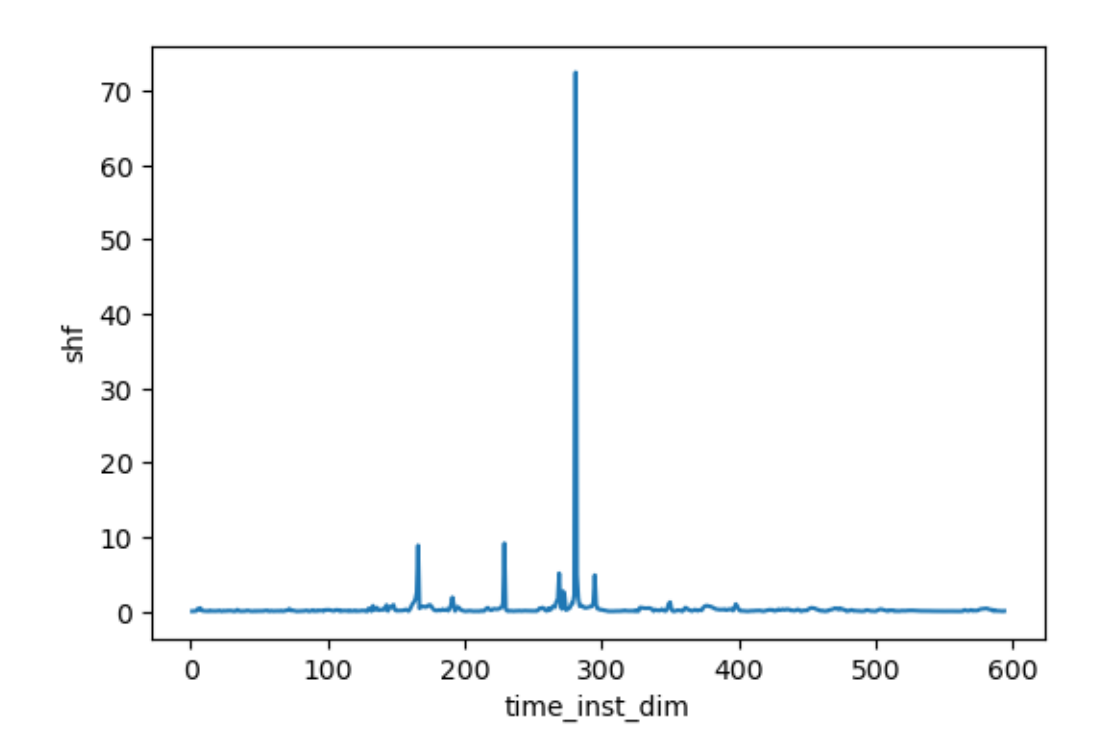

 $tprcp\_inst$  :  $max_re$  inf

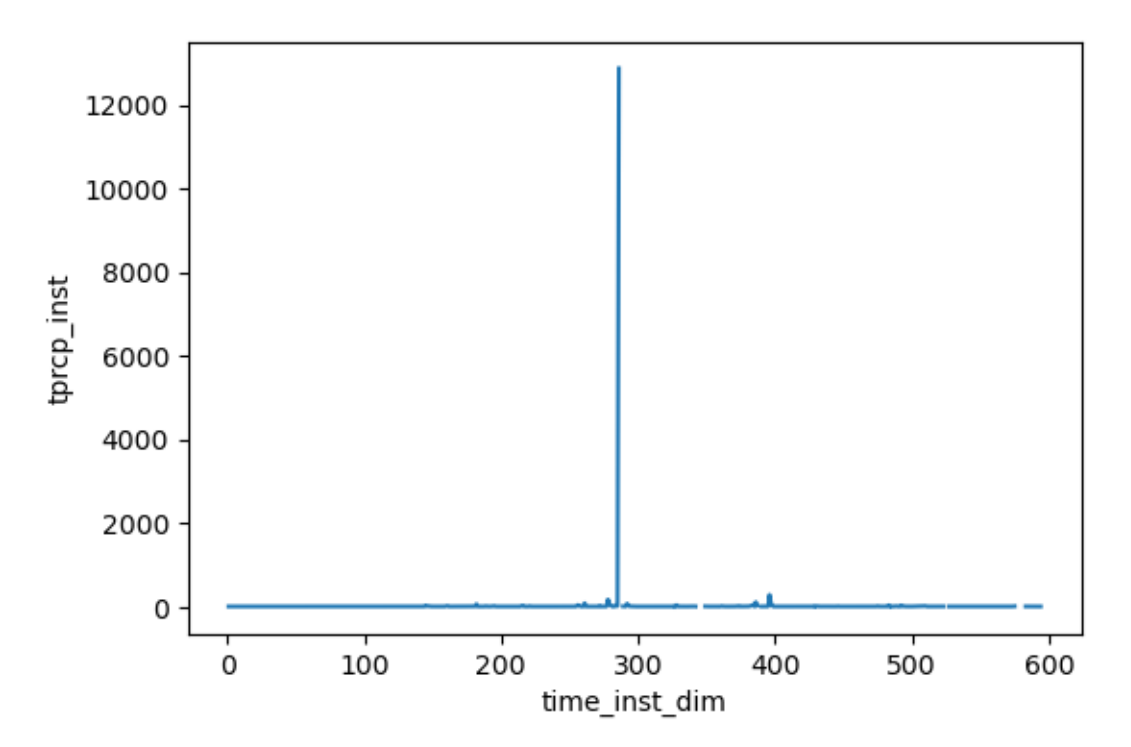

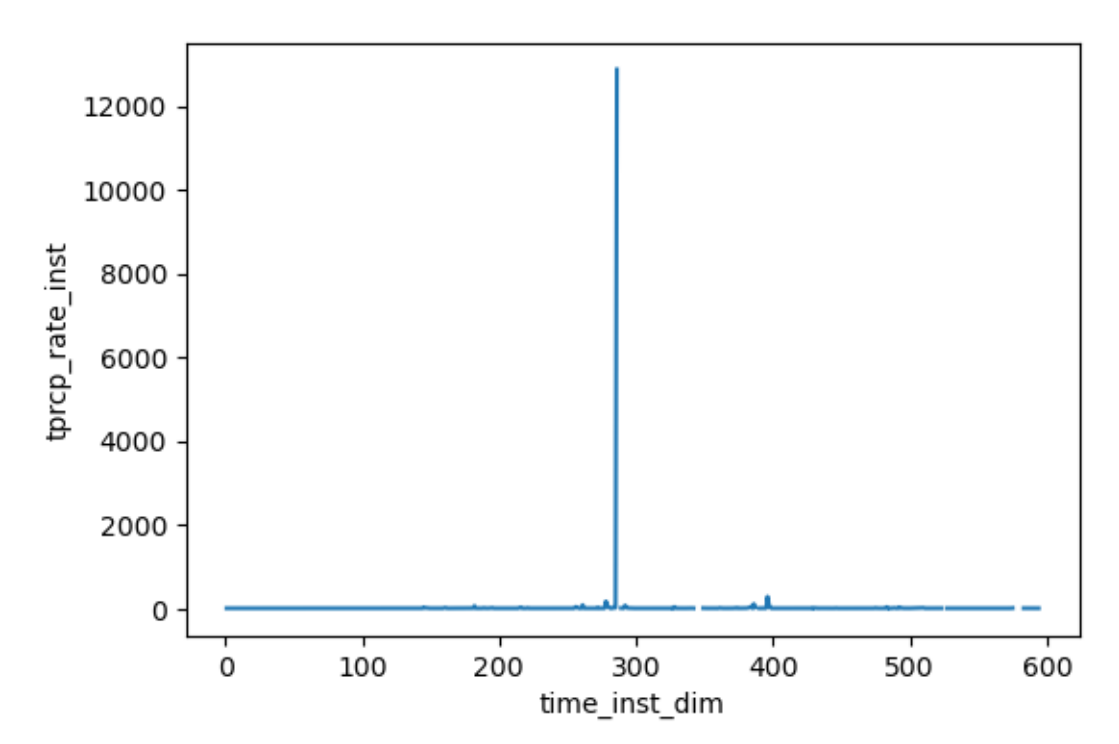

q2m : max\_re 0.09168636053800583

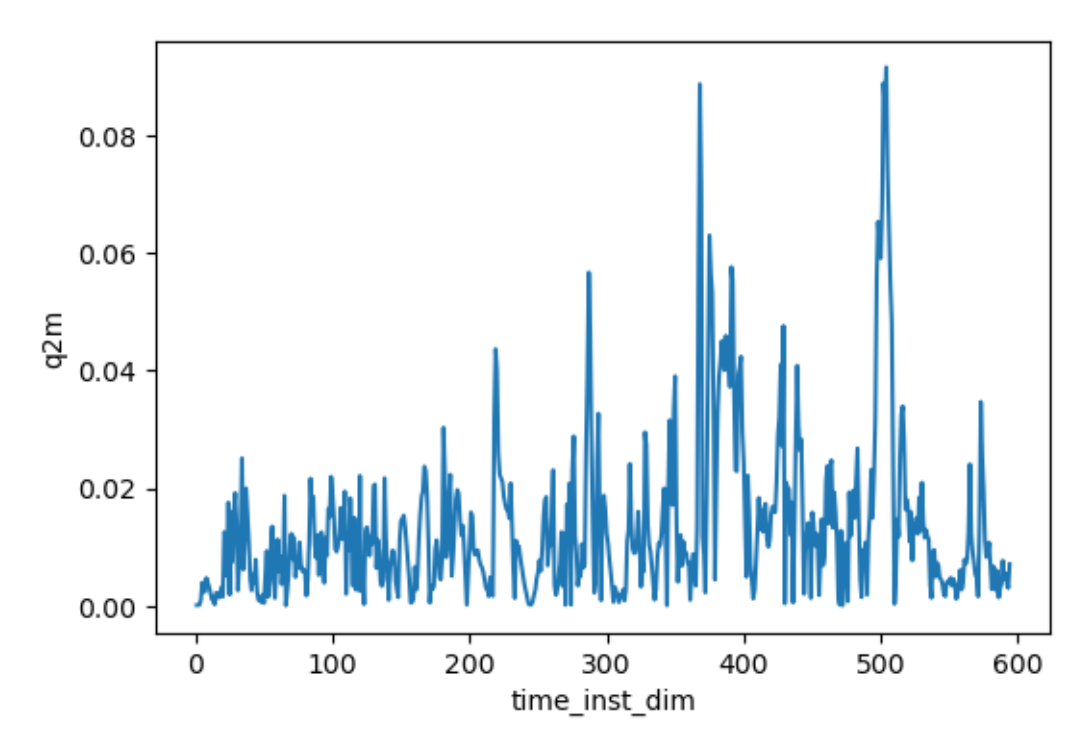

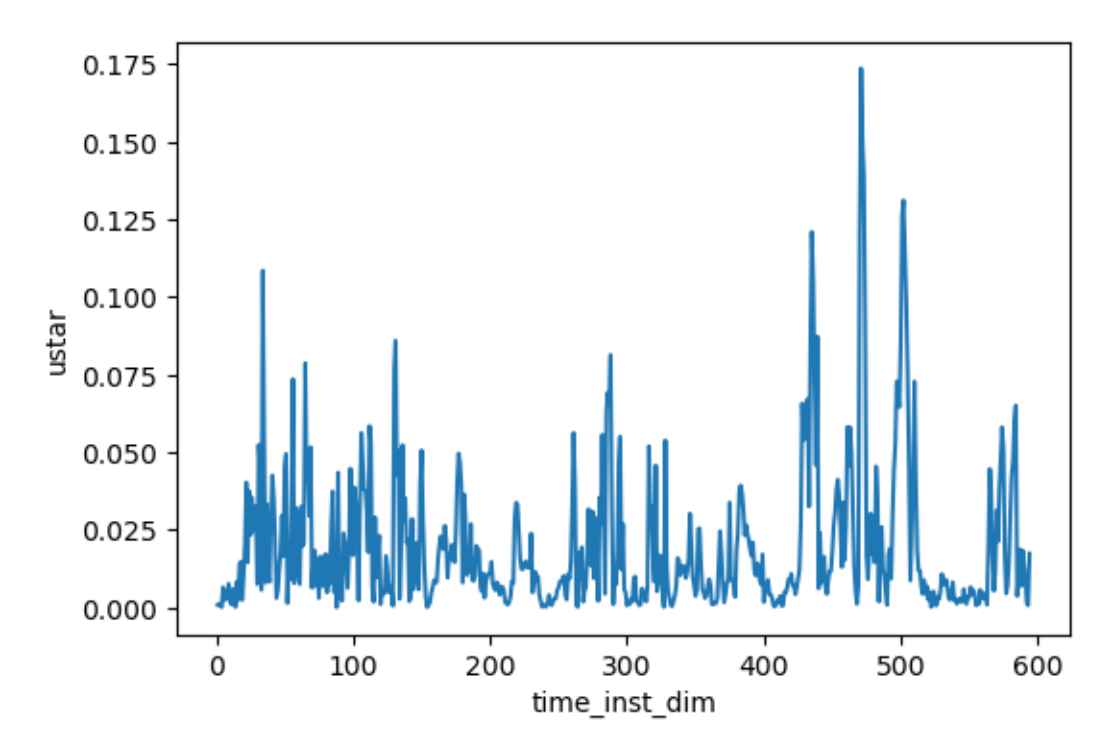

tau\_u : max\_re 13.886014938354492

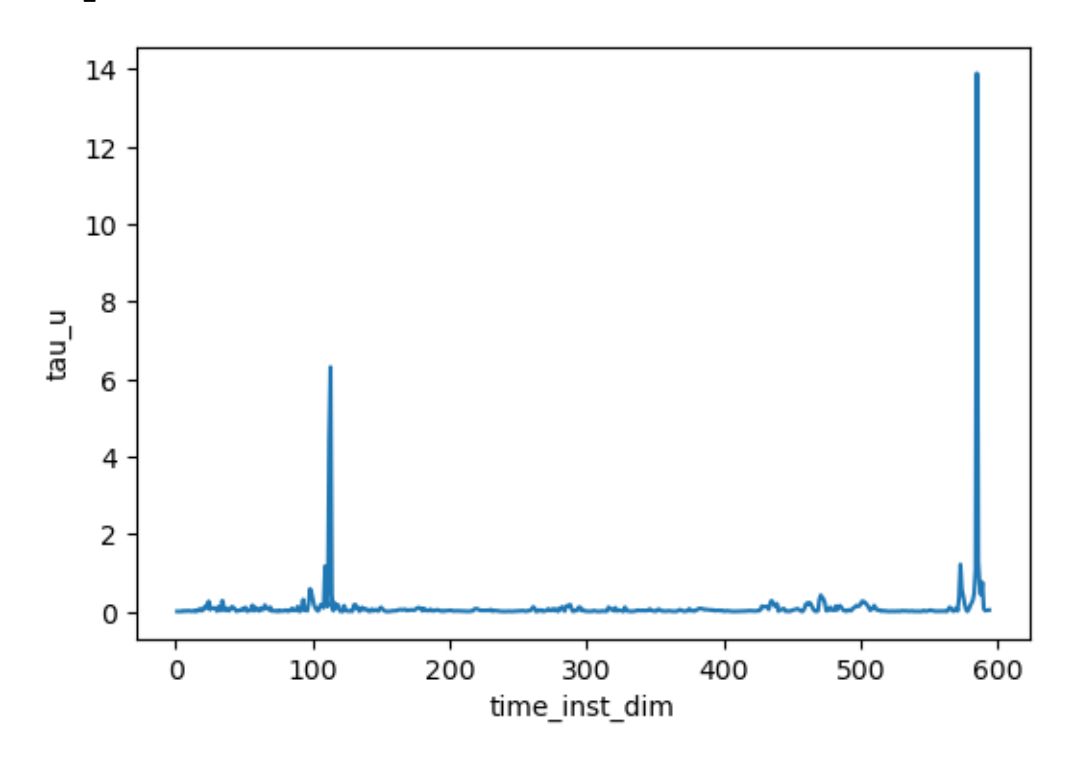

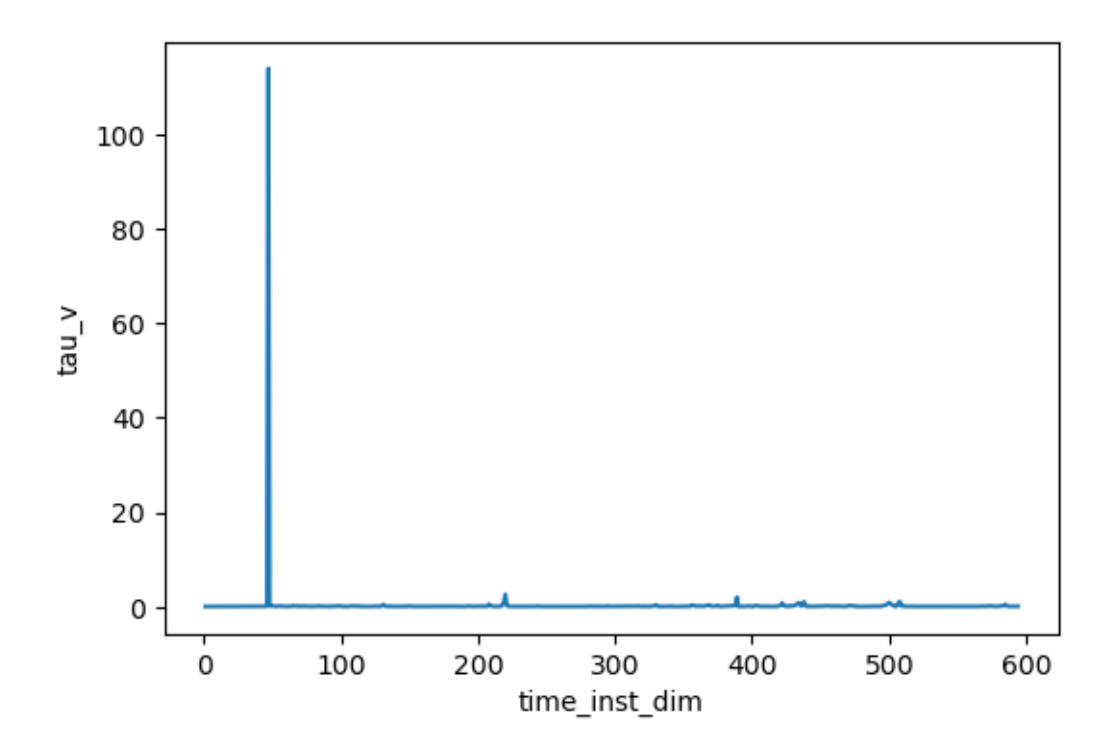

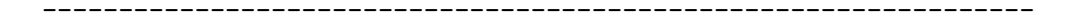

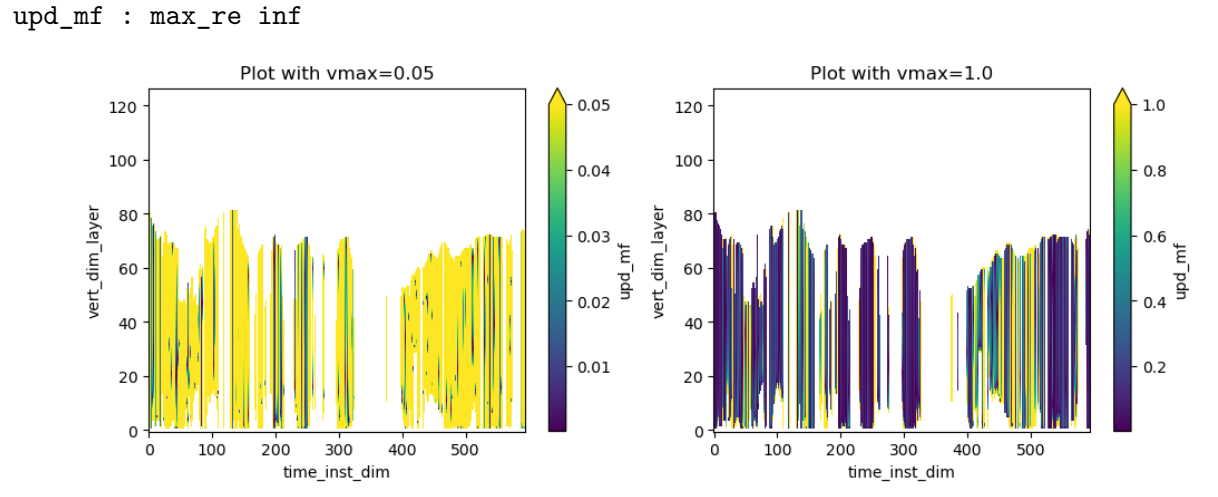

 ${\tt dwn\_mf}$  :  ${\tt max\_re}$  inf

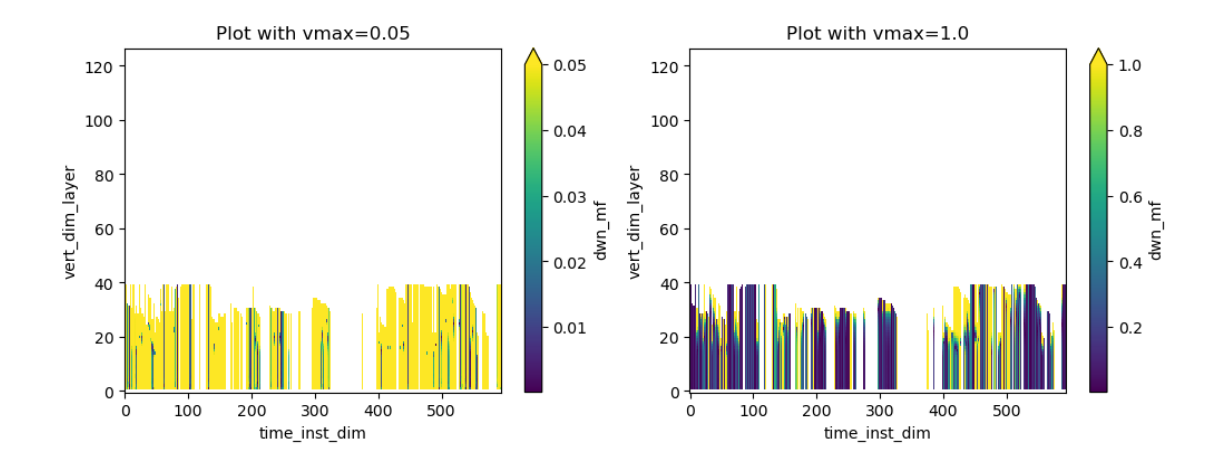

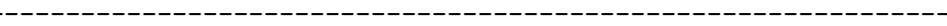

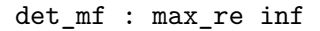

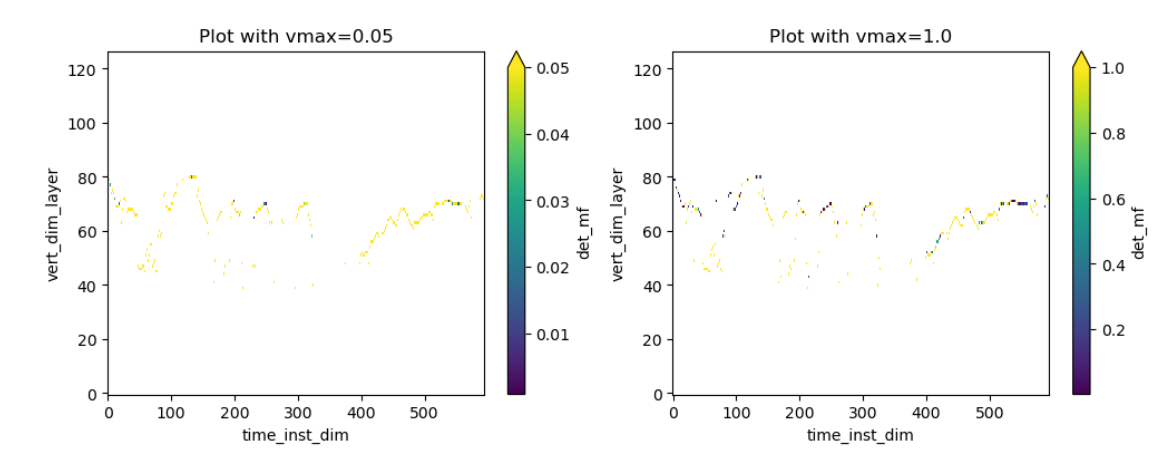

sfc\_up\_sw\_dir\_nir : max\_re inf

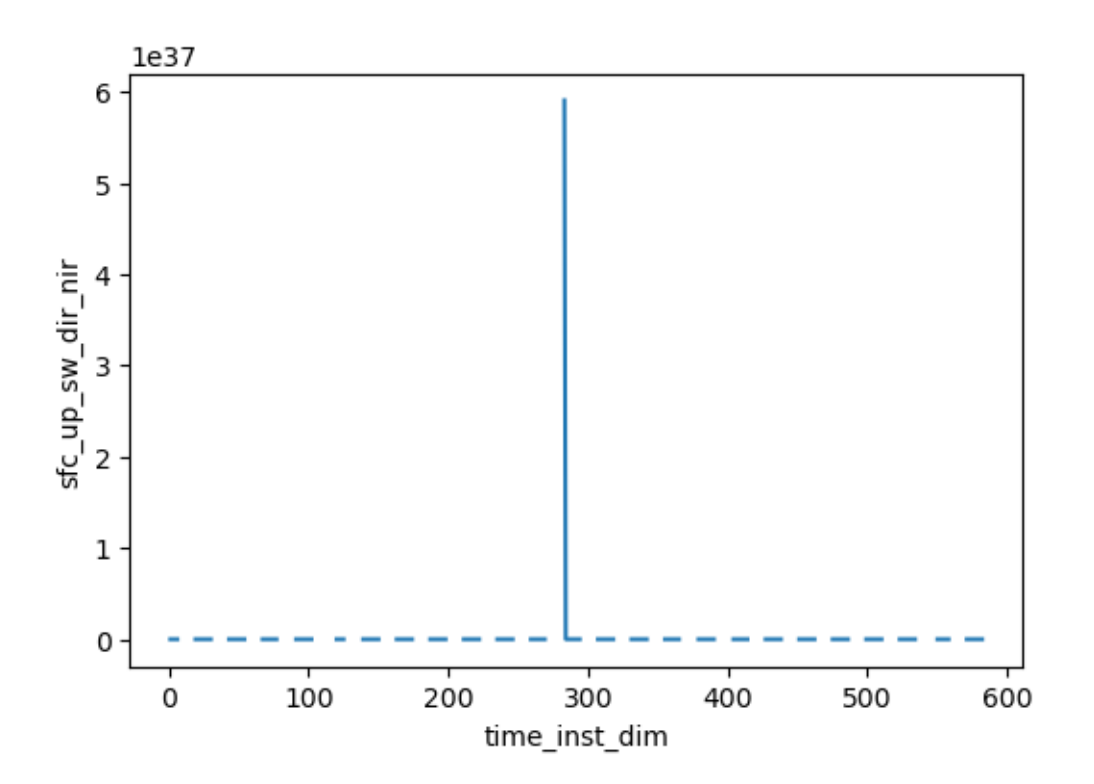

sfc\_up\_sw\_dif\_nir : max\_re 8.551804542541504

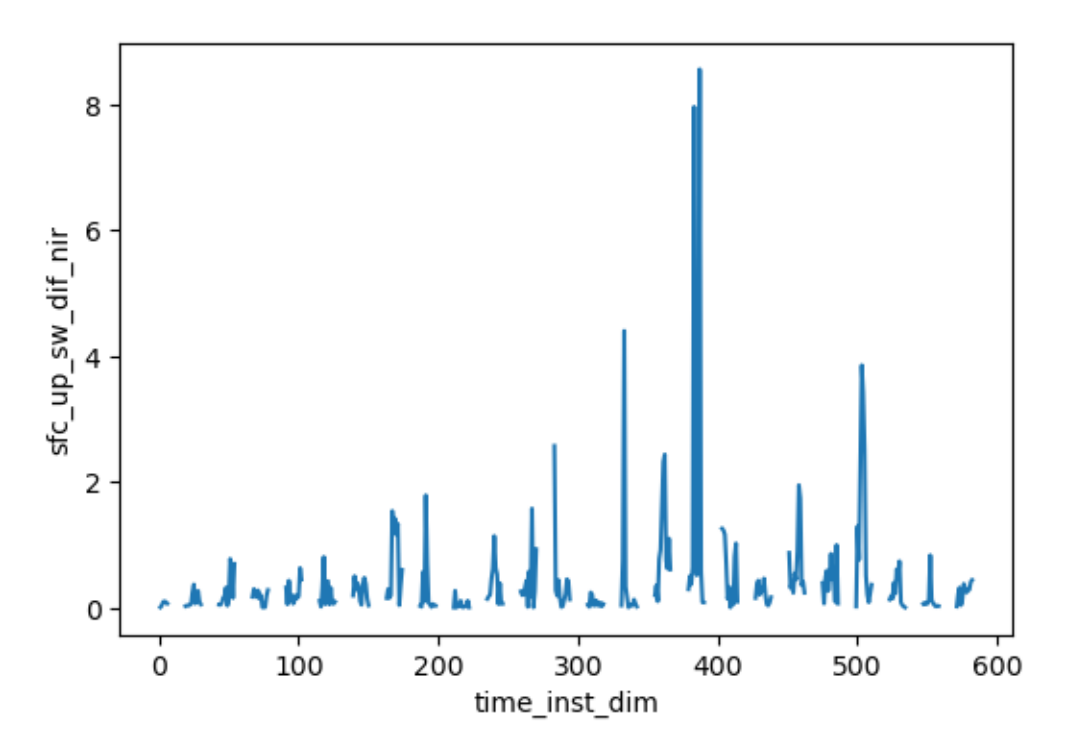

sfc\_up\_sw\_dir\_vis : max\_re inf

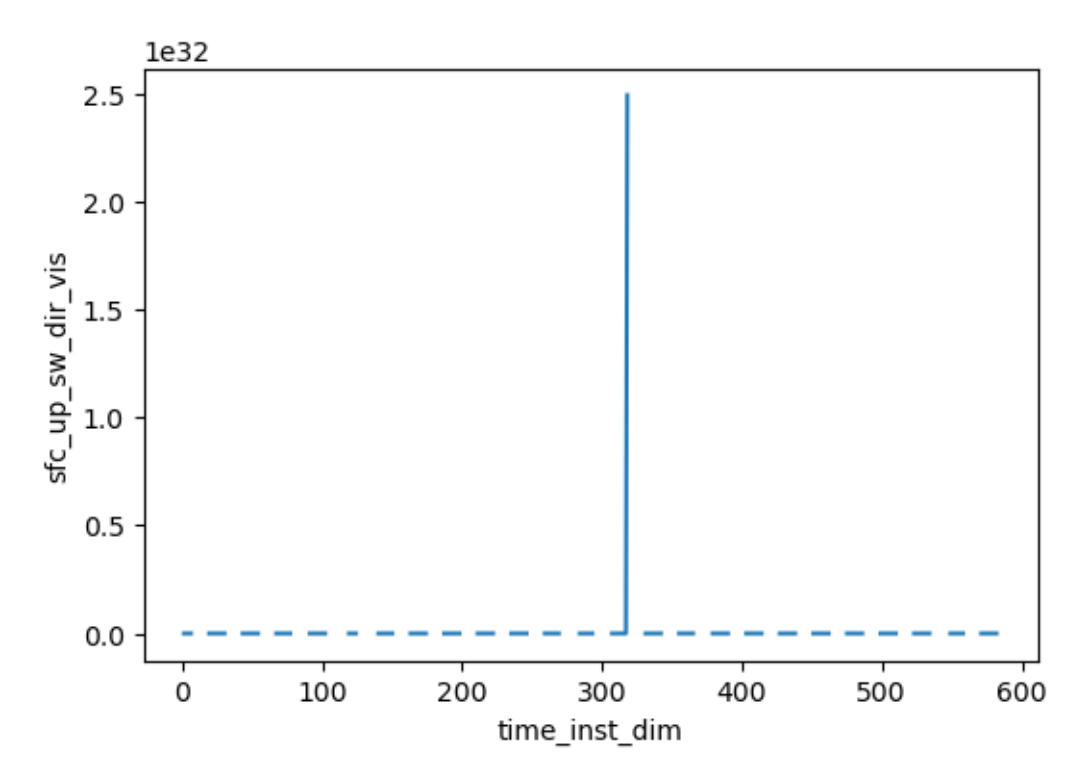

sfc\_up\_sw\_dif\_vis : max\_re 2.6096031665802

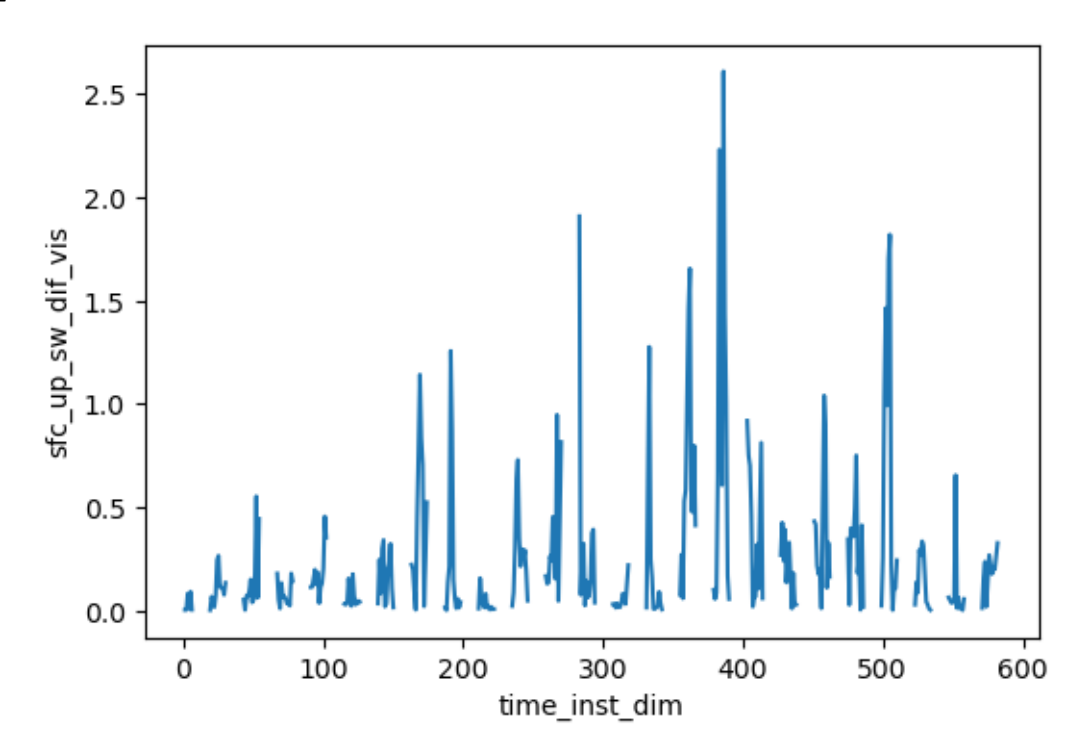

sfc\_dwn\_sw\_dir\_nir : max\_re inf

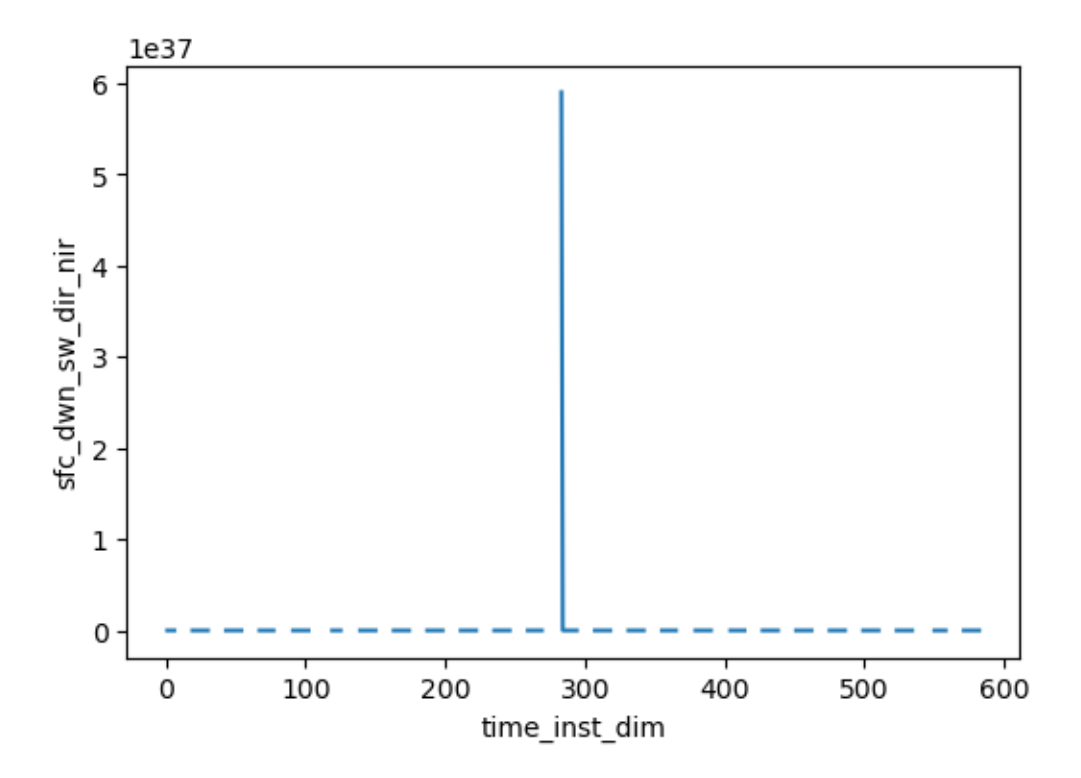

sfc\_dwn\_sw\_dif\_nir : max\_re 8.551804542541504

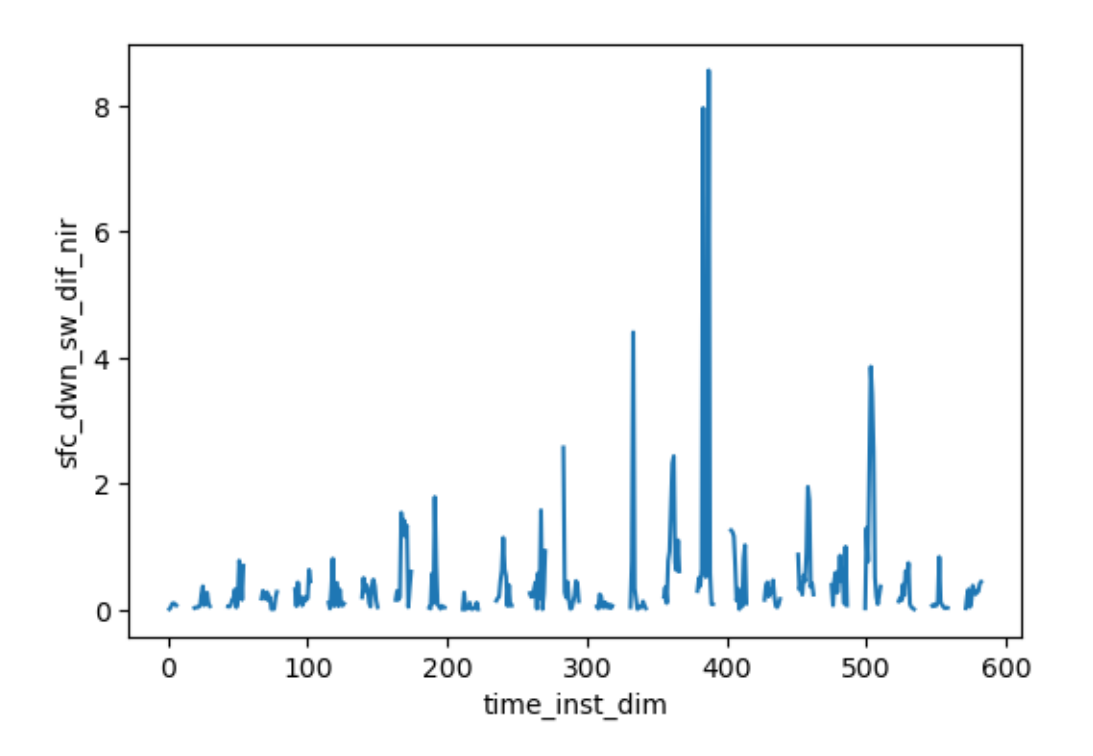

 $\texttt{sfc\_dwn\_sw\_dir\_vis}$  :  $\texttt{max\_re}$  inf

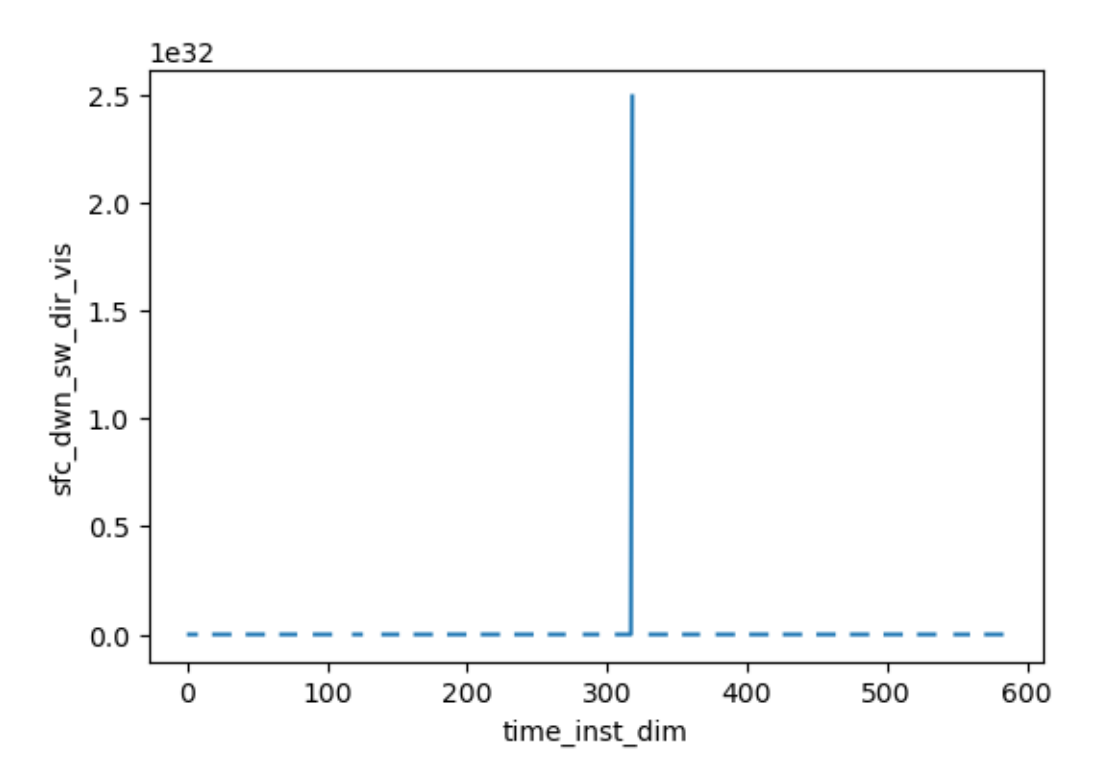

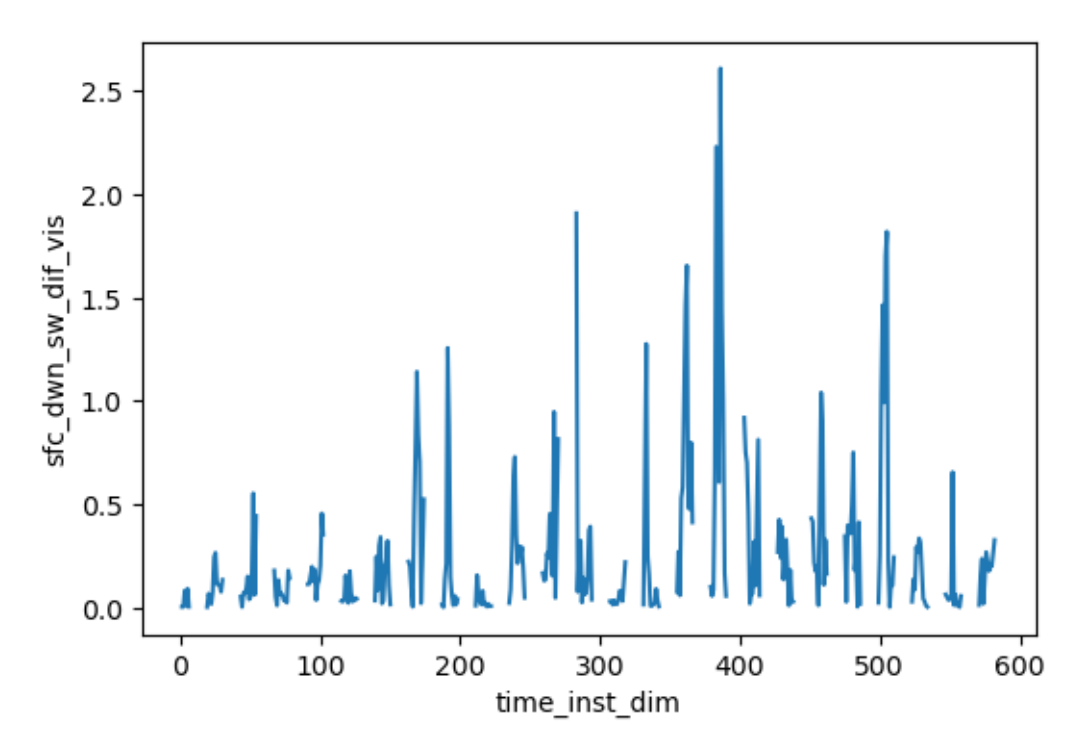

mp\_prcp\_inst : max\_re inf

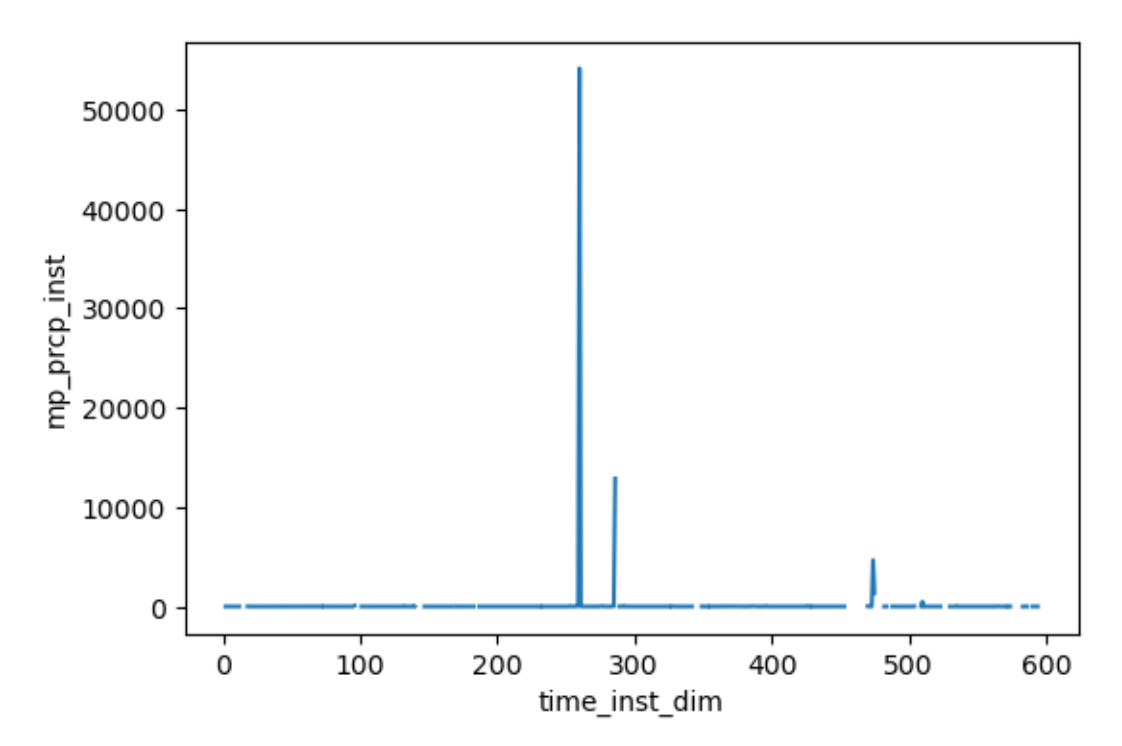

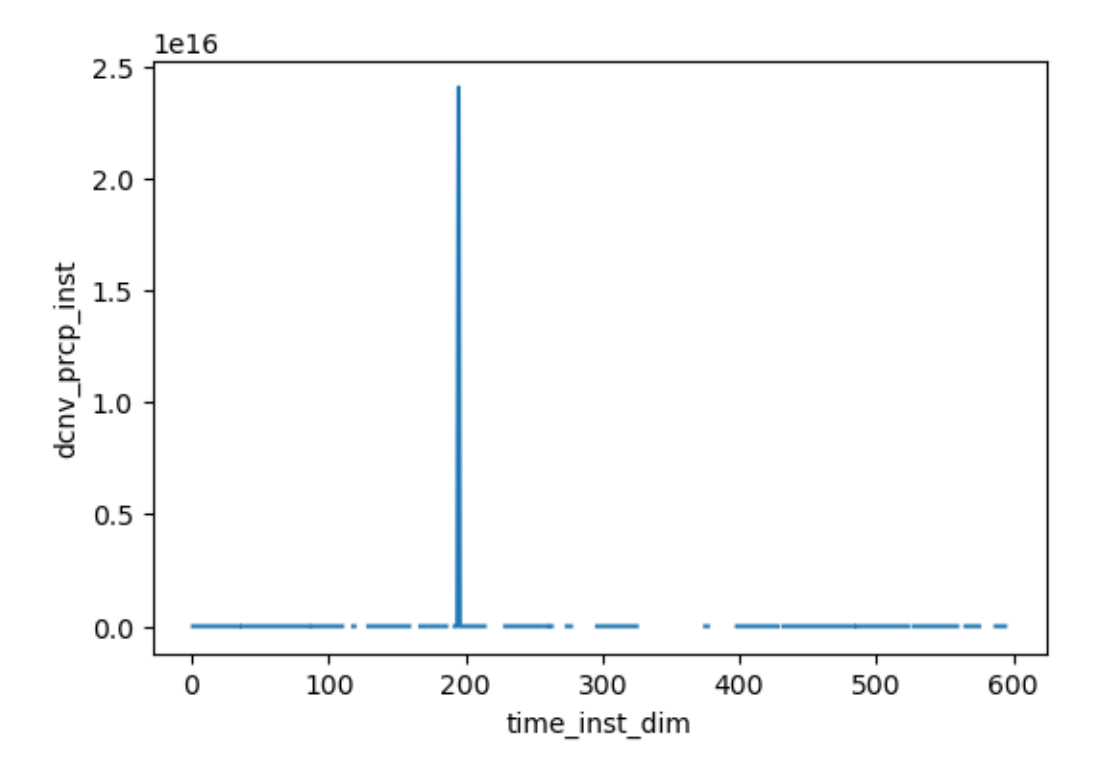

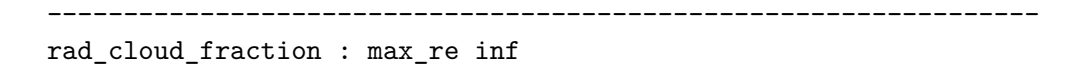

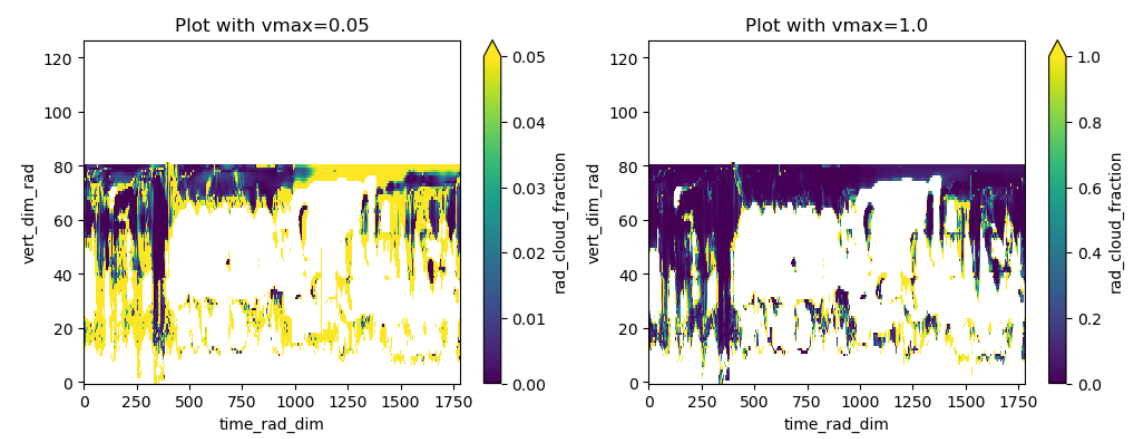

-----------------------------------------------------------------

rad\_cloud\_lwp : max\_re inf

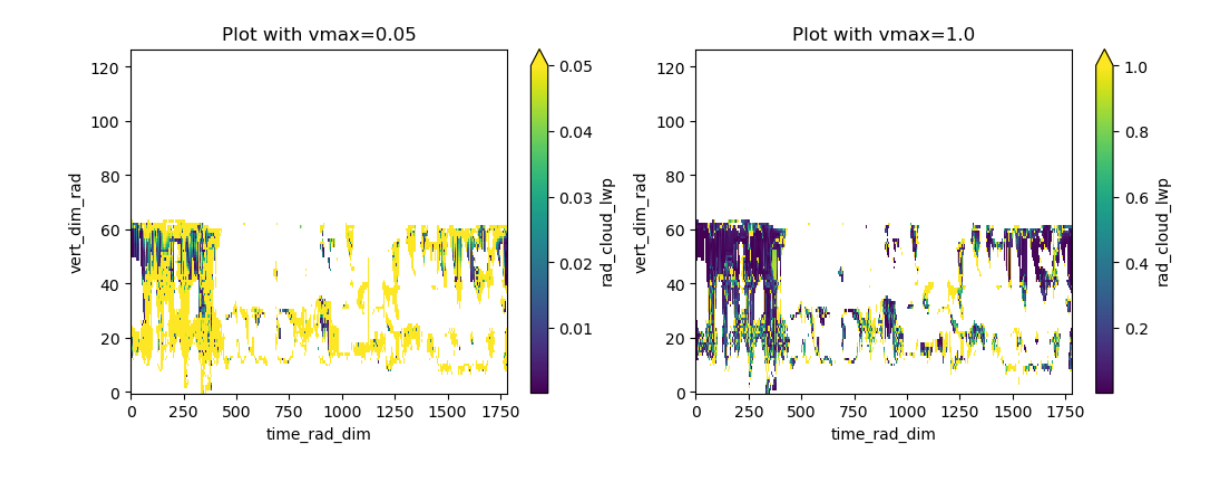

rad\_eff\_rad\_ql : max\_re 13.53562068939209

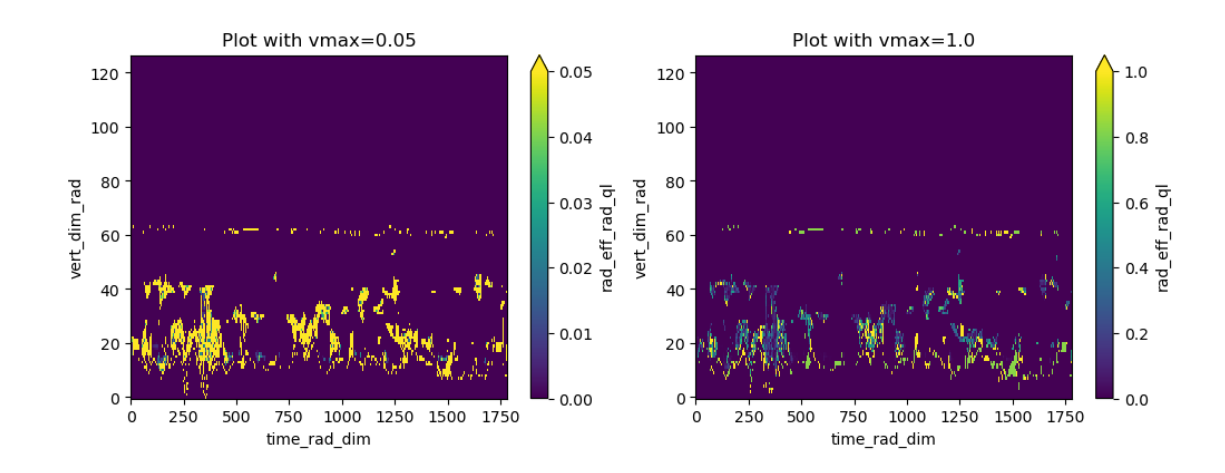

rad\_cloud\_iwp : max\_re inf

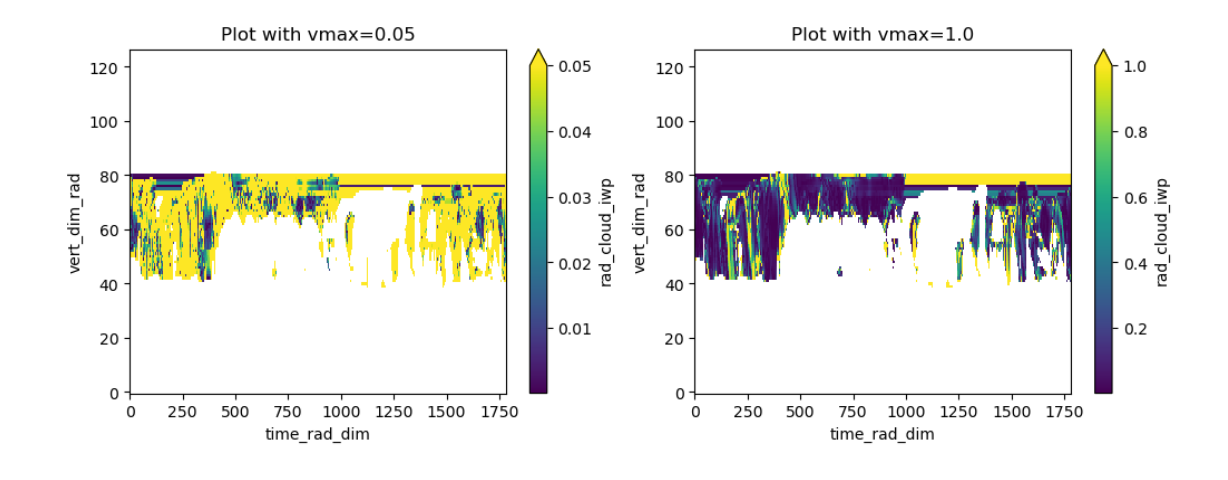

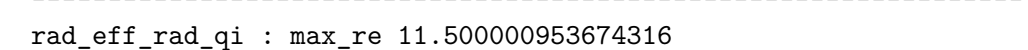

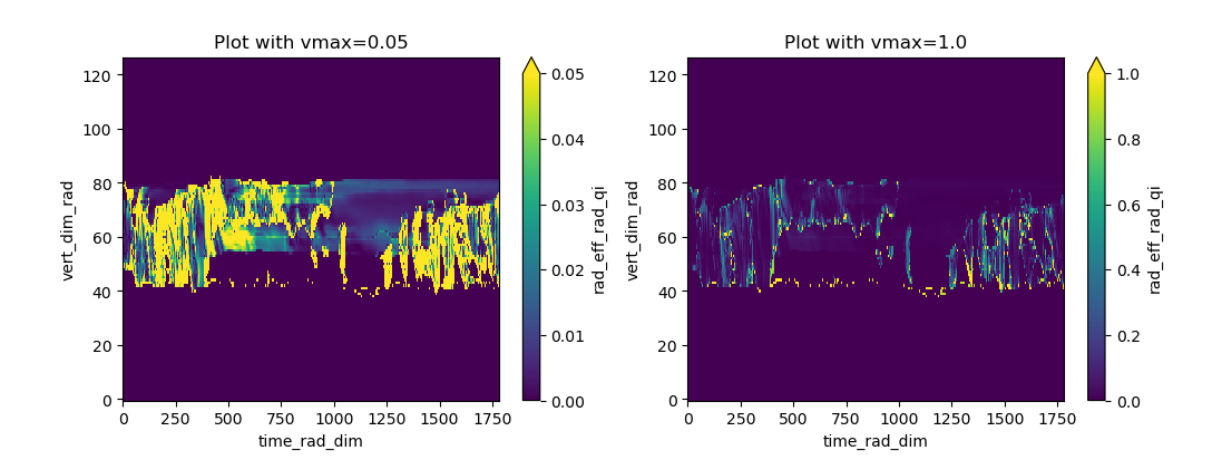

rad\_cloud\_rwp : max\_re inf

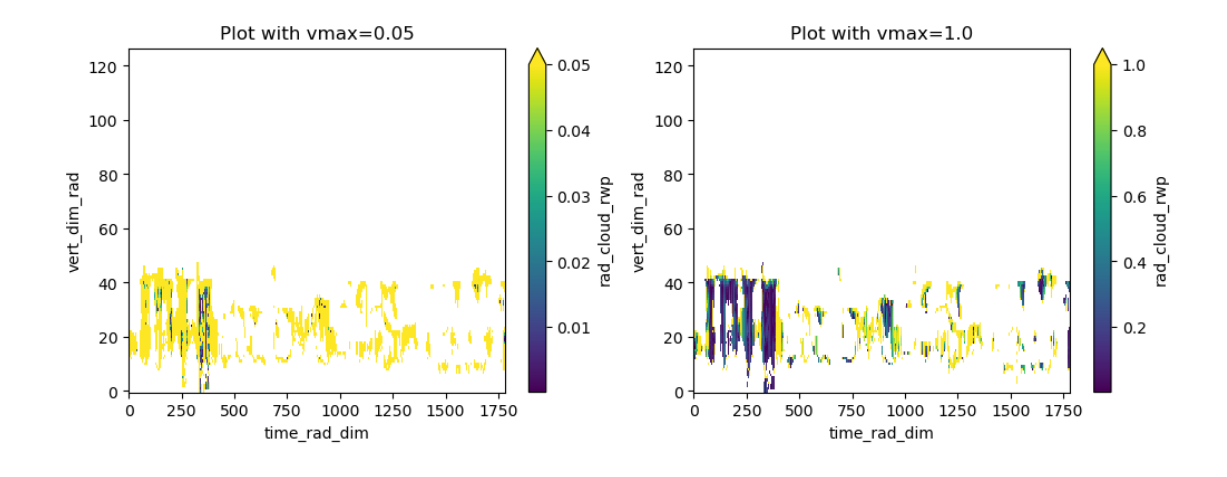

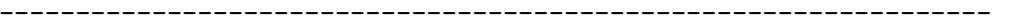

rad\_cloud\_swp : max\_re inf

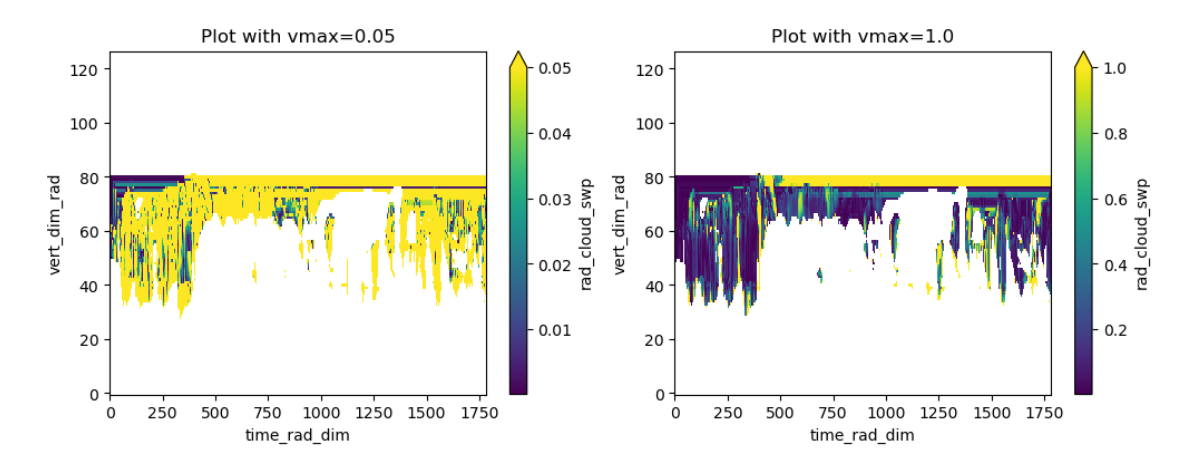

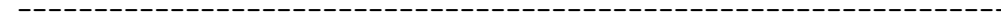

rad\_eff\_rad\_qs : max\_re 93.80636596679688

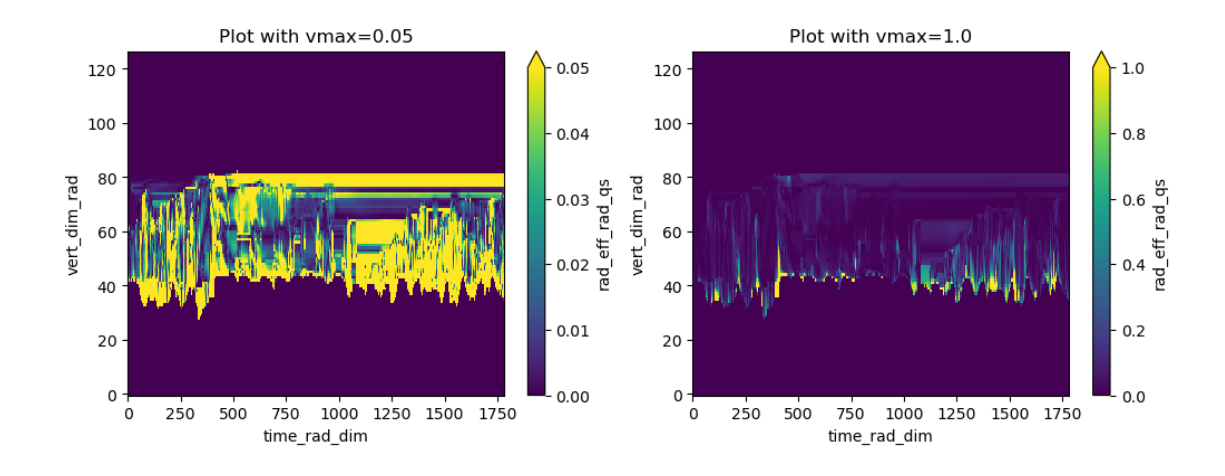

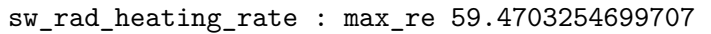

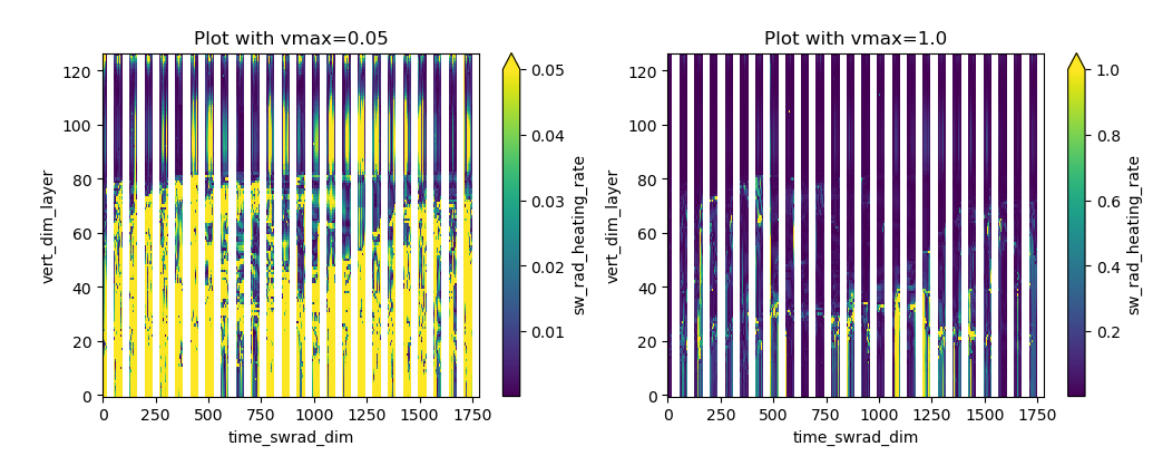

lw\_rad\_heating\_rate : max\_re 118503.796875

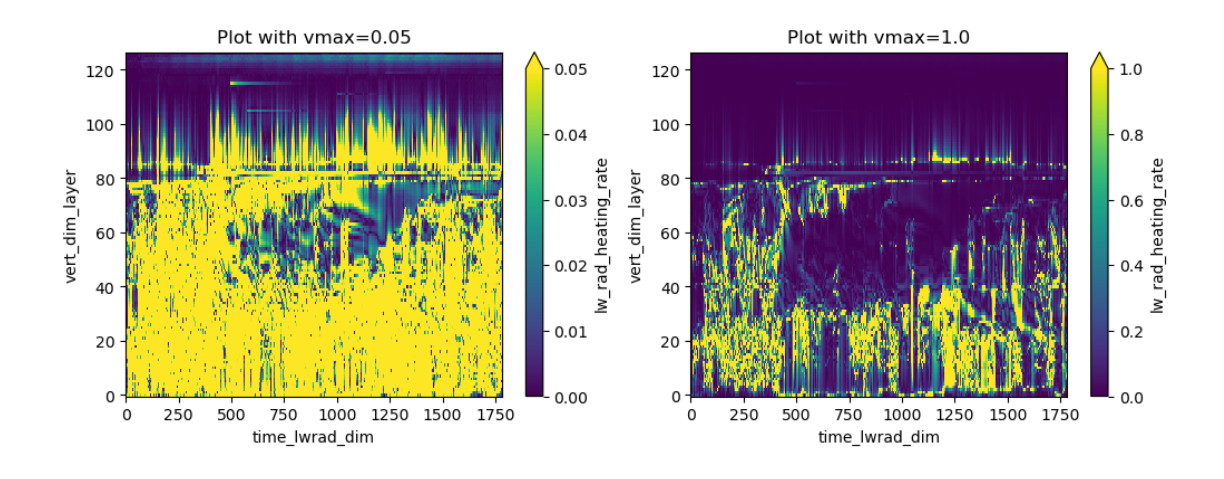

dT\_dt\_lwrad : max\_re 18118.1328125

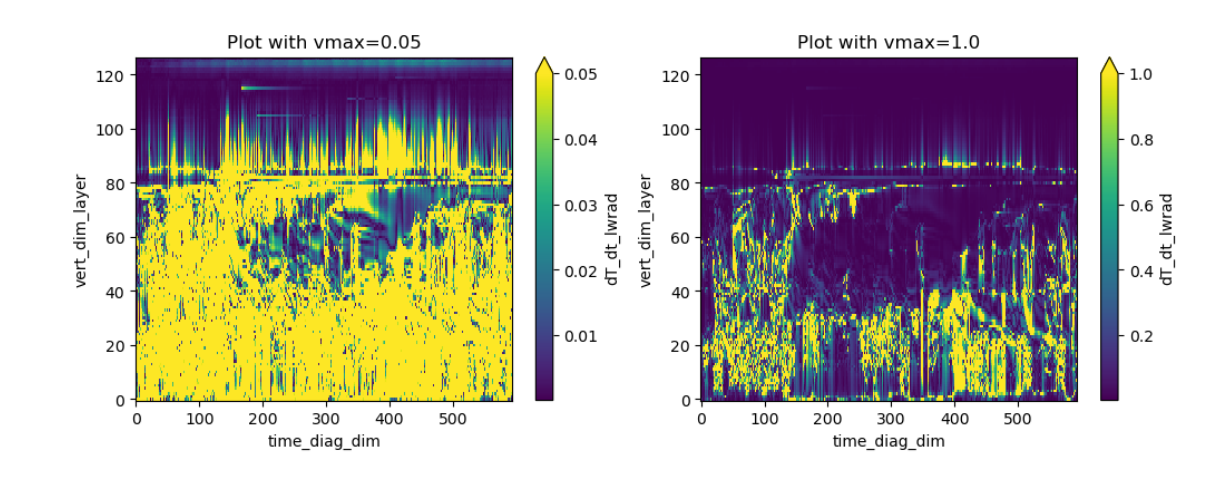

dT\_dt\_swrad : max\_re 53.225399017333984

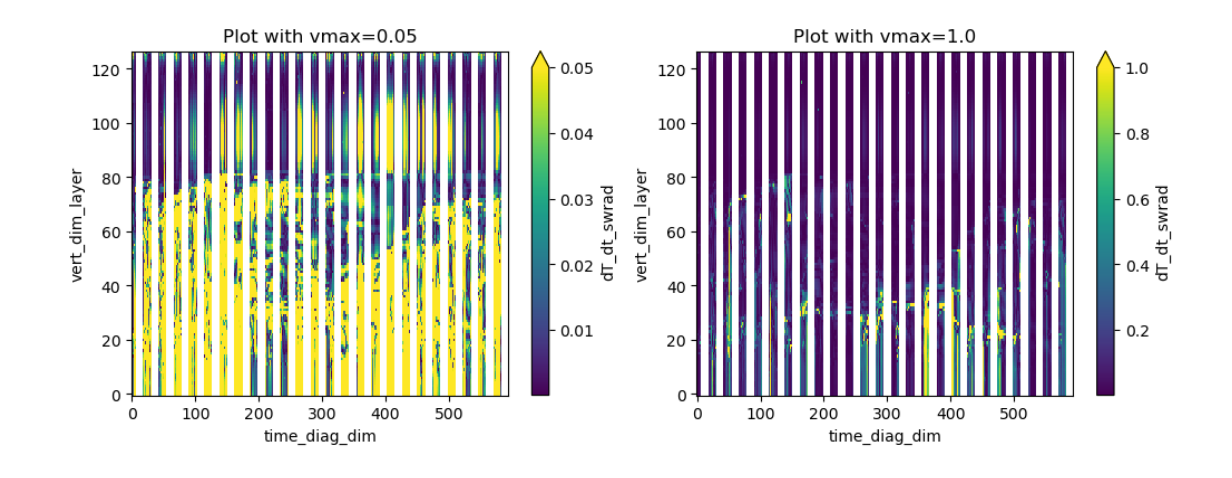

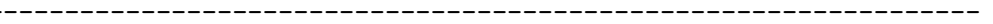

 $dT_d t_p b1$  : max\_re 8449316.0

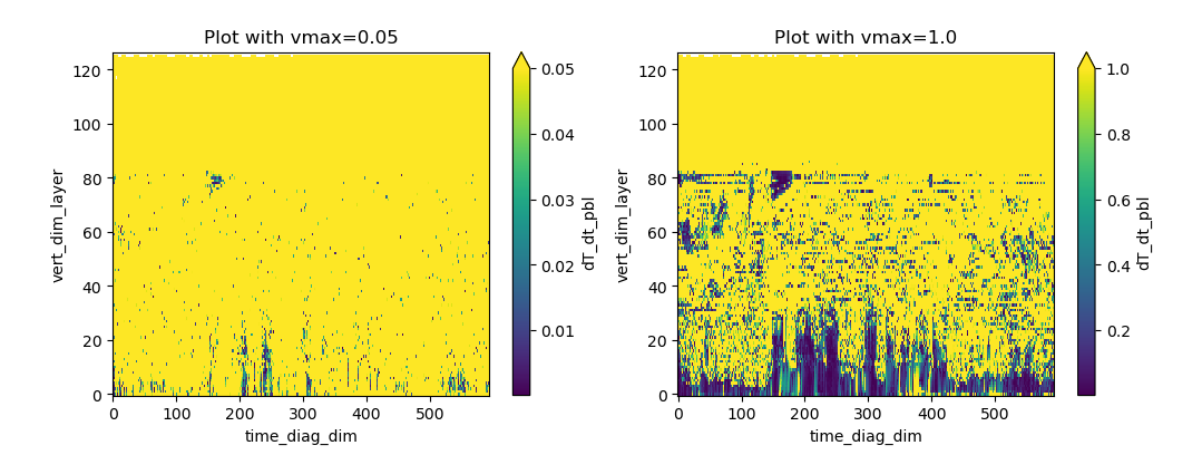

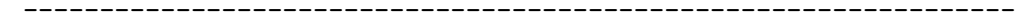

dT\_dt\_deepconv : max\_re inf

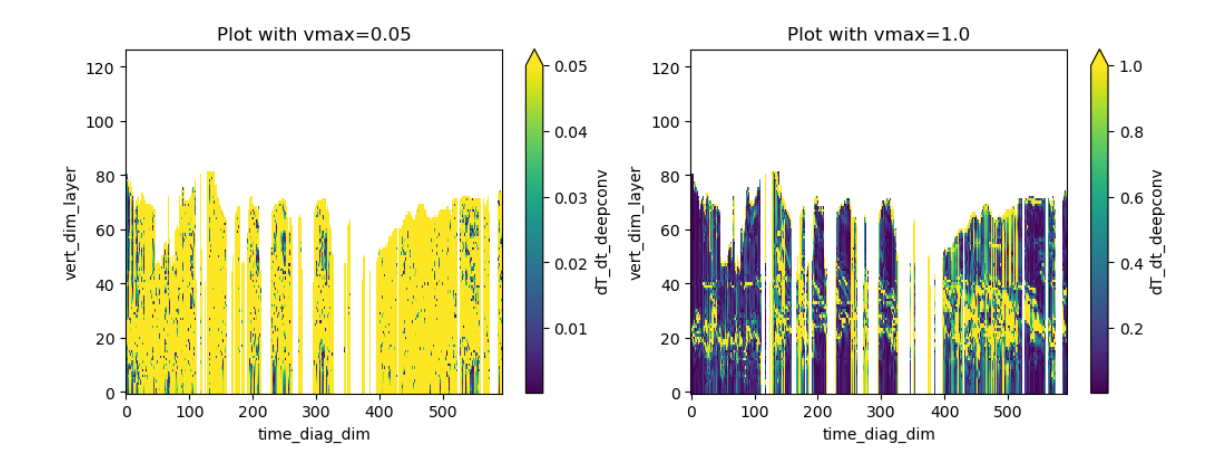

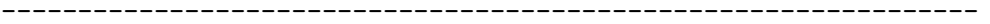

dT\_dt\_shalconv : max\_re inf

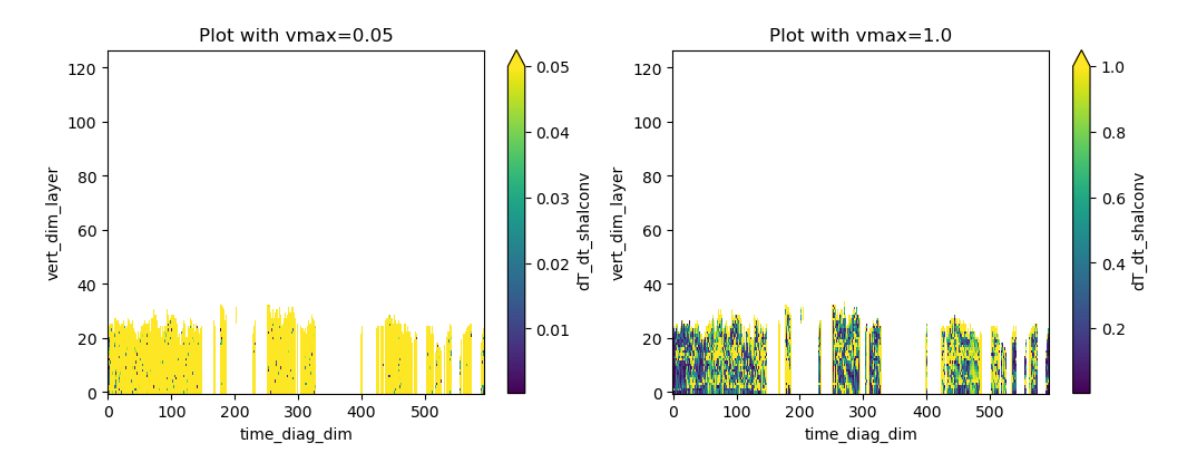

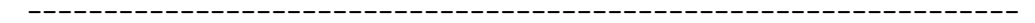

dT\_dt\_micro : max\_re inf

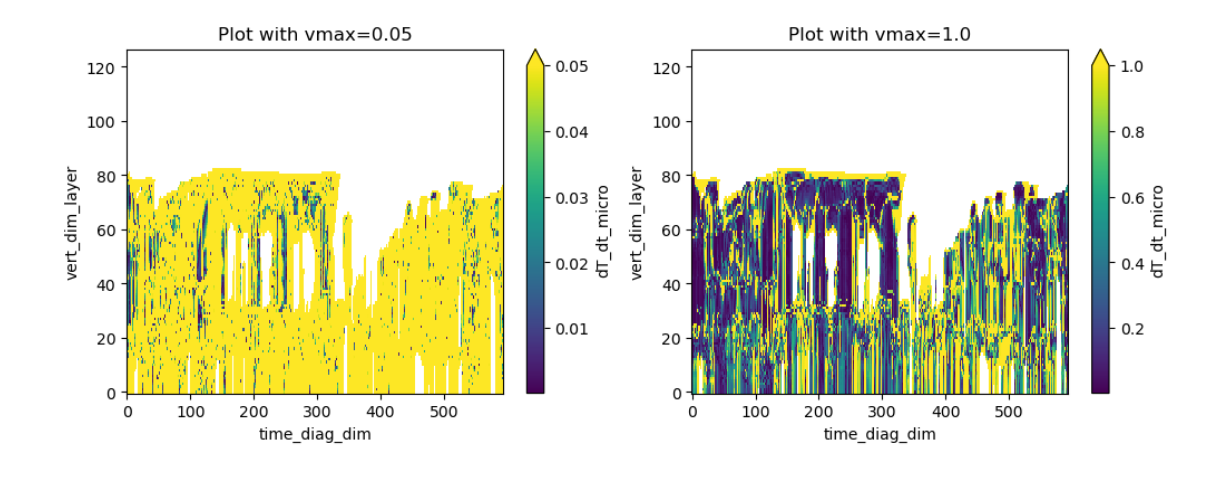

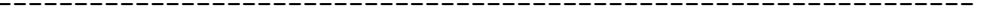

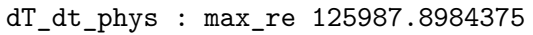

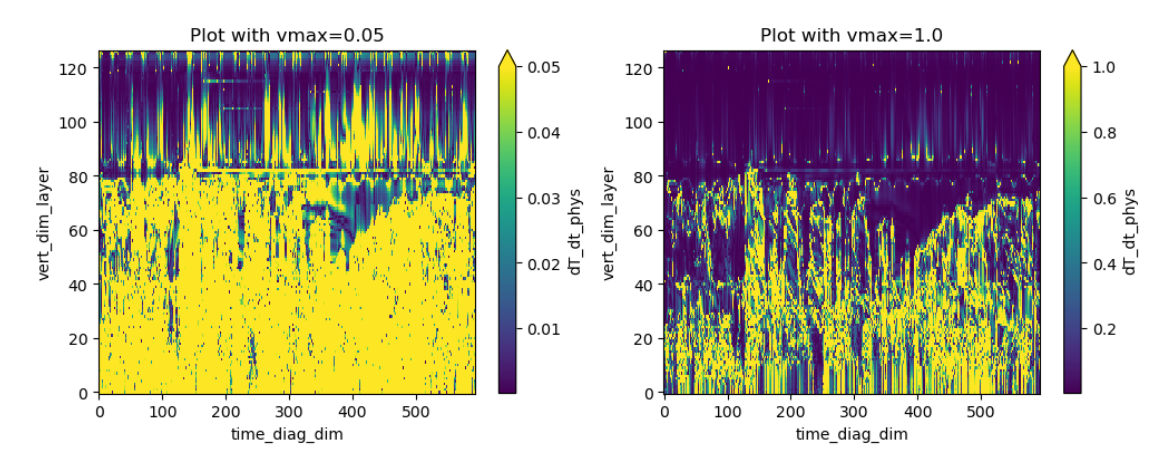

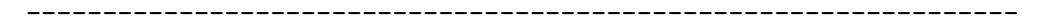

 $dq\_dt\_pb1$  :  $max\_re$  inf

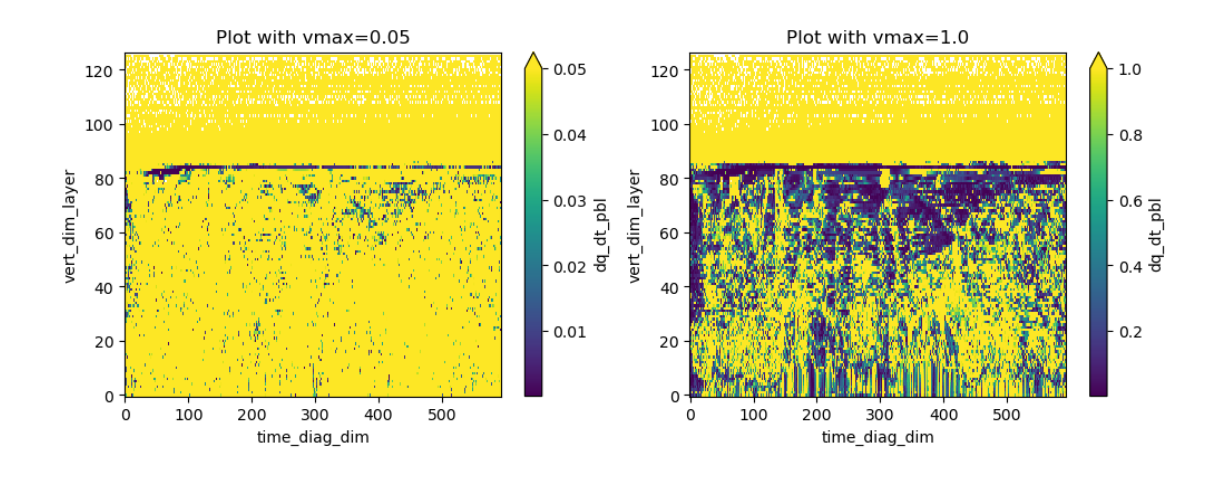

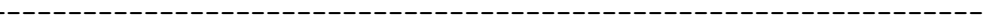

dq\_dt\_deepconv : max\_re inf

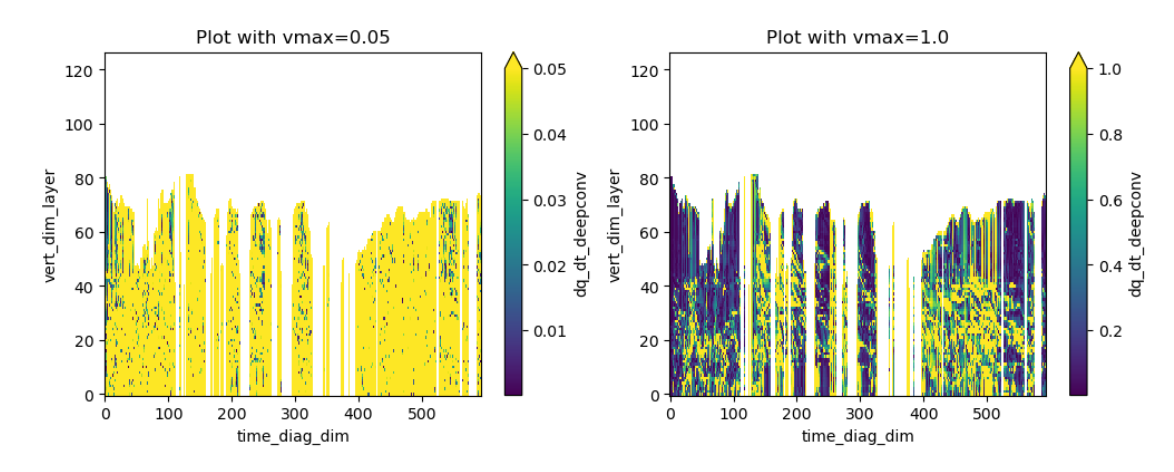

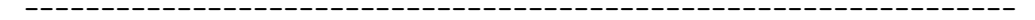

dq\_dt\_shalconv : max\_re inf

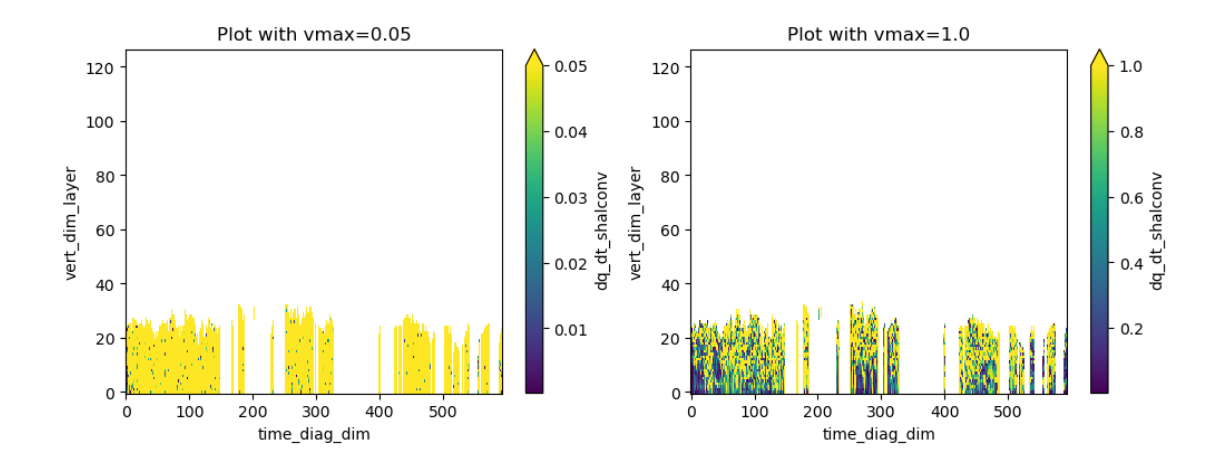

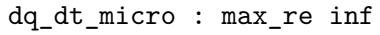

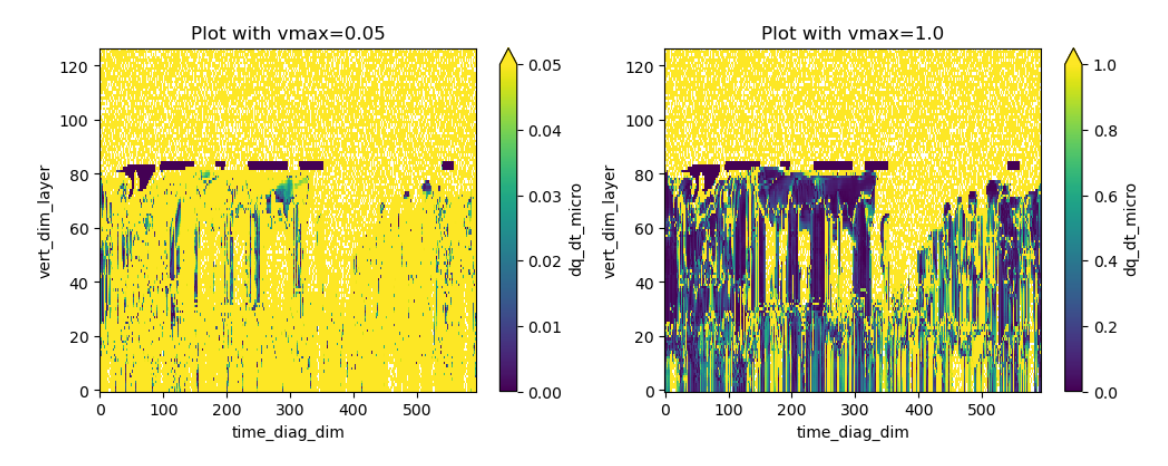

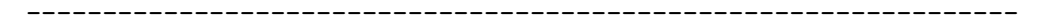

 $dq_d t$ \_phys : max\_re inf

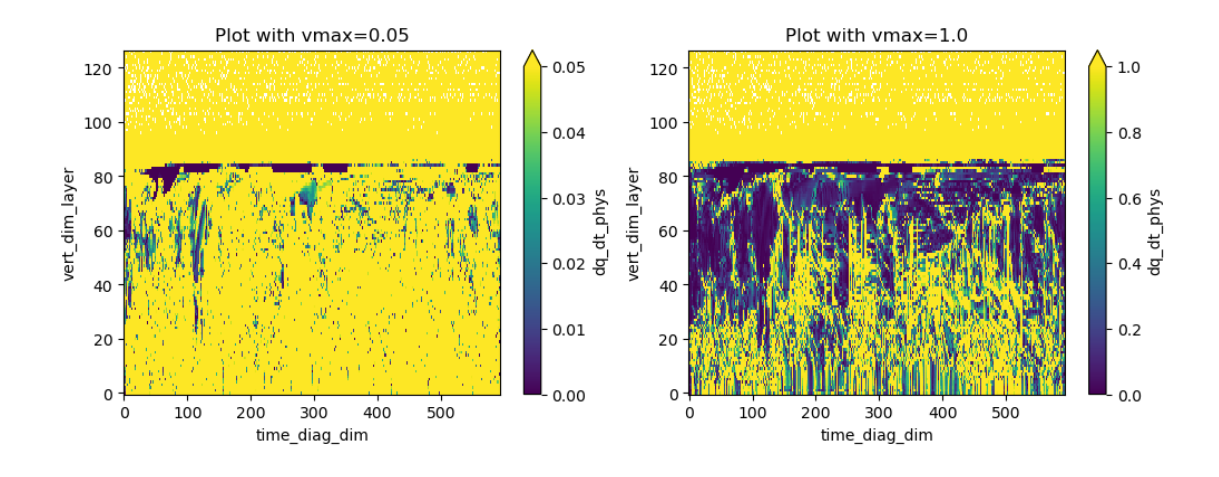

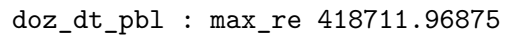

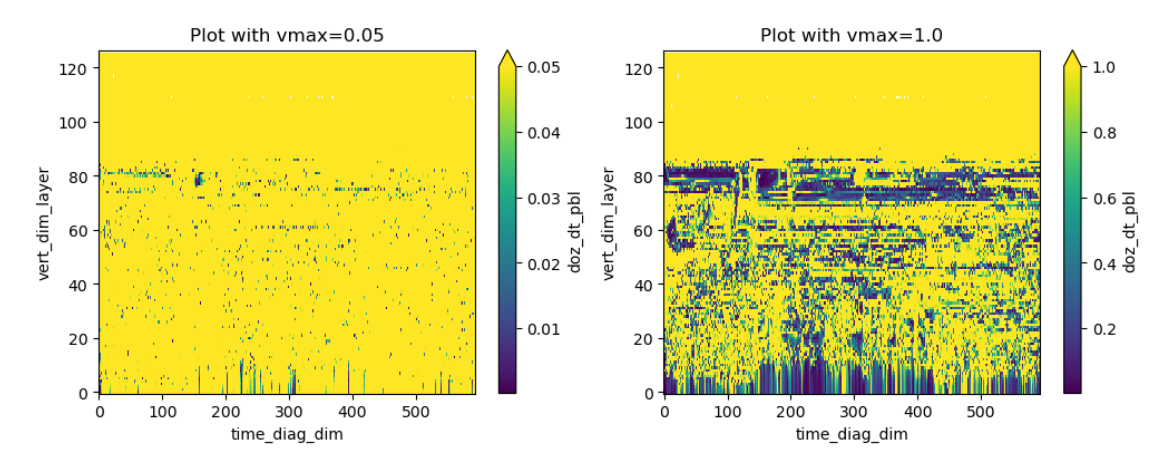

 $\texttt{doz\_dt\_oz}: \texttt{max\_re} \texttt{ 1276.9296875}$ 

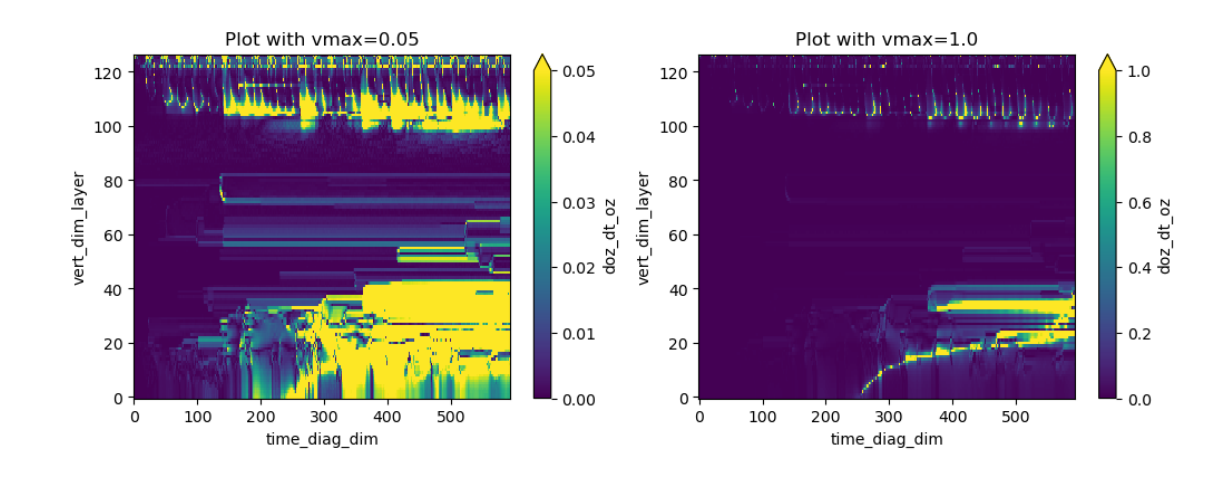

 $doz_dt_T : max_re 2815.12744140625$ 

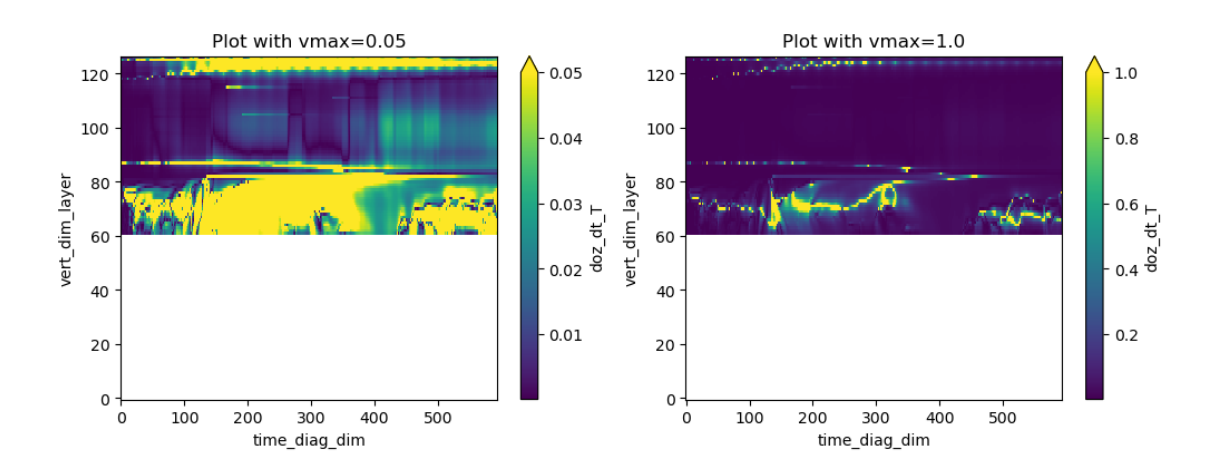

doz\_dt\_ovhd : max\_re 11285.208984375

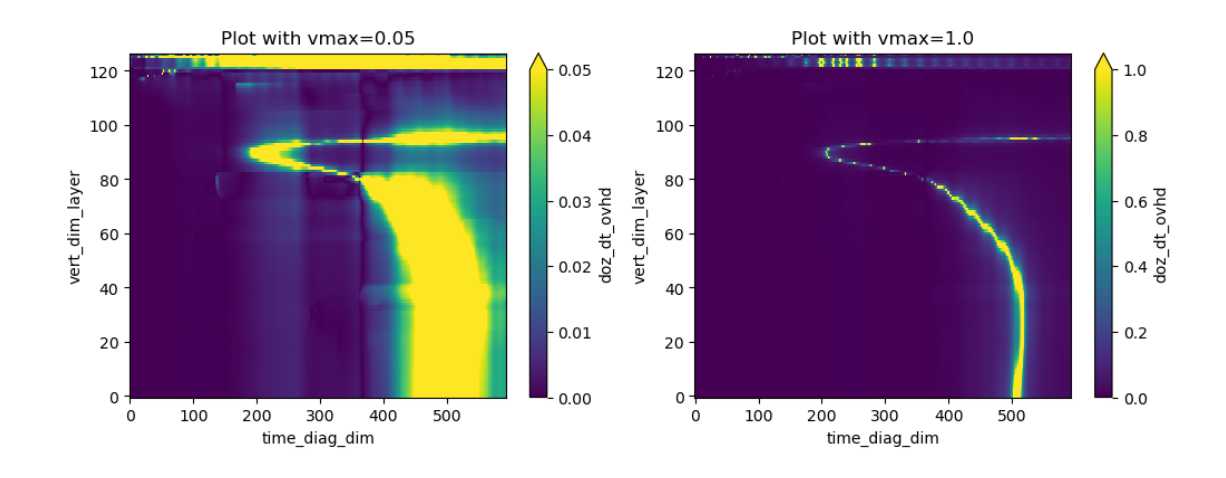

doz\_dt\_phys : max\_re 13789.1123046875

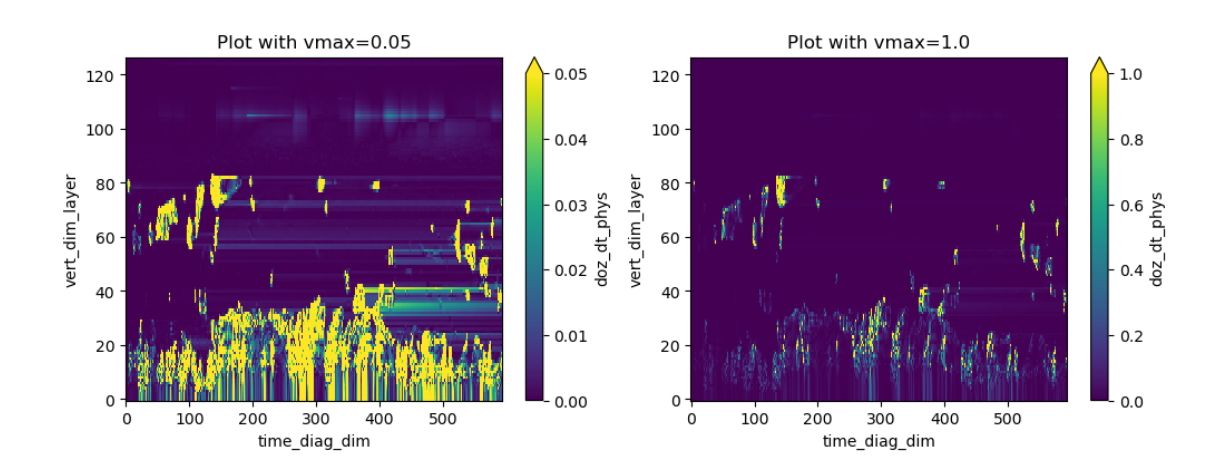

 $du\_dt\_pb1$  :  $max\_re$  inf

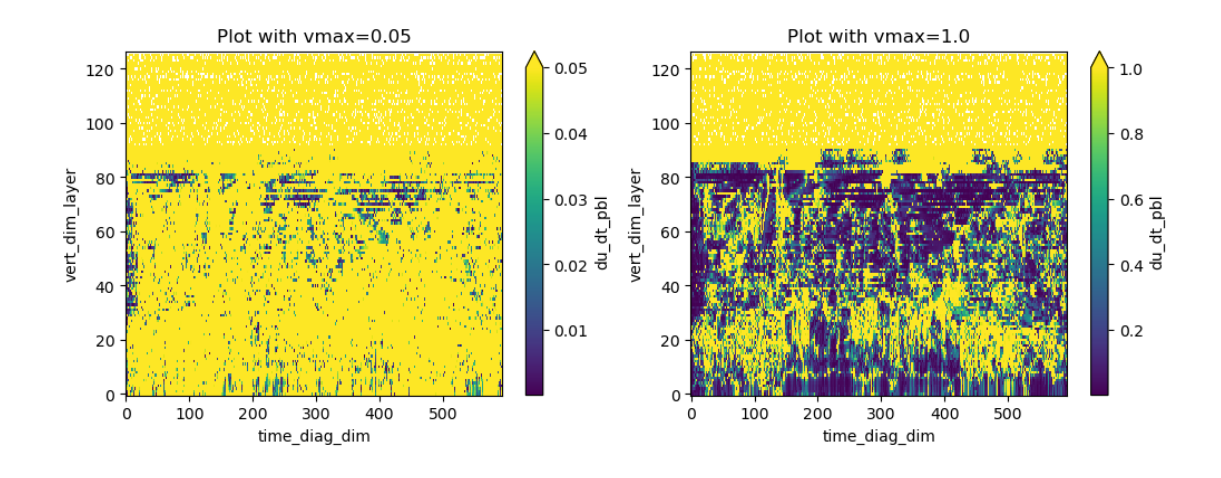

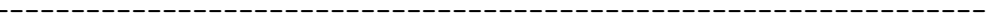

du\_dt\_deepconv : max\_re inf

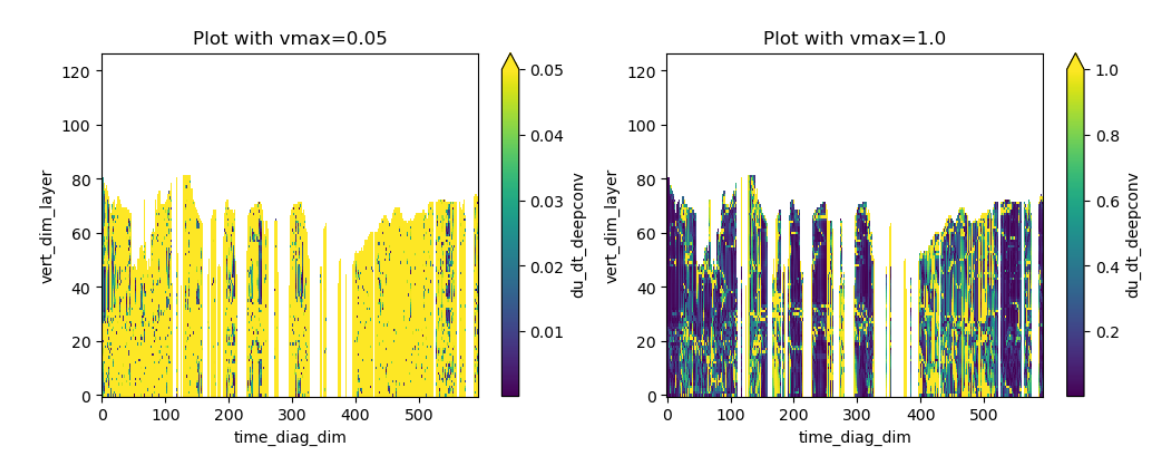

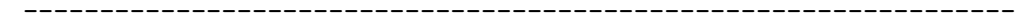

du\_dt\_shalconv : max\_re inf

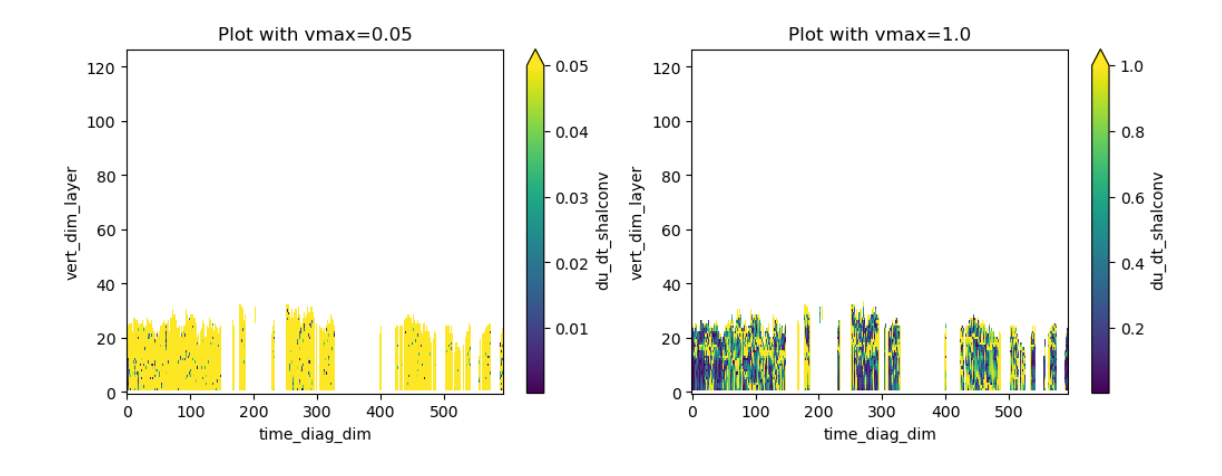

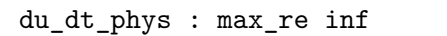

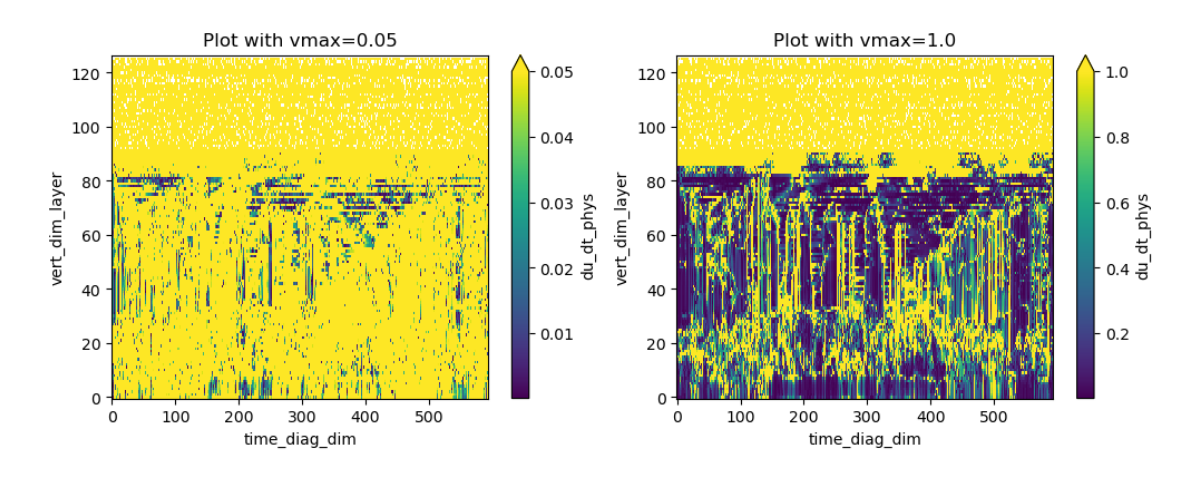

 $dv\_dt\_pb1$  :  $max\_re$  inf

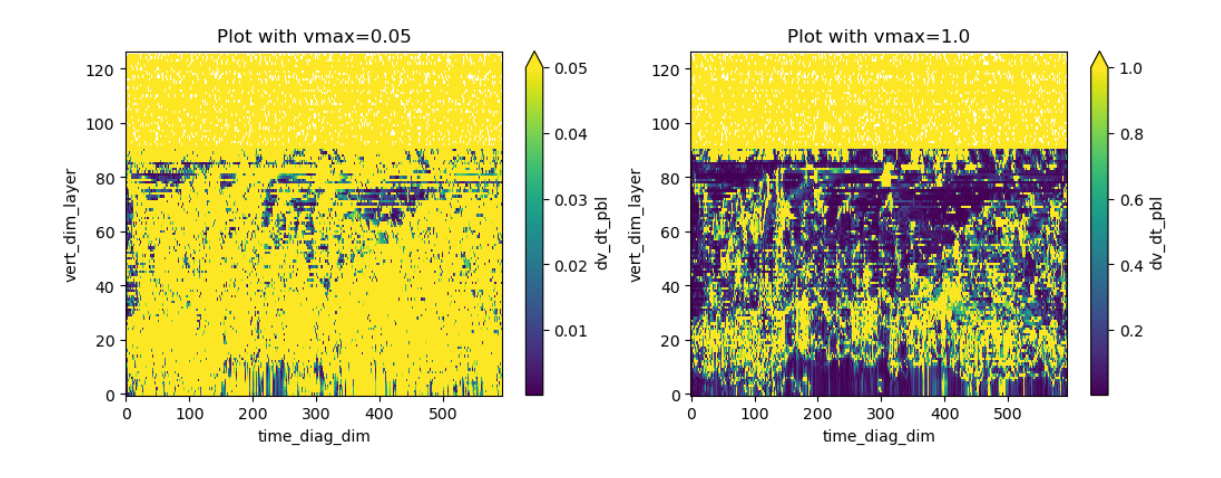

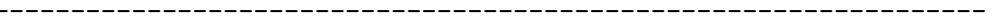

dv\_dt\_deepconv : max\_re inf

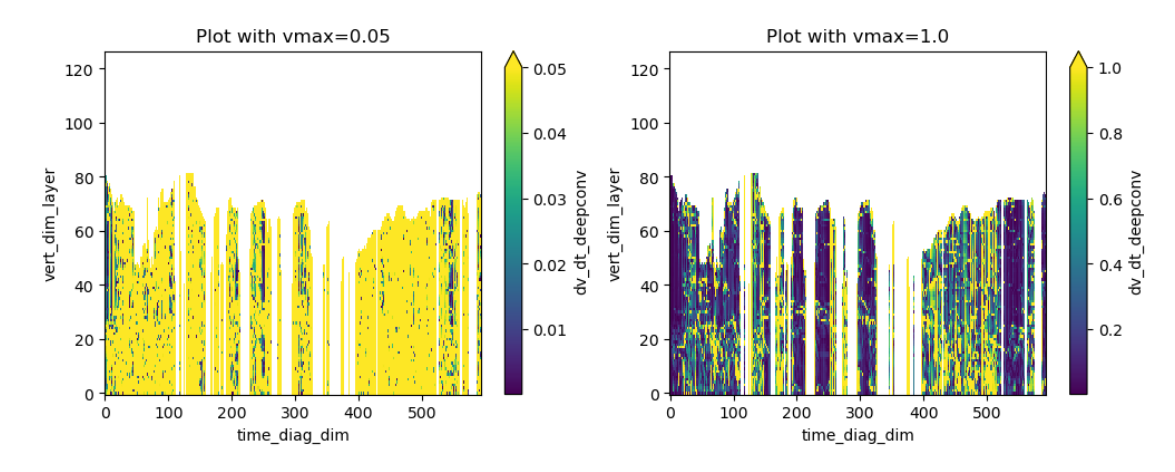

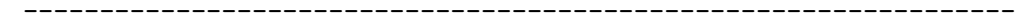

 $\texttt{dv\_dt\_shallow}$  :  $\texttt{max\_re}$  inf

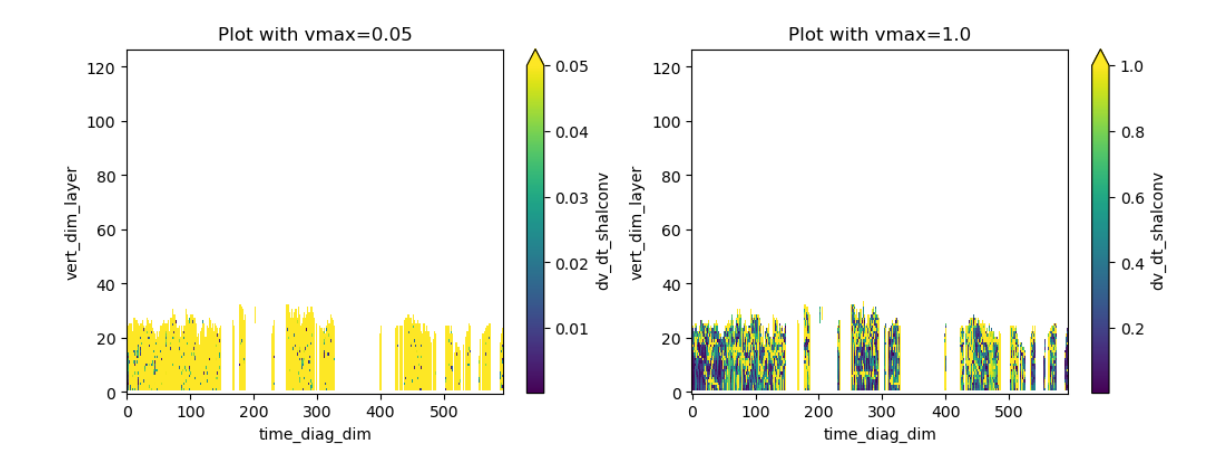

dv\_dt\_phys : max\_re inf

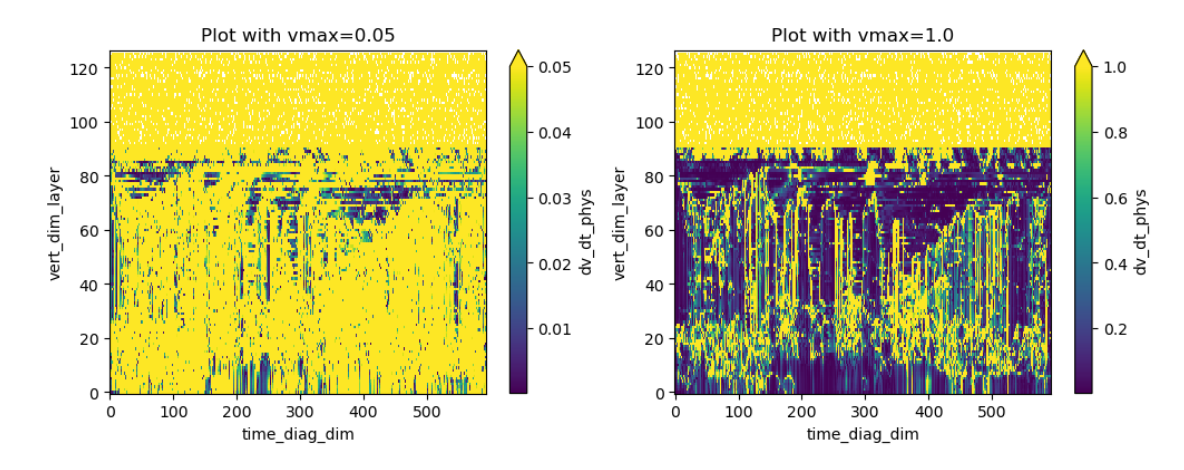

sfc\_dwn\_sw : max\_re 2.236006259918213

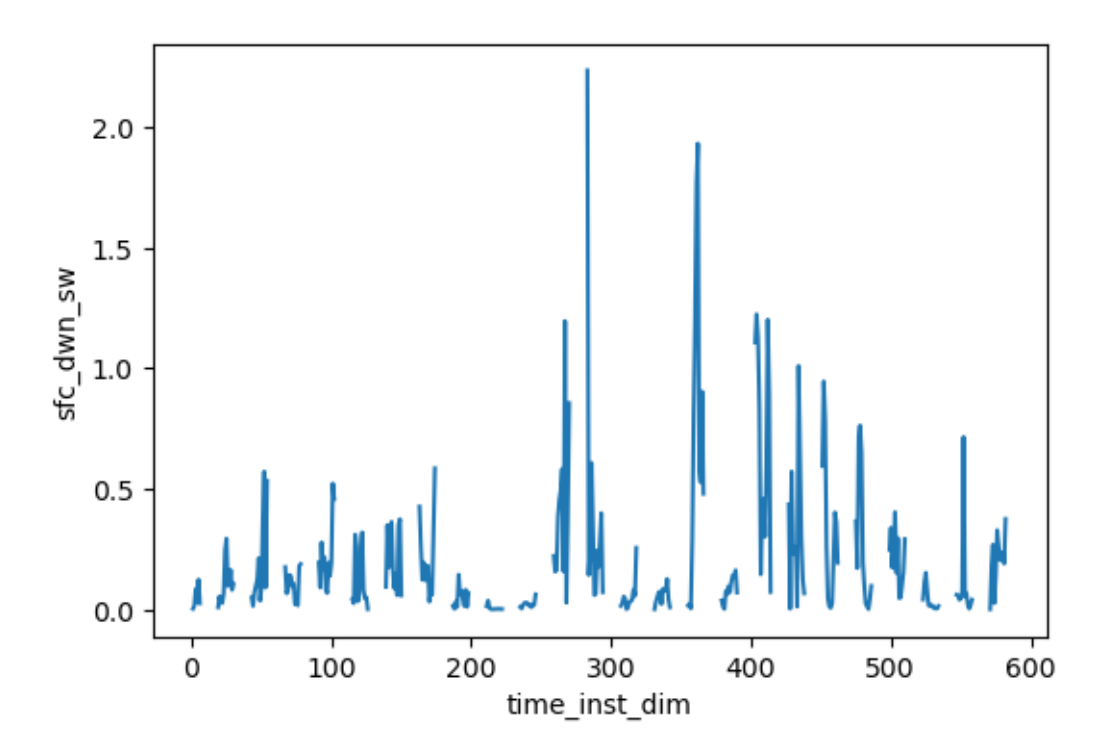

sfc\_up\_sw : max\_re 2.7105841636657715

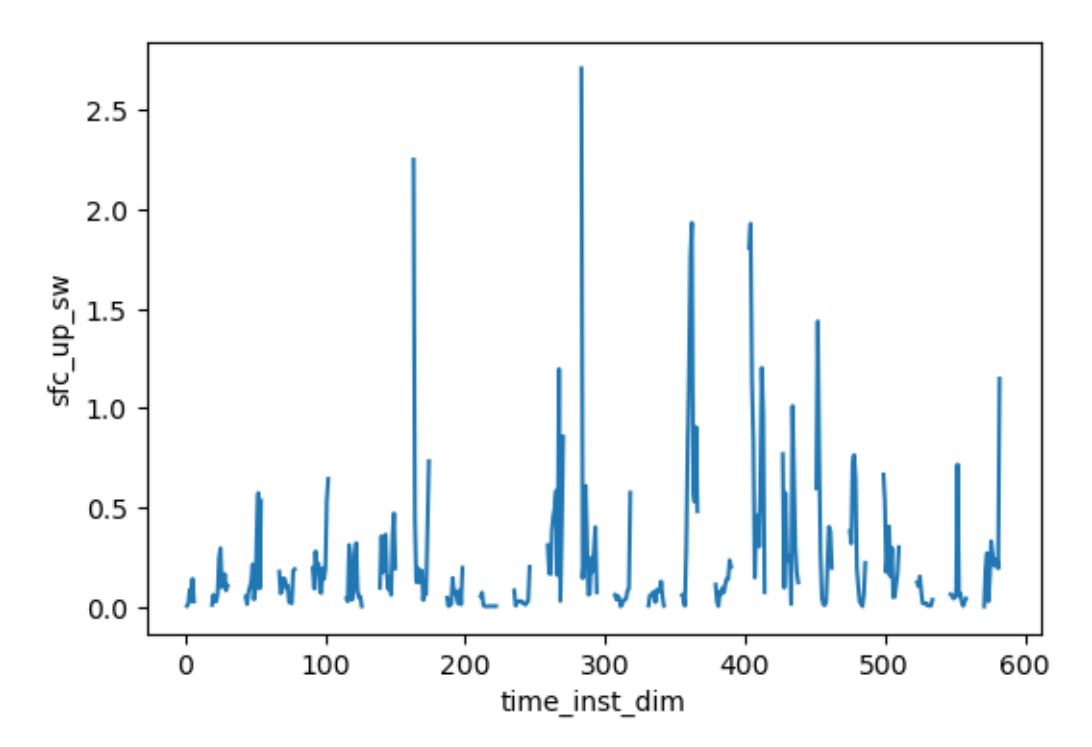

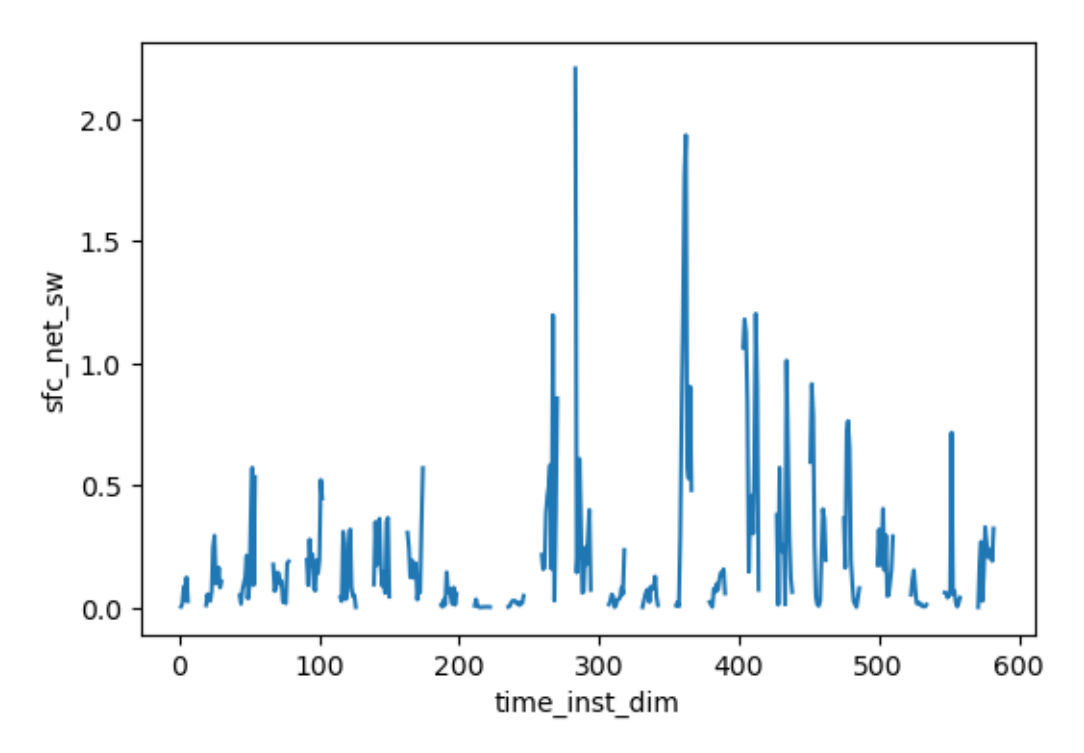

sfc\_dwn\_lw : max\_re 0.0881018191576004

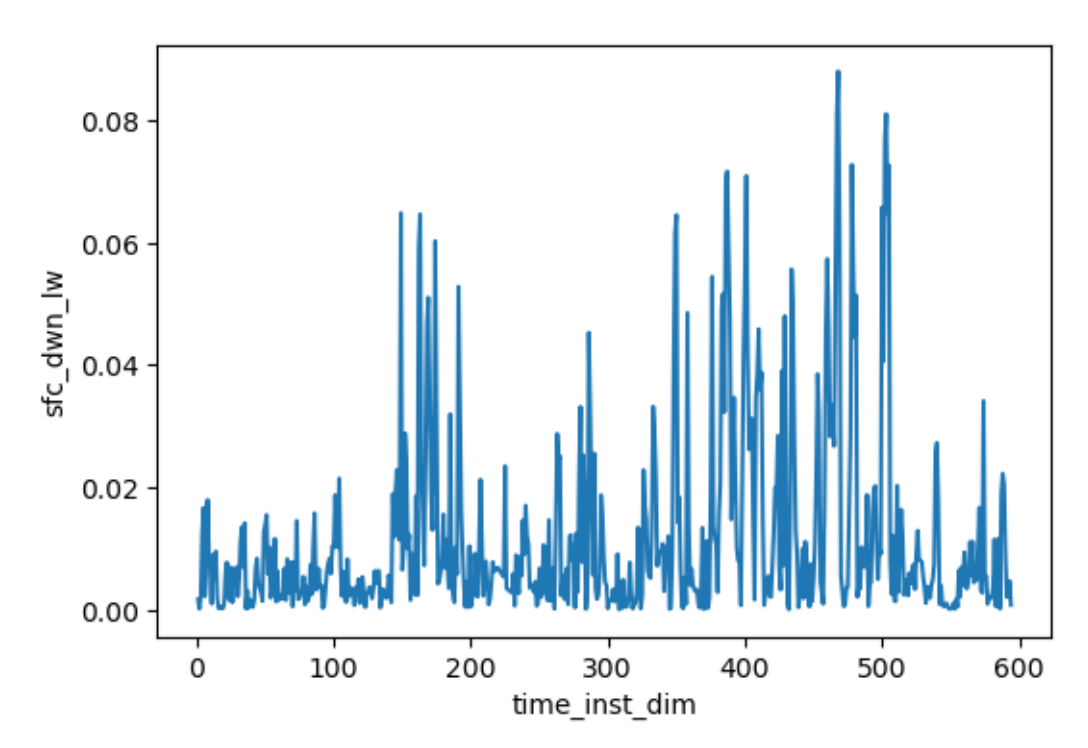

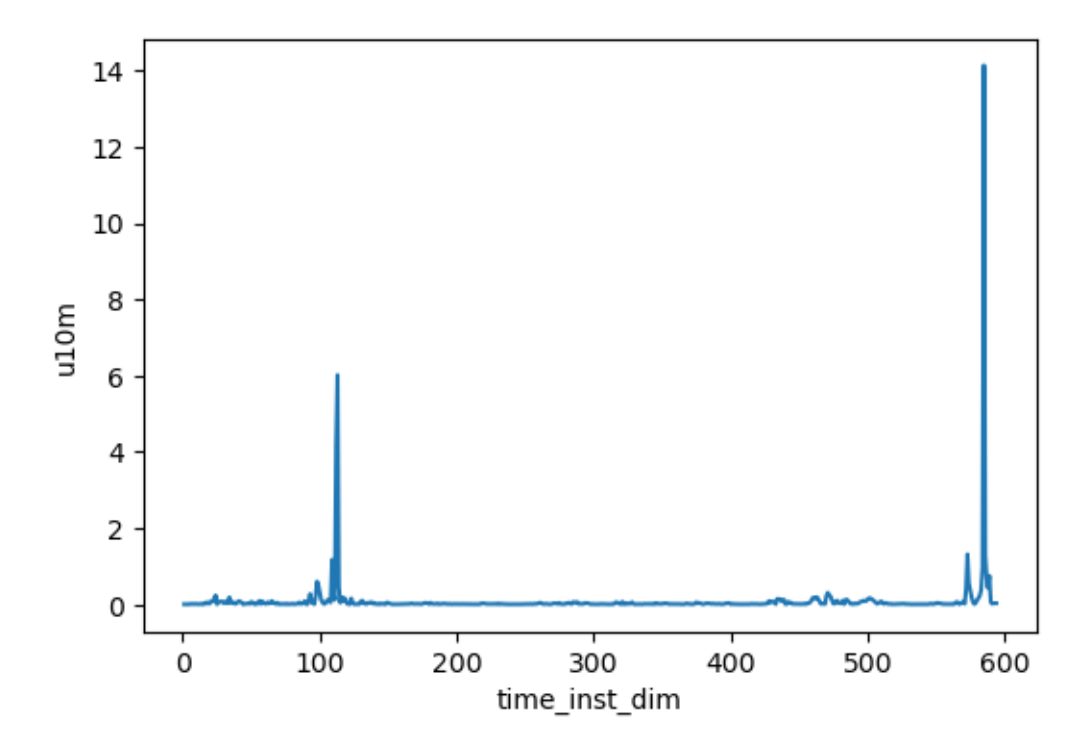

v10m : max\_re 116.78922271728516

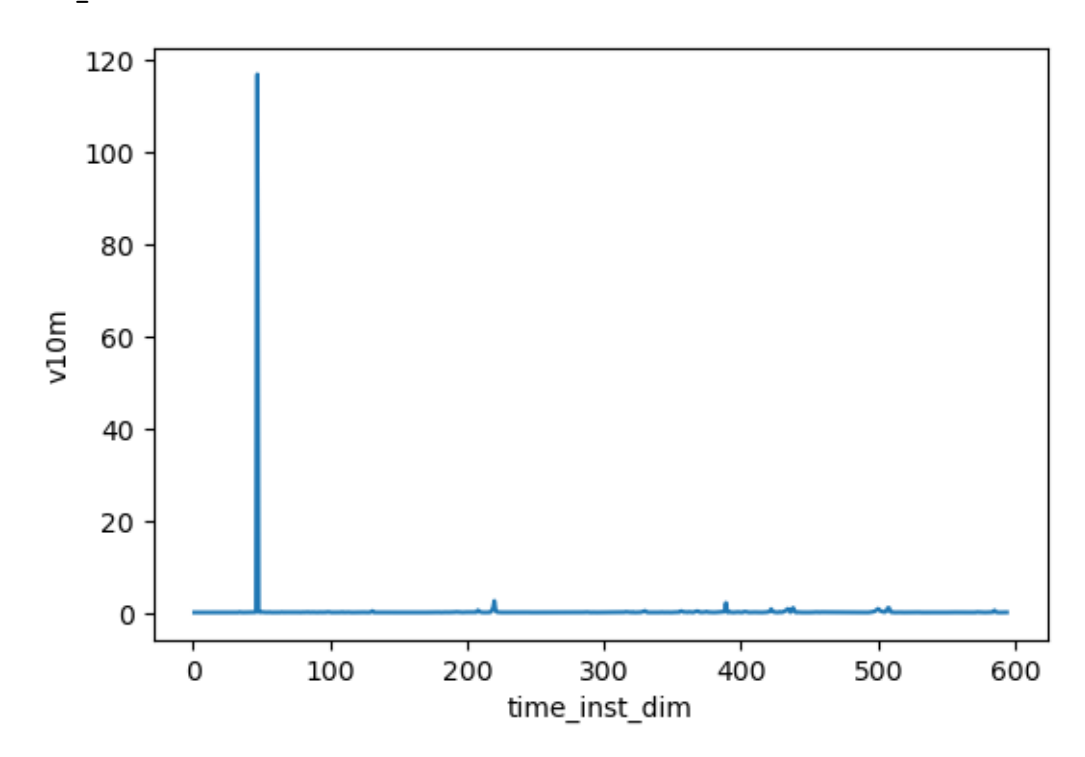

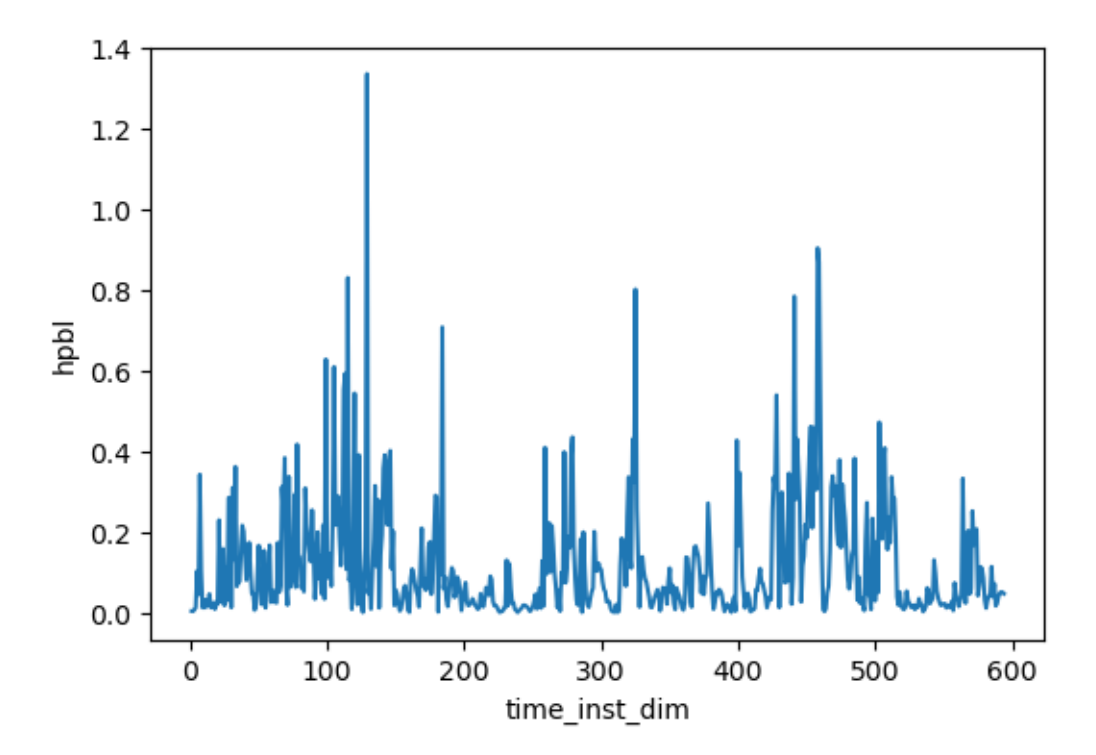

tprcp\_accum : max\_re inf

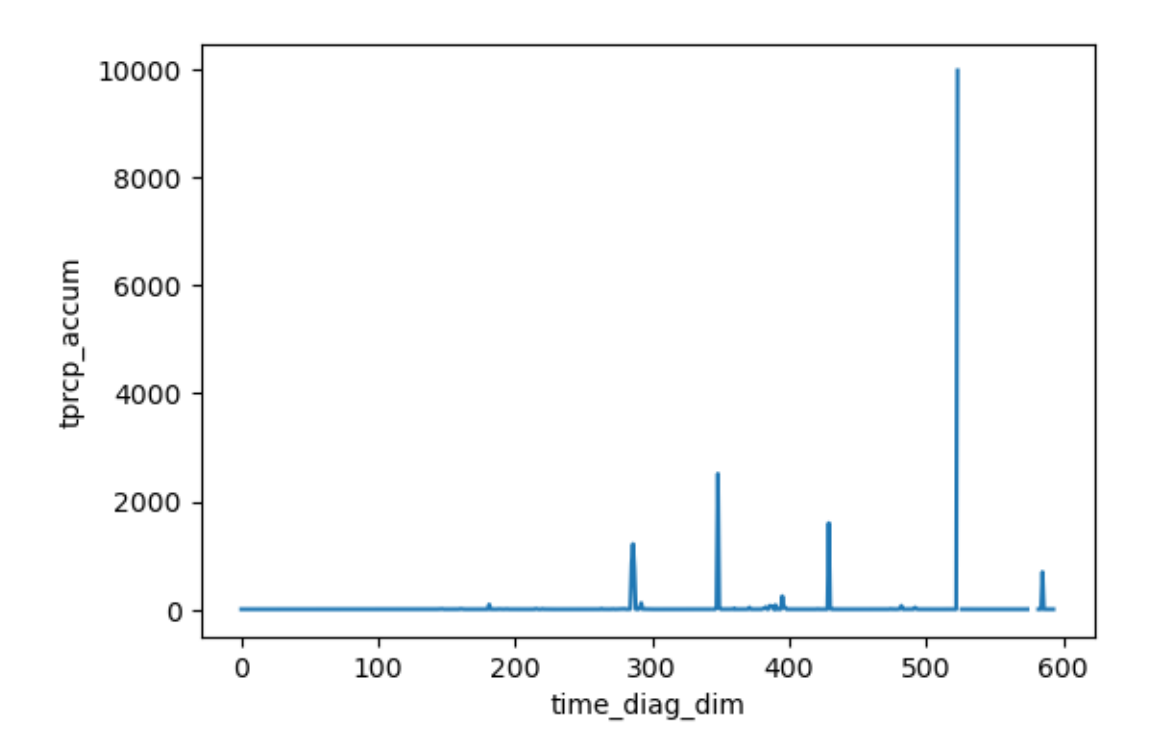

conv\_prcp\_accum : max\_re inf

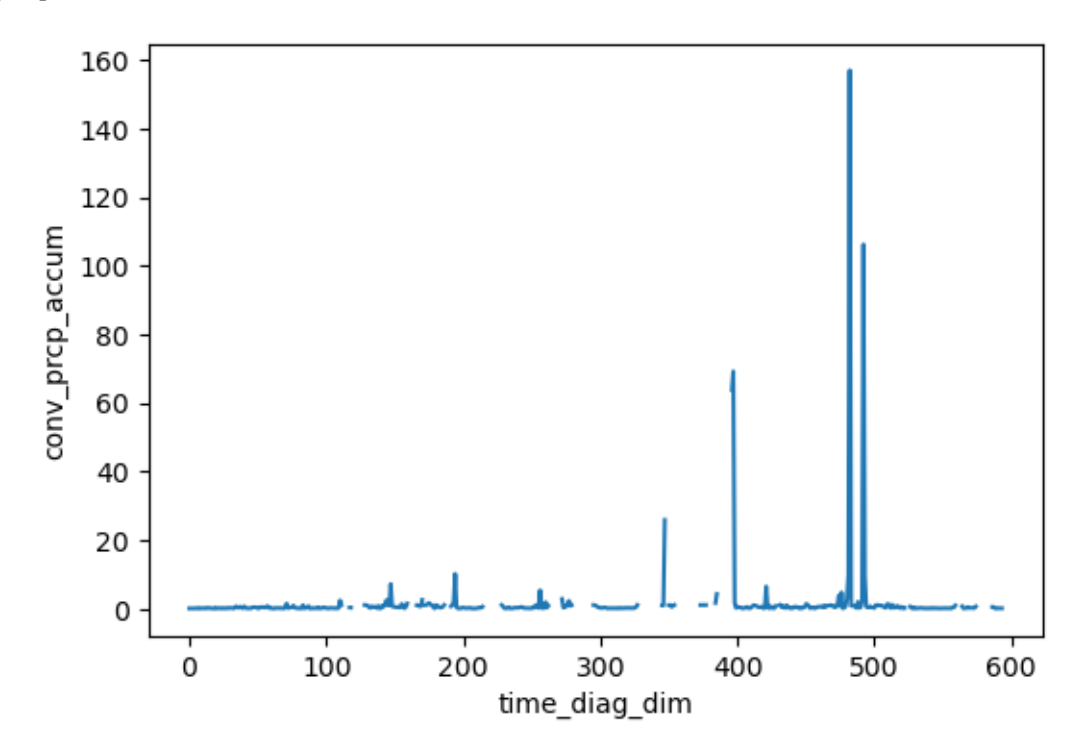

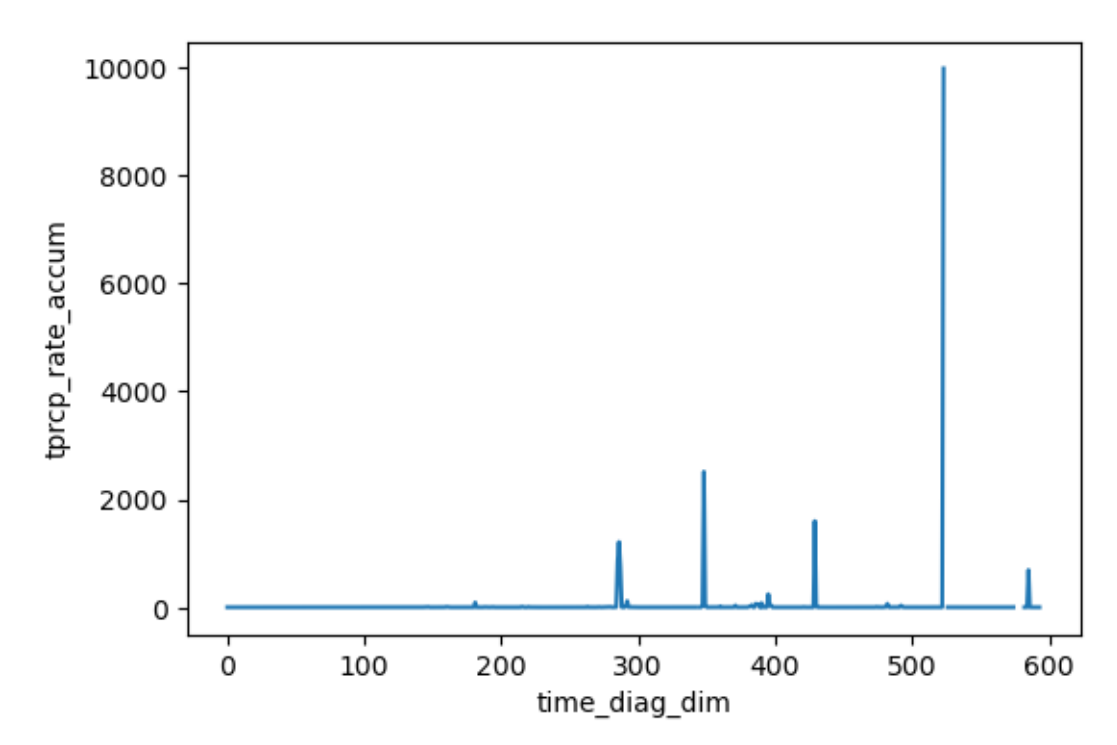

conv\_prcp\_rate\_accum : max\_re inf

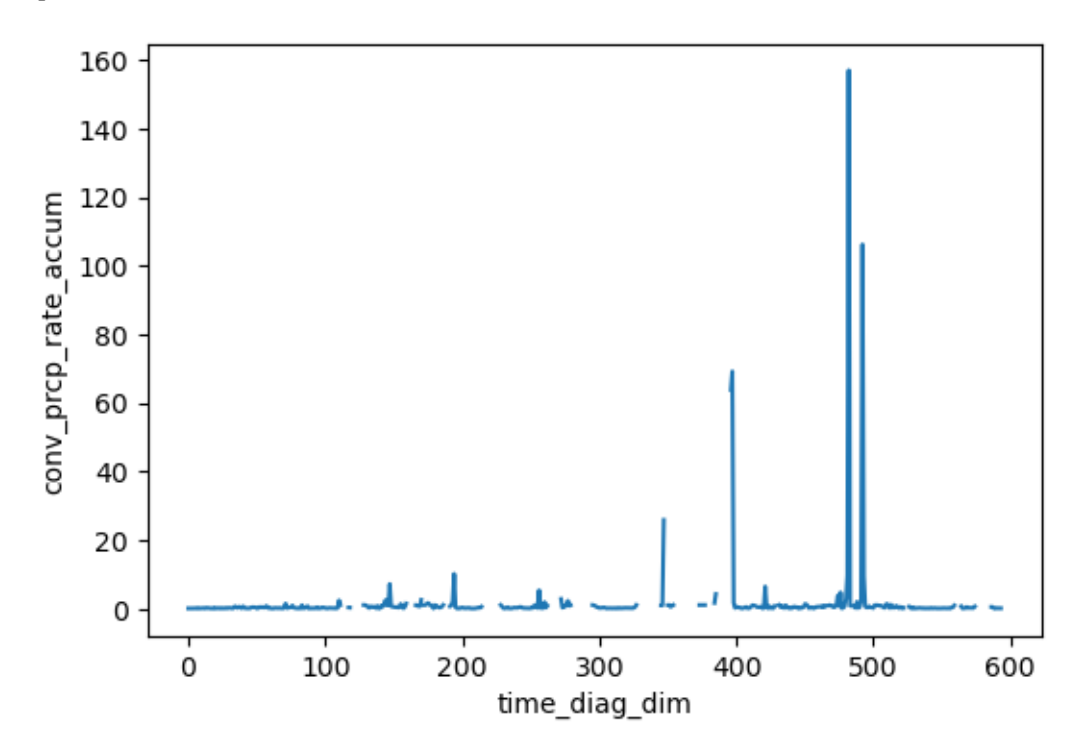

max\_cloud\_fraction : max\_re 2.700918674468994

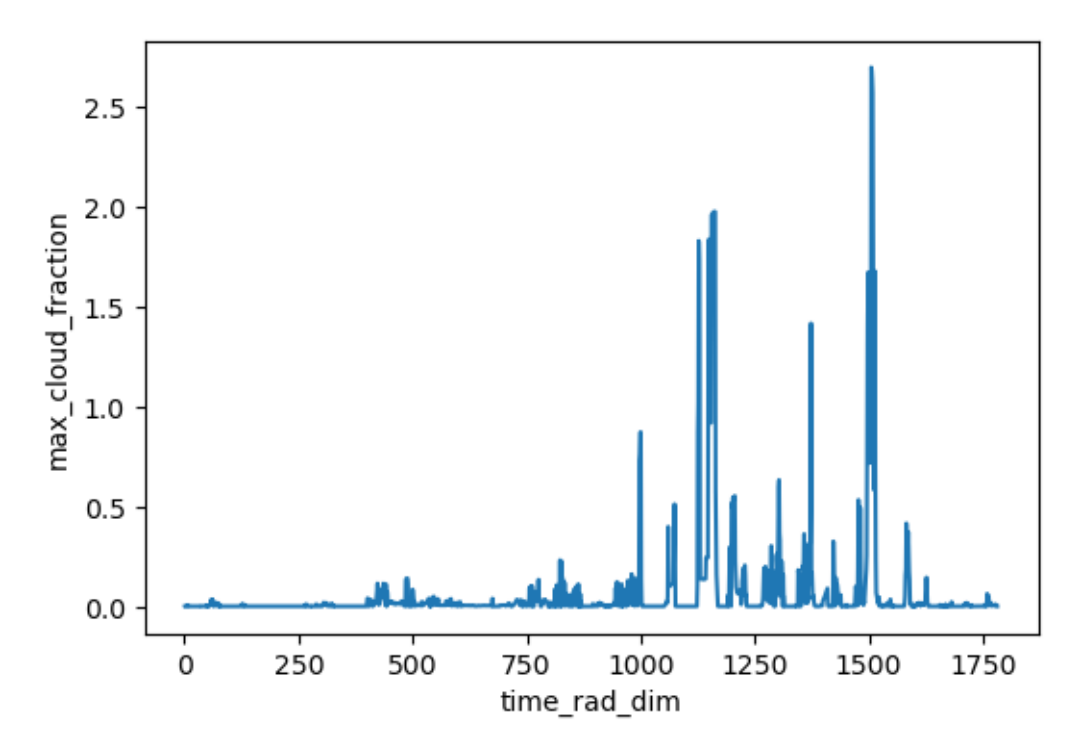

toa\_total\_albedo : max\_re 2.7386631965637207

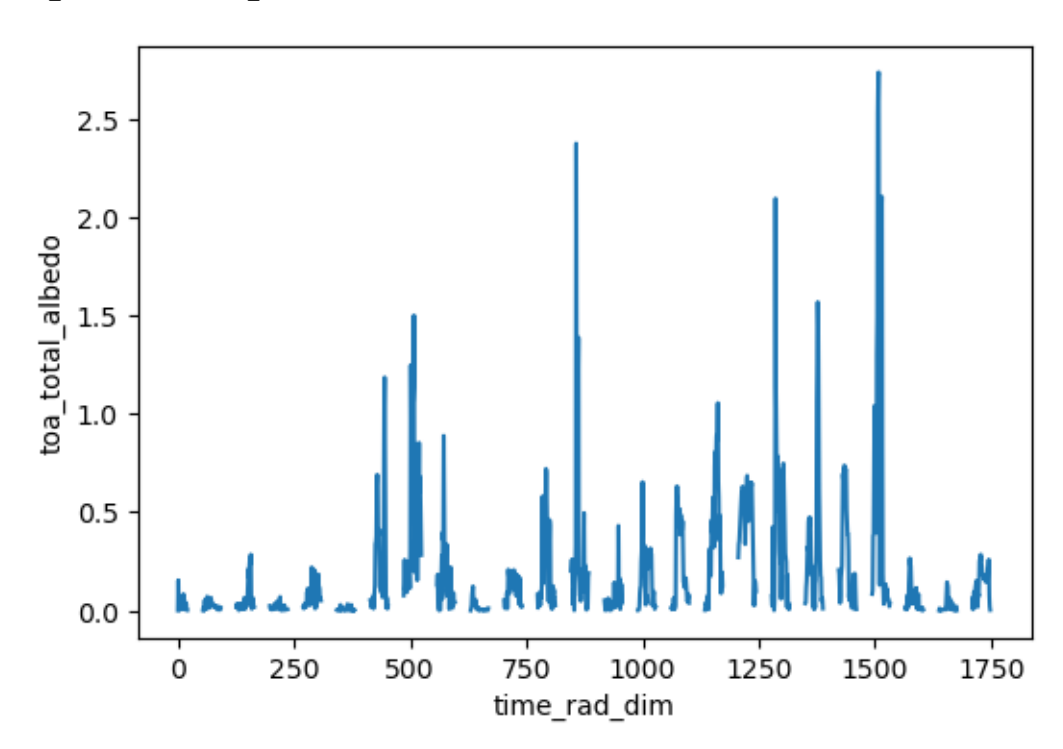

```
[35]: # compare variable at initial timestep
      for var in ds32.variables:
          if (not ds32[var].identical(ds64[var])):
              if (len(ds32[var].shape) == 2):
                  re = (abs(ds32[var] - ds64[var])[0,:]) / ds64[var][0,:]else:
                  #re = (abs(ds32[var] - ds64[var])[:,:,0]) / ds64[var][:,:,0]
                  re = (abs(ds32[var] - ds64[var])[0, :, :]) / ds64[var][0, :, :]max_re = max(abs(re.min().data), re.max().data)if (max_re > .05):
                 \Box↪print("-----------------------------------------------------------------")
                  print(var, ": max_re", max_re)
                  fig, ax = plt.subplots(nrows=1, ncols=1, figsize=(4.5, 3))
                  re.plot(ax=ax)
                  plt.show()
                  # (ds32[var] - ds64[var])[:,:,0].plot(); plt.show()
                  #sys.exit()
```
sw\_rad\_heating\_rate : max\_re 0.05562635511159897

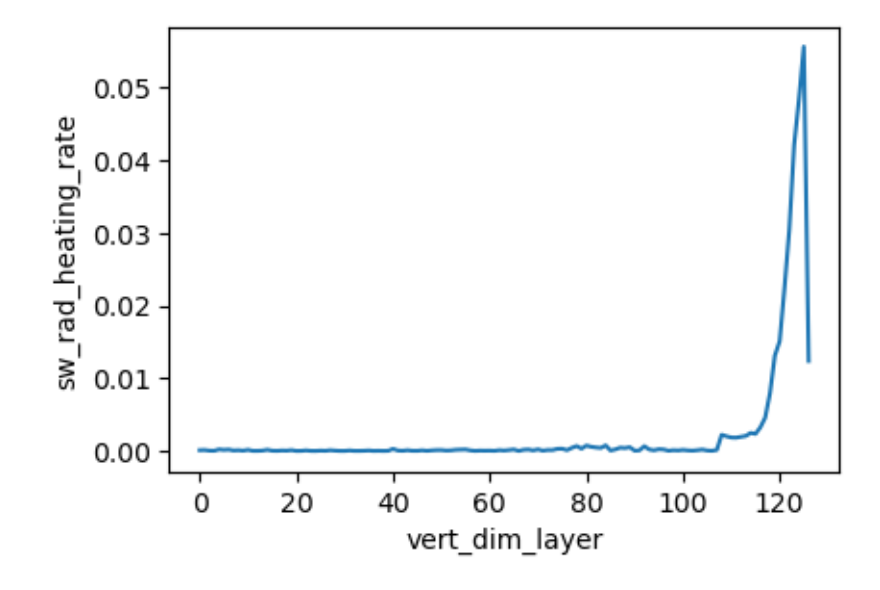

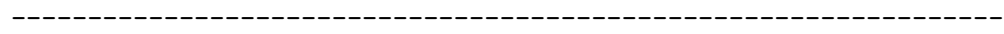

dT\_dt\_lwrad : max\_re 4.558602809906006

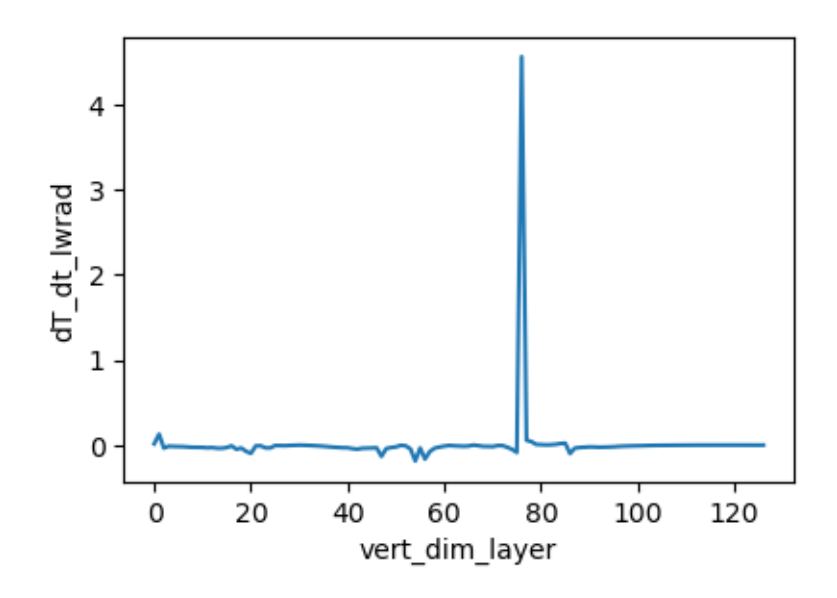

dT\_dt\_pbl : max\_re 76.87767028808594

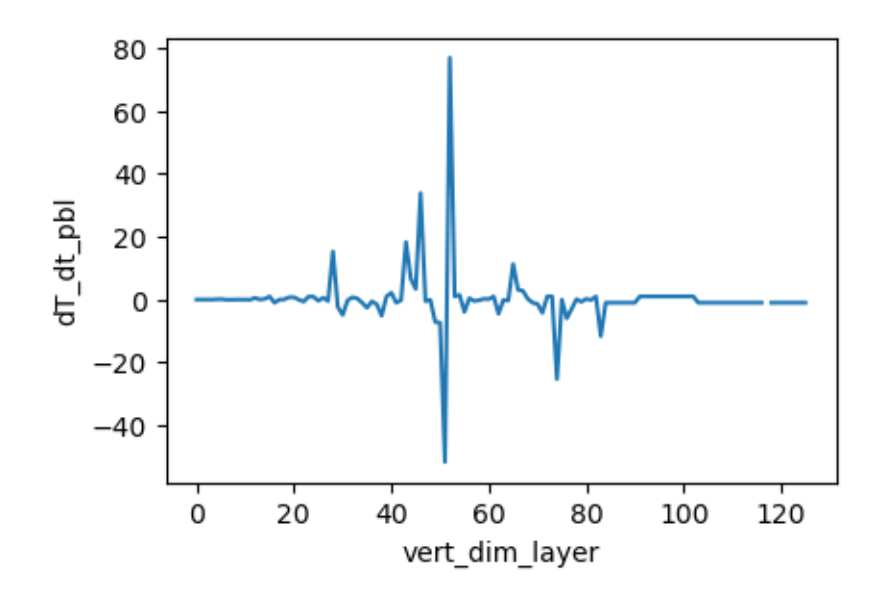

---------------------------------------------------------------- dT\_dt\_deepconv : max\_re 0.060232311487197876

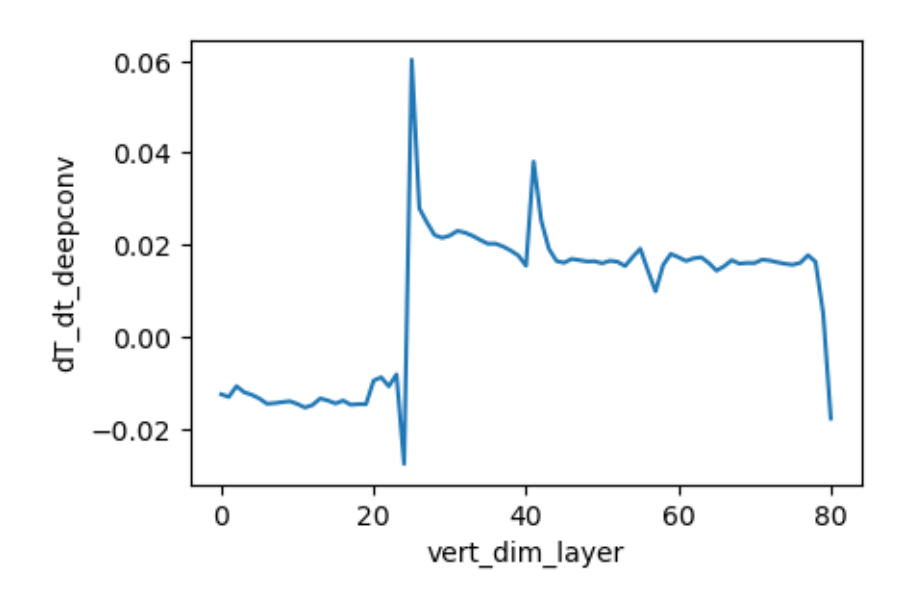

 $dT_d t$ \_shalconv : max\_re 0.9087555408477783

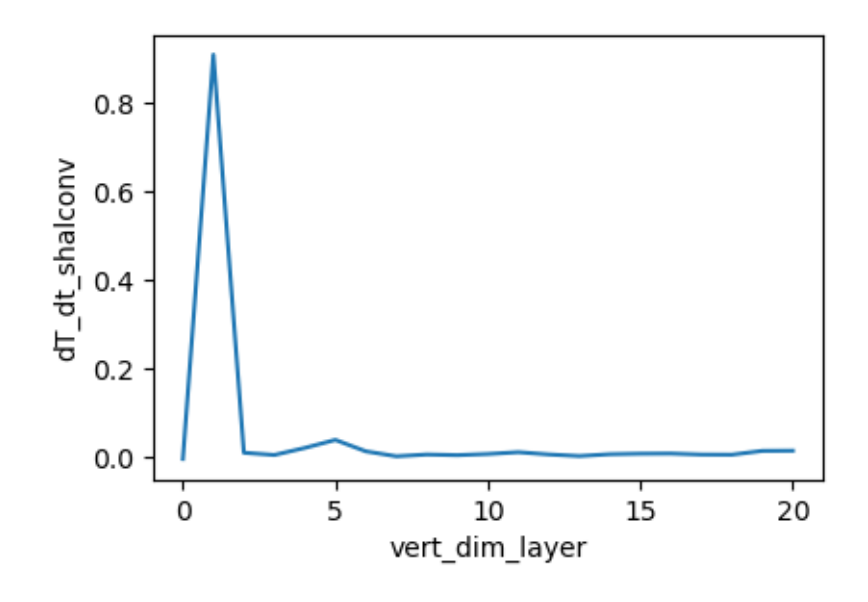

 $dT_d t_m$ icro : max\_re 1.0

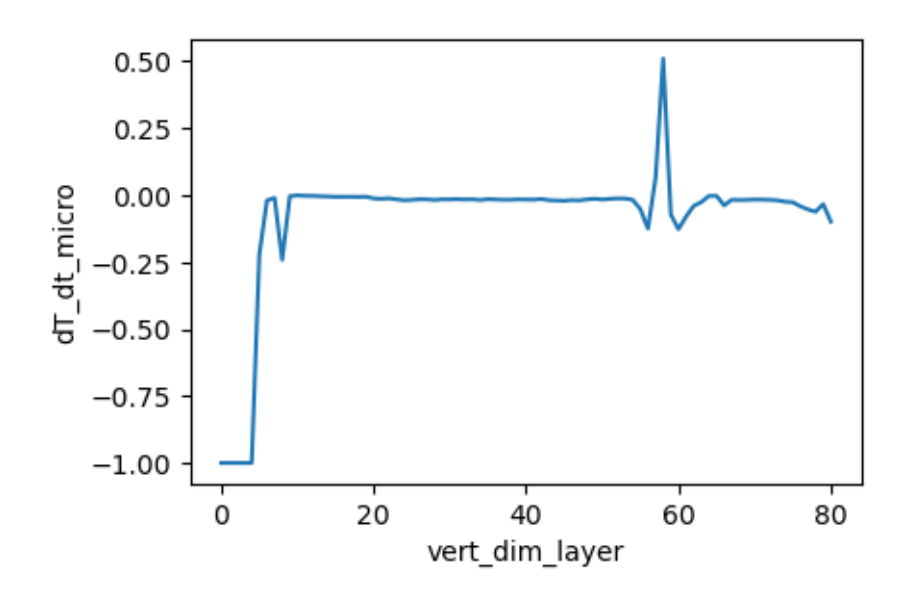

dT\_dt\_phys : max\_re 0.6906252503395081

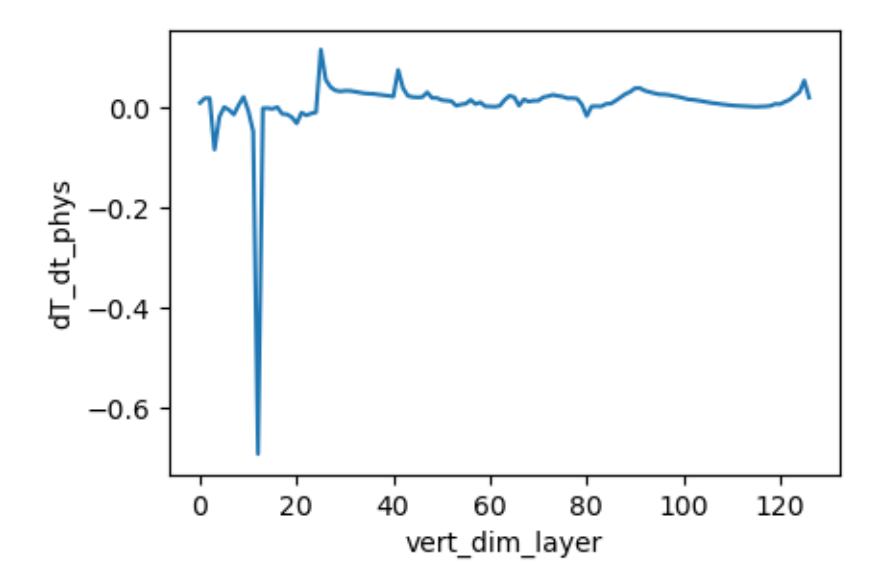

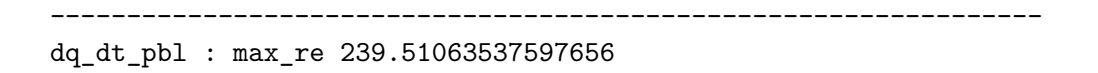

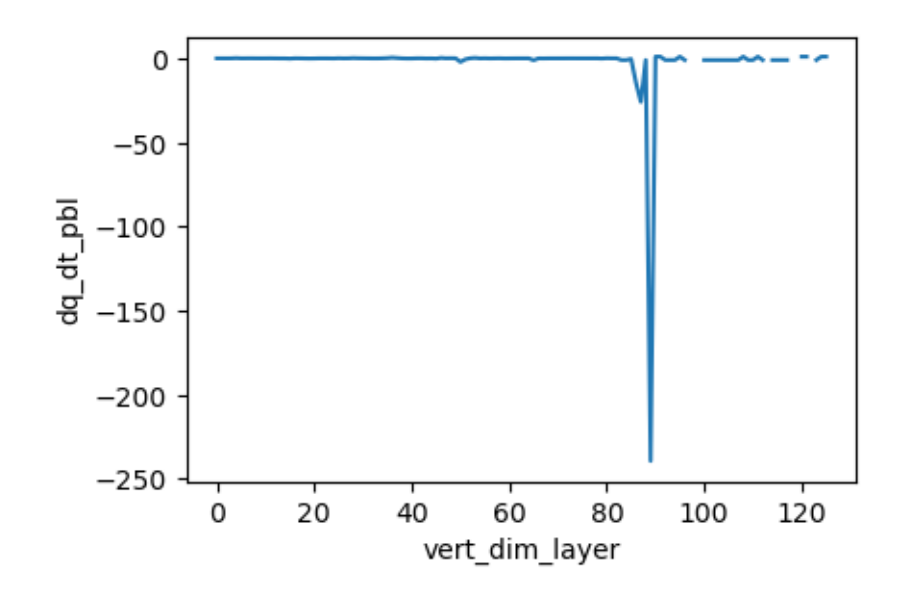

 $dq_dt_s$ halconv : max\_re 0.06775882095098495

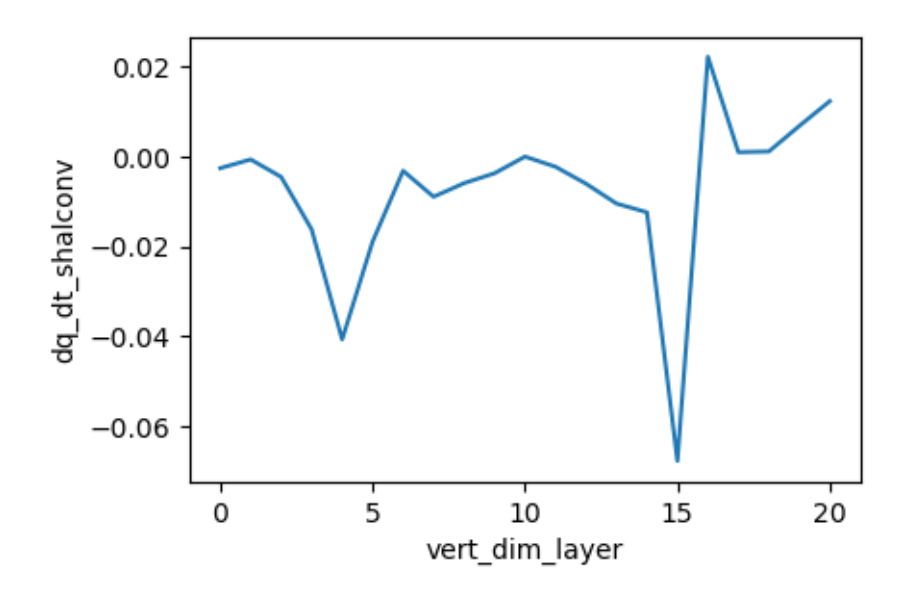

 $dq_d$ t\_micro : max\_re inf

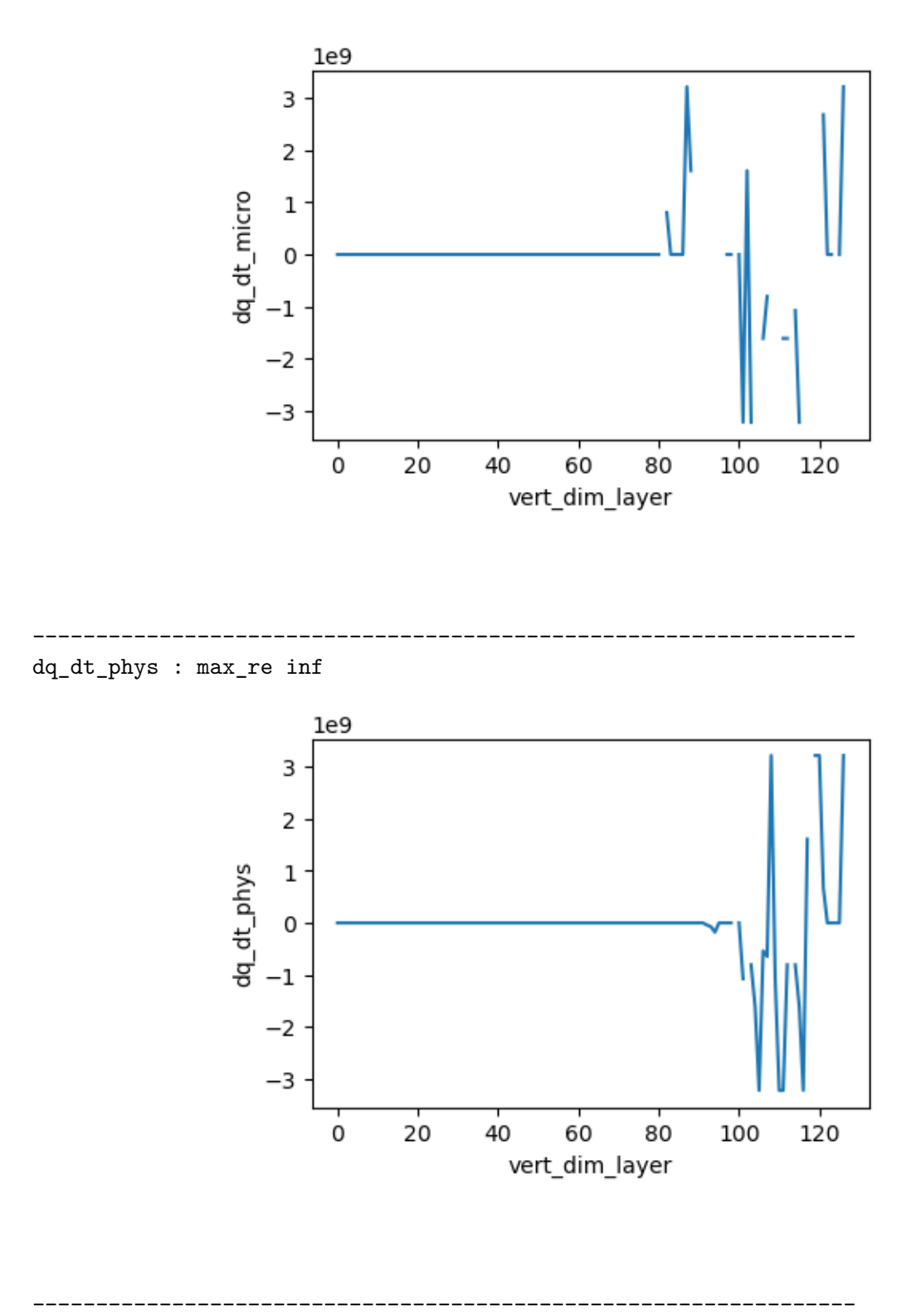

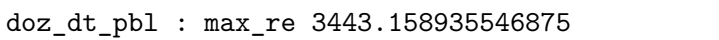

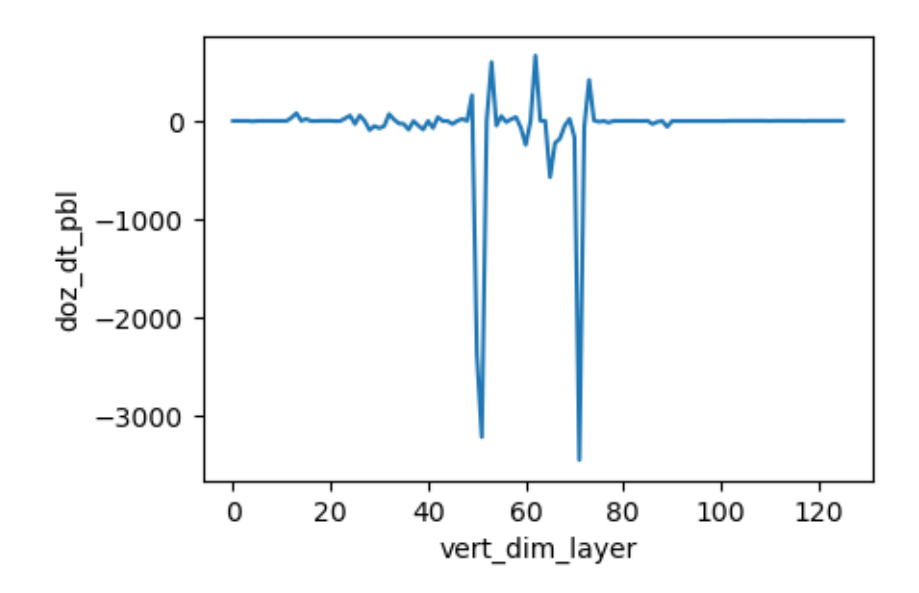

du\_dt\_pbl : max\_re 3221225472.0  $1e9$  $\mathbf 1$ du\_dt\_pbl 0  $^{-1}$ 

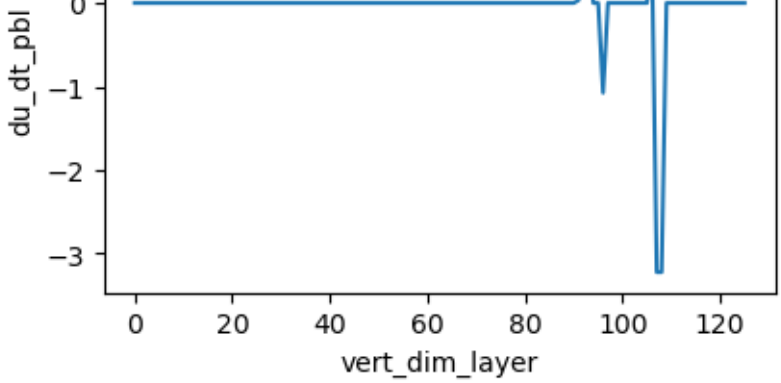

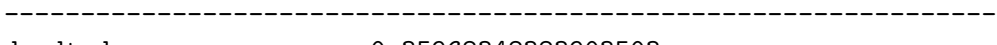

du\_dt\_deepconv : max\_re 0.35968348383903503

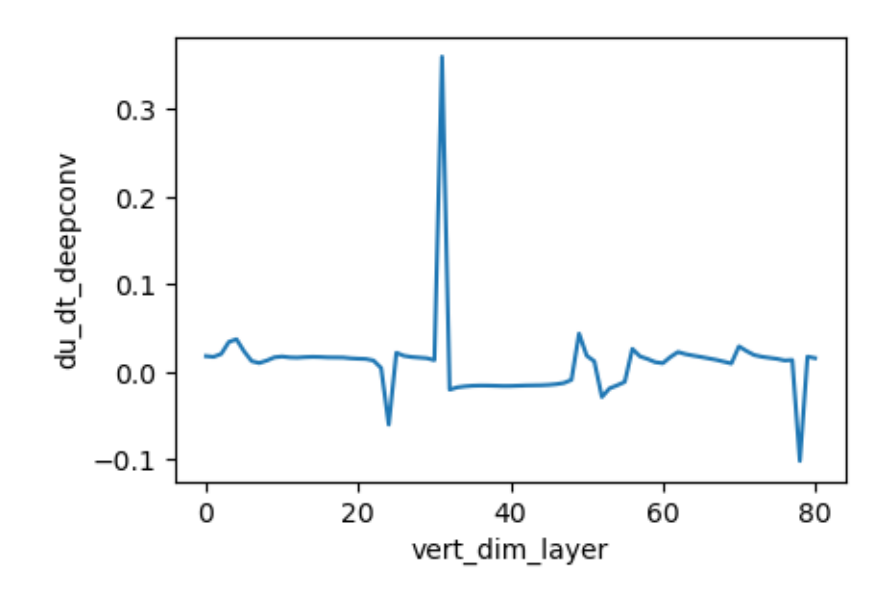

 $du_dt_{phys}$  : max\_re 3221225472.0

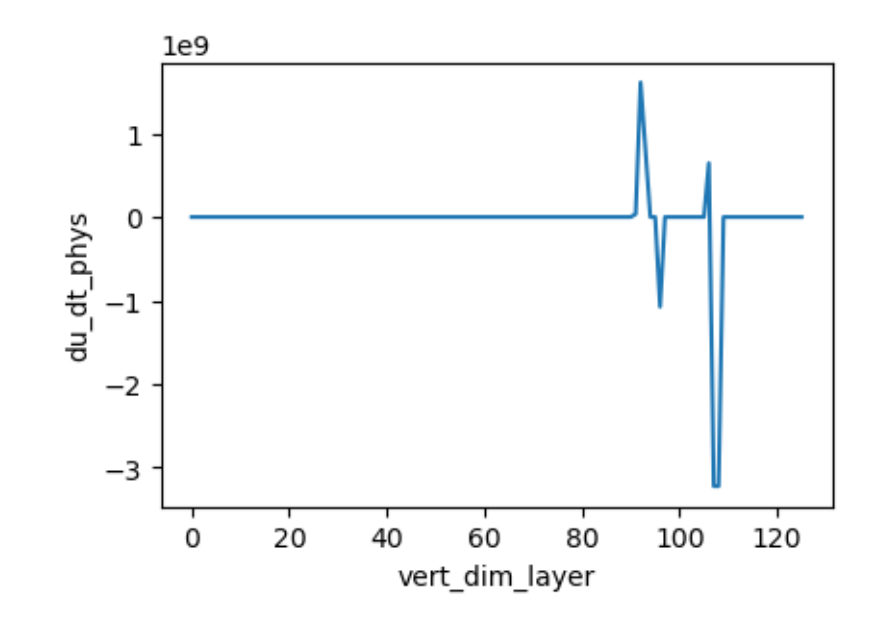

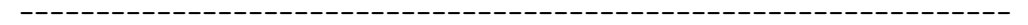

 $dv_dt_pb1$  : max\_re 3221225472.0

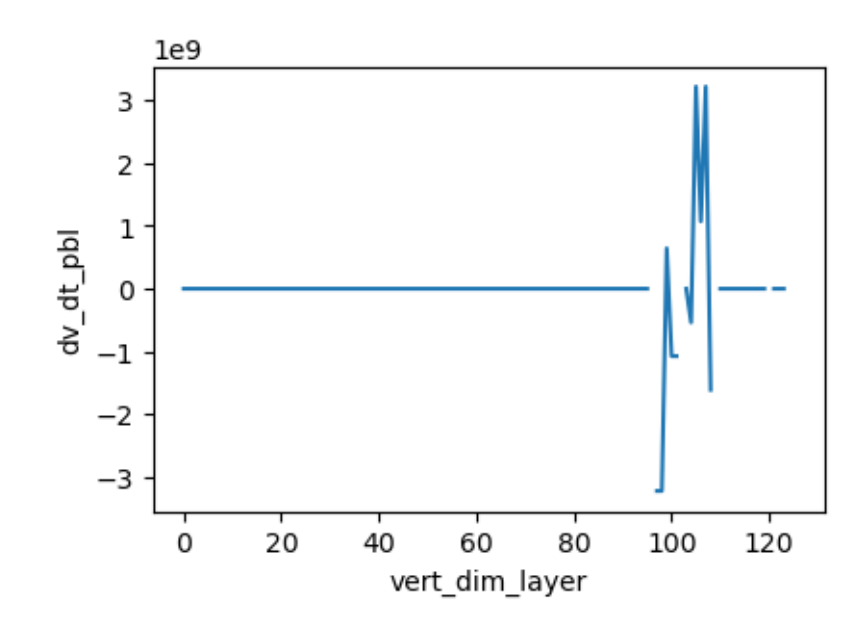

---------------------------------------------------------------- dv\_dt\_deepconv : max\_re 0.14795039594173431

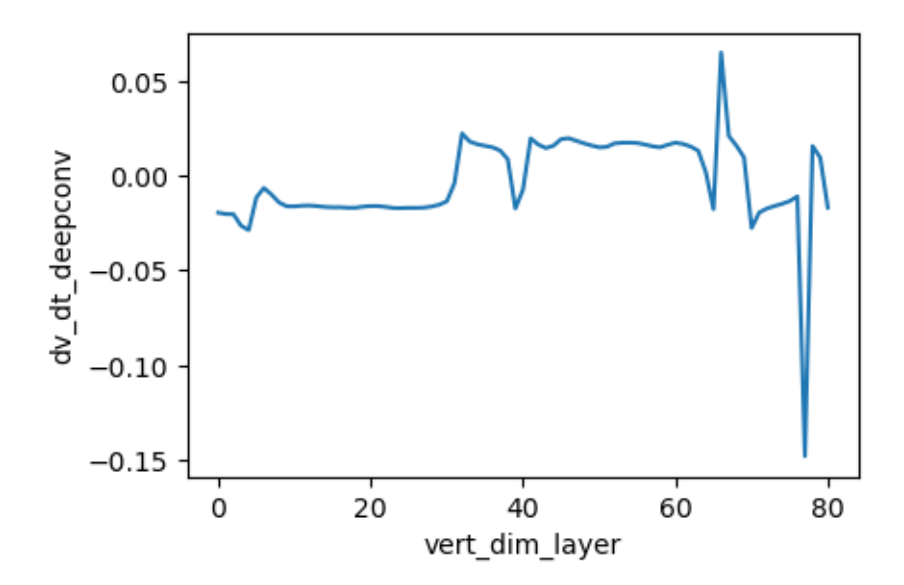

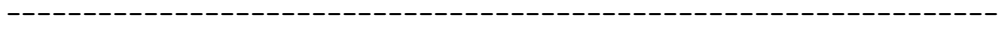

dv\_dt\_shalconv : max\_re 0.3830767869949341

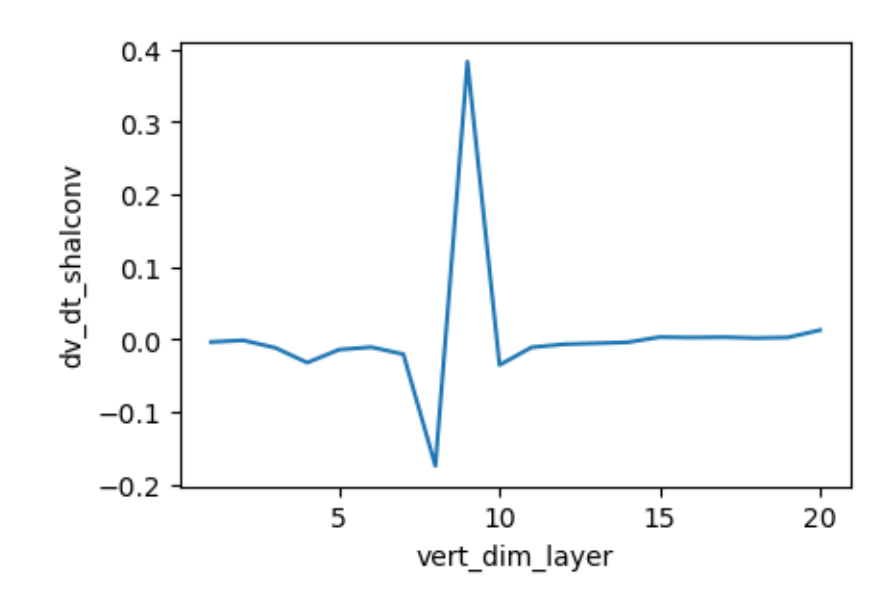

dv\_dt\_phys : max\_re 3221225472.0

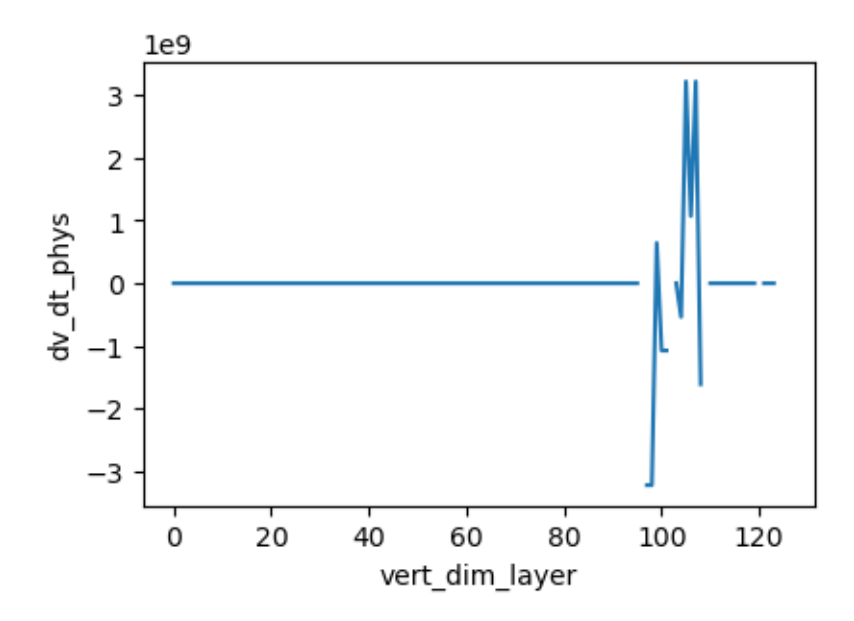

[32]: *#for var in ds32.variables: # print(var,':',ds32[var].identical(ds64[var]))*  $identical_count = 0; dif_count = 0;$ **for** var **in** ds32.variables: **if** (ds32[var].identical(ds64[var])): identical\_count += 1

```
else:
        dif count +=1print("Summary:", identical_count, "identical variables", dif_count, "differing<sub>Li</sub>
 ↪variables")
print("=====", identical count, "Identical Variables =====")
for var in ds32.variables:
    if (ds32[var].identical(ds64[var])):
        print(var,':',ds32[var].identical(ds64[var]))
print("")
print("=====", dif_count, "Differing Variables =====")
for var in ds32.variables:
    if (not ds32[var].identical(ds64[var])):
        print(var,':',ds32[var].identical(ds64[var]))
Summary: 40 identical variables 96 differing variables
===== 40 Identical Variables =====
time_inst : True
time_diag : True
time_swrad : True
time_lwrad : True
time_rad : True
sigmab : True
u_g : True
v_g : True
dT_dt_rad_forc : True
sfc_up_lw_land : True
sfc_up_lw_ice : True
scnv_prcp_inst : True
rad_eff_rad_qr : True
dT_dt_ogwd : True
dT_dt_cgwd : True
dT_dt_nonphys : True
dq_dt_nonphys : True
doz_dt_nonphys : True
du_dt_ogwd : True
du_dt_cgwd : True
```

```
55
```
du\_dt\_nonphys : True dv\_dt\_ogwd : True dv\_dt\_cgwd : True dv\_dt\_nonphys : True

gflux : True ice\_accum : True snow\_accum : True graupel\_accum : True ice\_rate\_accum : True snow\_rate\_accum : True graupel\_rate\_accum : True vert\_int\_lwp\_mp : True vert\_int\_iwp\_mp : True vert\_int\_lwp\_cf : True vert\_int\_iwp\_cf : True init\_year : True init\_month : True init\_day : True init\_hour : True init\_minute : True ===== 96 Differing Variables ===== pres : False pres\_i : False sigma : False sigma\_i : False pres\_s : False qv : False T : False u : False v : False ql : False qi : False qc : False qv\_force\_tend : False T\_force\_tend : False u\_force\_tend : False v\_force\_tend : False w\_ls : False h\_advec\_thil : False h\_advec\_qt : False v\_advec\_thil : False v\_advec\_qt : False T\_s : False lhf : False shf : False tprcp\_inst : False tprcp\_rate\_inst : False t2m : False q2m : False ustar : False tsfc : False tau\_u : False tau\_v : False upd\_mf : False dwn\_mf : False det\_mf : False sfc\_up\_lw\_water : False

sfc\_up\_sw\_dir\_nir : False sfc\_up\_sw\_dif\_nir : False sfc\_up\_sw\_dir\_vis : False sfc\_up\_sw\_dif\_vis : False sfc\_dwn\_sw\_dir\_nir : False sfc\_dwn\_sw\_dif\_nir : False sfc\_dwn\_sw\_dir\_vis : False sfc\_dwn\_sw\_dif\_vis : False mp\_prcp\_inst : False dcnv\_prcp\_inst : False rad\_cloud\_fraction : False rad\_cloud\_lwp : False rad\_eff\_rad\_ql : False rad\_cloud\_iwp : False rad\_eff\_rad\_qi : False rad\_cloud\_rwp : False rad\_cloud\_swp : False rad\_eff\_rad\_qs : False sw\_rad\_heating\_rate : False lw\_rad\_heating\_rate : False pwat : False dT\_dt\_lwrad : False dT\_dt\_swrad : False dT\_dt\_pbl : False dT\_dt\_deepconv : False dT\_dt\_shalconv : False dT\_dt\_micro : False dT\_dt\_phys : False dq\_dt\_pbl : False dq\_dt\_deepconv : False dq\_dt\_shalconv : False dq\_dt\_micro : False dq\_dt\_phys : False doz\_dt\_pbl : False doz\_dt\_prodloss : False doz\_dt\_oz : False doz dt T : False doz\_dt\_ovhd : False doz\_dt\_phys : False du\_dt\_pbl : False du\_dt\_deepconv : False du\_dt\_shalconv : False du\_dt\_phys : False dv\_dt\_pbl : False dv\_dt\_deepconv : False dv\_dt\_shalconv : False dv\_dt\_phys : False sfc\_dwn\_sw : False

```
sfc_up_sw : False
sfc_net_sw : False
sfc_dwn_lw : False
u10m : False
v10m : False
hpbl : False
tprcp_accum : False
conv_prcp_accum : False
tprcp_rate_accum : False
conv_prcp_rate_accum : False
max_cloud_fraction : False
toa_total_albedo : False
```
 $[5]$ :  $var = 'T'$  $(ds32[var] - ds64[var])[:,:,0].plot()$ 

[5]: <matplotlib.collections.QuadMesh at 0x146d60c87490>

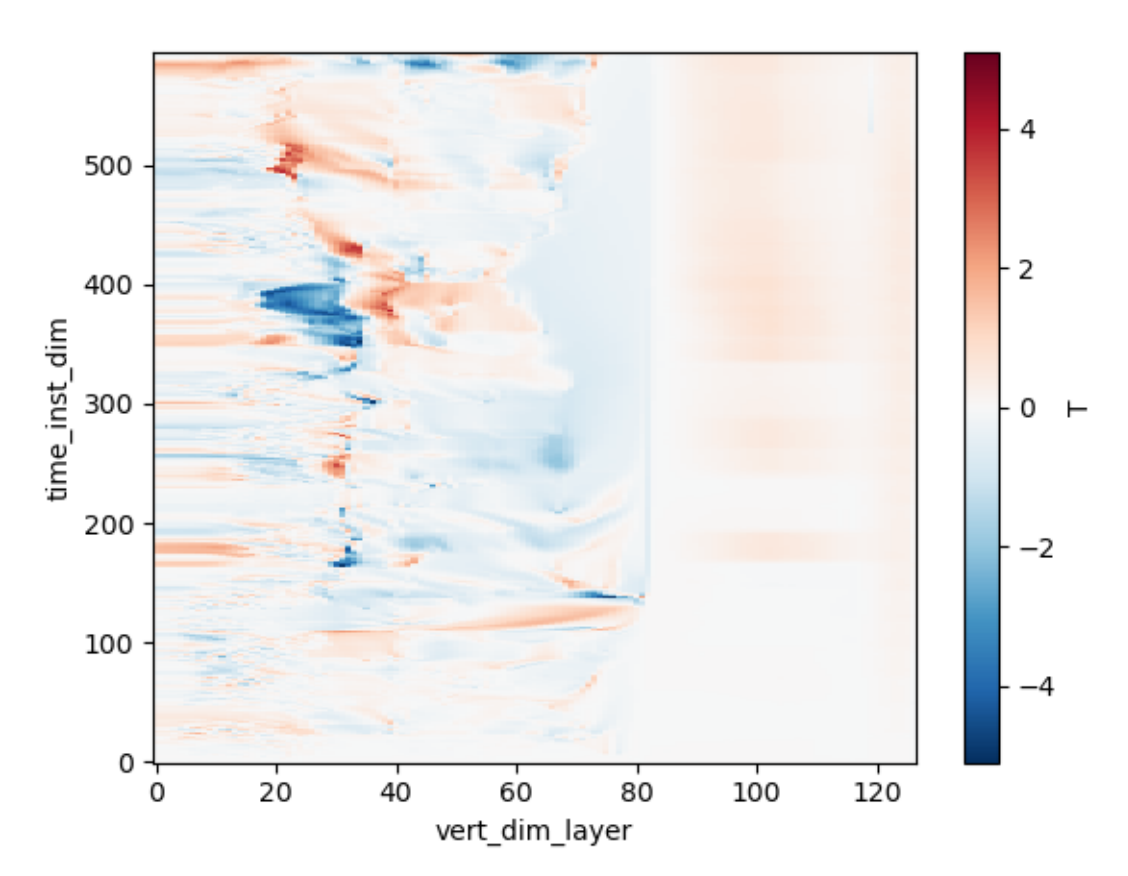